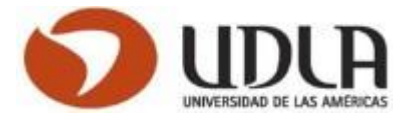

# **UNIVERSIDAD DE LAS AMÉRICAS**

# **FACULTAD DE INGENIERÍA Y NEGOCIOS CARRERA DE INGENIERÍA CIVIL INDUSTRIAL**

# **"DISMINUCIÓN DE COSTOS A TRAVÉS DE EFICIENCIA ENERGÉTICA EN COMPAÑÍA ESSBIO S.A. Y NUEVOSUR S.A."**

Trabajo de titulación presentado en conformidad a los requisitos para obtener el título de Ingeniero Civil Industrial

Profesor guía: Rodrigo Matamala Osbén.

Autor: Paulo Aníbal Ríos Ríos 13.507.509-4 Autor: Marcelo Antonio Concha Bustamante 13.106.654-6

# **UNIVERSIDAD DE LAS AMÉRICAS**  FACULTAD DE INGENIERÍA Y NEGOCIOS CARRERA DE INGENIERÍA CIVIL INDUSTRIAL

# **"DISMINUCIÓN DE COSTOS A TRAVÉS DE EFICIENCIA ENERGÉTICA EN COMPAÑÍA ESSBIO S.A. Y NUEVOSUR S.A."**

"Trabajo de titulación presentado en conformidad a los requisitos para obtener el título de Ingeniero Civil Industrial"

Profesor guía: Rodrigo Matamala Osbén

**Autor: Paulo Aníbal Ríos Ríos 13.507.509-4 Autor: Marcelo Antonio Concha Bustamante 13.106.654-6**

**2017**

#### **DEDICATORIA**

Dedico de manera muy especial este trabajo a mi madre Emma, a mis hijas Paula y Trinidad, que me acompañaron durante todo este proceso, esperándome pacientemente las largas jornadas de trabajo y estudio. A ellas que me han demostrado su amor incondicional todos los días de mi vida.

También quiero agradecer a la compañía Essbio S.A. que me apoyó con el financiamiento a través de la beca de excelencia académica para trabajador, durante toda la duración de la carrera.

Agradezco a mi amigo Marcelo y la paciencia de su familia, cuya compañía y apoyo han sido fundamentales para avanzar en este proyecto académico de forma exitosa.

Paulo Ríos R.

En primer lugar quiero dedicar el fin de esta nueva etapa a la incondicional, mi esposa y compañera Pola, por su apoyo permanente y paciencia a toda prueba, a mi hija Javi, para quien espero ser un apoyo y un referente en su etapa universitaria, a mi padre a quien le debo sus buenos ejemplos, a ti madre y hermana Maggi que aunque ya no estén a mi lado, estoy seguro estarían orgullosas y felices, a mi hermana Paola por su afecto y preocupación permanente y finalmente a todos quienes me apoyaron de una u otra forma en todo este tiempo para llegar a la meta.

Marcelo Concha B.

#### **Resumen**

Este trabajo de título realiza el análisis y evaluación de los contratos tarifarios que posee Essbio y Nuevosur S.A. en 16 plantas de tratamiento de agua potable en la sexta, séptima y octava región del país, con el fin de determinar los contratos más convenientes para la energía y potencia requerida, que permitan a la empresa reducir los costos por concepto de consumo de energía eléctrica. Para ello se presenta un estudio utilizando el software estadístico R Project con lo cual se logra determinar el comportamiento de consumos históricos. Con estos datos es posible definir si es factible el cambio requerido sin afectar la capacidad productiva de las plantas, Finalmente se realiza un flujo de caja con la actual tarifa contratada y se presenta una comparación con la nueva tarifa a implementar. Los resultados obtenidos se representan a través del indicador financiero VAC quien nos señala los ahorros posibles post implementación del estudio.

En el primer capítulo, se define el problema al cual nos vemos enfrentados, se justifica el estudio además de indicar los objetivos generales y específicos, además se indican las delimitaciones, limitaciones y la metodología que se llevará a cabo en el presente informe.

El segundo capítulo, hace referencia exclusiva a la empresa, se realiza una descripción de esta, se analizan sus procesos, se presenta un estudio de las condiciones existentes en el proceso de tratamiento de agua, la situación actual financiera y su proyección

El tercer capítulo, presenta el área en la cual se realizará la mejora y las causas que justifican su elección, además de indicar las principales causas del problema existente

El cuarto capítulo, señala la situación financiera de la compañía y se realizan los flujos de caja que permiten establecer la situación actual, la situación con la implementación del estudio, los ahorros obtenidos y los indicadores que avalan el proyecto

En el capítulo quinto se establecen las conclusiones del estudio, para finalmente terminar con la bibliografía en el sexto capítulo.

#### **Summary**

This degree work makes the analysis and evaluation of the electrical rate contracts that Essbio and Nuevosur S.A have. The study was done in sixteen water treatment plants in the sixth, seventh and eighth regions of the country, in order to determine the most suitable contracts for the energy and power required, this may allow the company to reduce the costs for consumption of electric energy. For this, a study is presented using the statistical software R Project, which can determine the behavior of historical data consumption. With this data it is possible to define, if the required change is possible without affecting the production capacity of the plants. Finally, a cash flow is made with the current contracted tariff and a comparison is presented with the new tariff to be implemented. The results obtained are represented by the financial indicator VAC, which indicates the possible savings after the implementation of the study.

At the first chapter, the problem to which we are confronted is defined; the study is justified in addition to indicating the general and specific objectives, as well as the delimitations, limitations and methodology to be carried out in this job.

The second chapter refers exclusively to the company, a description of it, its processes are analyzed, a study of the existing conditions in the water treatment process, the current financial situation and its projection.

The third chapter presents the area in which the improvement will be made, and the causes that justify its choice, in addition to indicating the main causes of the existing problem.

The fourth chapter outlines the financial situation of the company and both cash flows are made for establish the currently situation, and the situation with the implementation of the study, the savings obtained and the indicators that support the project.

The fifth chapter establishes the conclusions of the study, to finally finish with the bibliography in the sixth chapter.

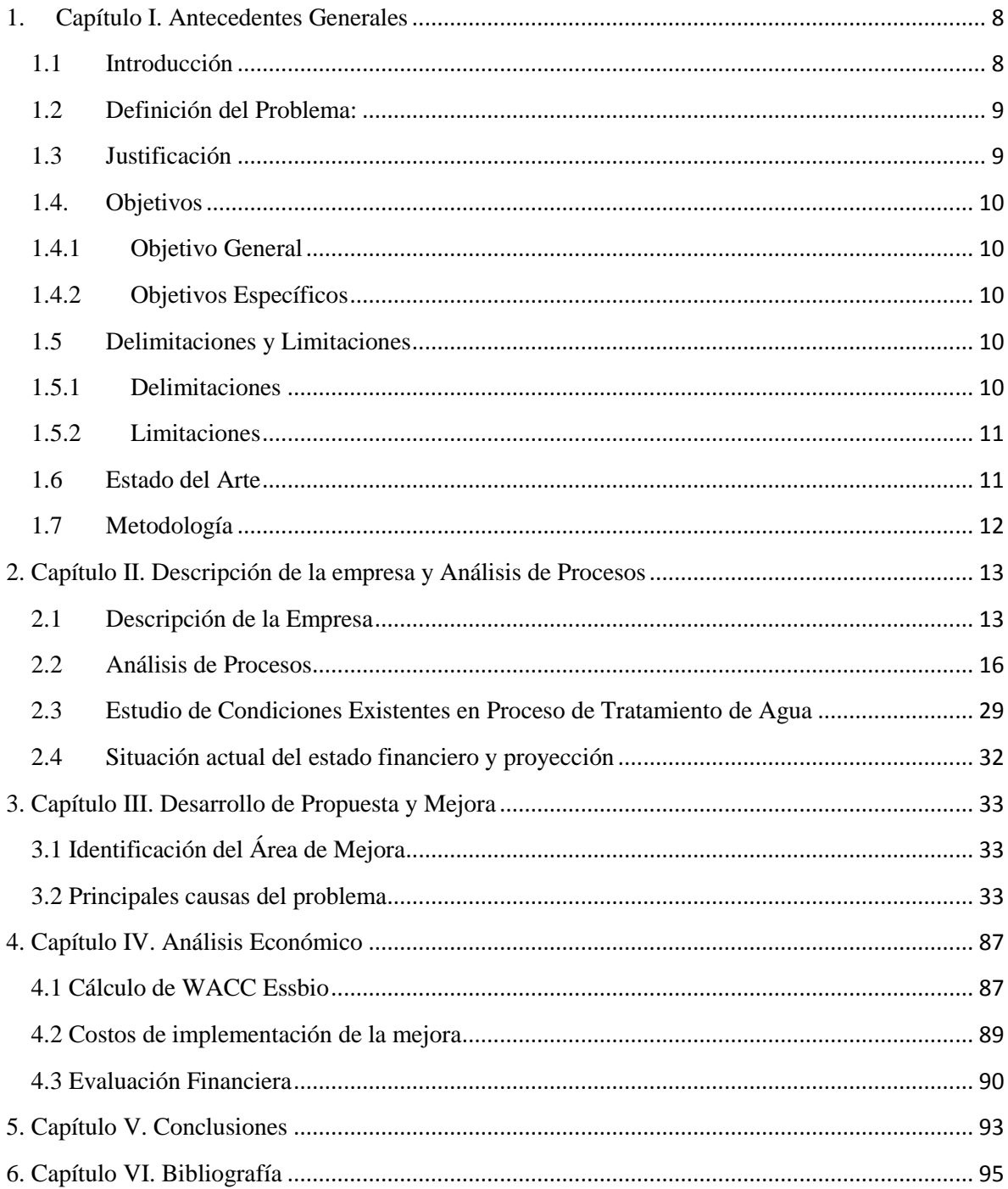

# **INDICE**

### **1. Capítulo I. Antecedentes Generales**

#### **1.1 Introducción**

En Chile las empresas de servicios sanitarios que producen agua potable y la distribuyen a las ciudades tienen tarifas reguladas por ley, es en este sentido que la única forma de incrementar el margen de utilidad de la compañía es, reduciendo los costos. Existen variados gastos que incrementan el valor en la obtención de agua potable y al ser un servicio regulado imposibilita a la empresa obtener mayores ingresos y retorno a los inversionistas. El objetivo principal de este proyecto será determinar cuál es el costo más alto y abordable del proceso y ofrecer una alternativa para abordar ese ítem, de manera de minimizar el valor y obtener un mayor margen de utilidades. Nuestro estudio será enfocado en plantas de Essbio S.A. y Nuevosur S.A.

Essbio posee plantas de tratamiento de agua potable (PTAP) en tres regiones de Chile, la Región de O'Higgins, la Región del Maule (como Nuevosur) y la Región del Biobío.

Para la producción de agua potable las plantas requieren de sofisticados sistemas de bombeo, filtrado y cloración, generando altos costos muy difíciles de reducir, La gran mayoría de estos sistemas operan mediante bombeo proveniente del uso energía eléctrica.

Expondremos un análisis de estudio tarifario de las plantas más representativas, buscando la comparación con el sistema de tarificación chileno vigente.

Finalmente se abordará el costo más alto del ítem "Materias Primas y Consumibles Utilizados" para integrar una alternativa al proceso de potabilización del agua

## **1.2 Definición del Problema:**

El principal problema que nos lleva a la realización del estudio es el aumento de costos para la producción de agua potable, recolección de aguas servidas y tratamiento de aguas servidas y que ha significado una limitación en el crecimiento en el margen de ganancias para la compañía.

No se tiene conocimiento respecto de cómo se encuentran las pérdidas de los sistemas utilizados por Essbio y Nuevosur en el tratamiento y potabilización del agua por tratarse de los sistemas más antiguos, tampoco se tiene un estudio actualizado que indique las plantas que tienen los mayores costos y que además se encuentren en la tarifa eléctrica adecuada del sistema de tarifas para clientes regulados vigente en Chile. No se sabe si los costos totales que incurre la compañía mensualmente se encuentran en el óptimo o se tienen pérdidas que no están identificadas y cuantificadas.

Por otra parte existen plantas de producción de agua potable que datan de las décadas de 1960-70 y que no han sido modernizadas, estas han crecido de forma periódica, de acuerdo a las necesidades de producción o demanda de agua de la población, esto ha provocado que en muchos casos, la capacidad disponible de aumento de producción que tenía el diseño original fuera utilizado, produciendo un aumento en las pérdidas asociadas a los sistemas eléctricos que se generan en los procesos productivos.

# **1.3 Justificación**

Essbio en los últimos años ha debido enfrentar una serie de situaciones que han afectado los costos y márgenes. Como ejemplo, podemos mencionar el problema de turbiedad de agua en la comuna de Coronel, por lo cual ha debido incurrir en reemplazo de cañerías, servicios de limpieza, además demandas por parte de la comunidad y autoridades, además debemos considerar los descuentos permanentes en las tarifas del servicio de agua potable para los clientes de esta comuna ya que debido a la antigüedad y la falta de mantención se han visto afectados los suministros en esta comuna.

Essbio S.A. es una compañía de servicios sanitarios, cuyas tarifas se encuentran reguladas por ley, entonces no puede subir los precios aunque sus insumos, materias primas o inversiones aumenten, por lo tanto, la maximización de la utilidad de la compañía se basa

netamente en disminuir los costos de otros conceptos. Es por ello que nos vemos en la obligación de recurrir a este estudio buscando mantener el crecimiento del margen mediante la opción de disminución de costos.

## **1.4. Objetivos**

#### **1.4.1 Objetivo General**

Disminuir el costo en las plantas de tratamiento de Agua Potable en compañía Essbio S.A. y Nuevosur S.A.

## **1.4.2 Objetivos Específicos**

- ➢ Mantener y/o aumentar el retorno a nuestros accionistas al reducir los altos costos asociados a la producción de agua potable.
- ➢ Realizar una comparación técnica y económica de los costos de las plantas más representativas de Essbio S.A.
- $\triangleright$  Generar una propuesta factible que permita disminuir los costos, sin afectar los volúmenes de producción.

## **1.5 Delimitaciones y Limitaciones**

#### **1.5.1 Delimitaciones**

Este trabajo estará delimitado al estudio del alto costo de producción de agua potable de las plantas de captación y tratamiento de la compañía Essbio S.A. y Nuevosur S.A. en tres regiones de Chile, la región de O'Higgins, la región del Maule y la Región del Biobío.

La delimitación temporal de este estudio será de cuatro meses, abarcando el primer semestre educativo del año 2017 de la Universidad de Las Américas, en Concepción, Chile.

Para conseguir la delimitación se realizará un diagrama de Pareto considerando las variables "metros cúbicos de agua captada" y los gastos realizados de 141 plantas de

producción, luego se ordenan las plantas de producción de agua potable mediante esta relación, de mayor a menor y así se identifica el 80-20 para determinar que plantas se van a utilizar como objeto de la investigación.

#### **1.5.2 Limitaciones**

Alto nivel de expertiz técnico para la implementación de las mejoras necesarias que permitan reducir los costos en las plantas de producción de agua potable.

Datos acotados de los periodos utilizados como muestra para la realización del estudio.

El periodo de recolección de datos y fecha límite para la entrega del estudio a la Gerencia de Essbio S.A. para la implementación de las mejoras a realizar.

# **1.6 Estado del Arte**

Inicialmente no se cuenta con antecedentes previos que nos permitan indicar estudios anteriores enfocados a determinar los mayores costos productivos en la generación de agua potable, que nos indique que aspecto ya está cubierto por la compañía. El único antecedente tangible obtenido en los últimos 12 meses es la reducción de personal de la que fue objeto Essbio en pos de obtener mayores resultados con menos recursos.

# **1.7 Metodología**

Para comenzar se realiza un estudio técnico respecto de las condiciones y comportamientos de los costos totales de la compañía, los que se componen por los conceptos siguientes:

# **Composición de los Costos Totales**

- Materias primas y consumibles utilizados
- $\Box$  Gastos por beneficios a los empleados
- Gastos por depreciación y amortización
- Otros gastos por naturaleza
- $\Box$  Costos financieros
- Diferencias de cambio
- Resultado por unidades de reajuste

#### **2. Capítulo II. Descripción de la empresa y Análisis de Procesos**

## **2.1 Descripción de la Empresa**

Essbio S.A. es la segunda empresa de servicios sanitarios más grande del país, sus giros principales son la captación, potabilización y distribución de agua potable, para luego brindar el servicio de retiro de aguas servidas, transporte de estas y posterior tratamiento de aguas servidas para devolver a los cauces de agua un resultado inocuo para la sostenibilidad de los procesos agrícolas y forestales, todo lo anterior respetando las normas Chilenas respecto de cada uno de los procesos realizados. Sus oficinas principales se encuentran ubicadas en la Avenida Arturo Prat 199-B piso 15 en la comuna de Concepción.

La empresa cuenta con operaciones en la Región del Biobío y en la Región de O'Higgins, también tiene desde el año 2004 un contrato de suministro de servicios con Nuevosur, de la región del Maule, pasando a operar esta empresa de servicios sanitarios con la misma técnica y excelencia que se viene prestando en las otras dos regiones anteriormente mencionadas.

Essbio S.A. tiene el Rut 76.733.300-9 y se trata de una sociedad anónima abierta, en donde el controlador mayoritario desde el año 2007 es el fondo de pensiones canadiense "Ontario Teachers' Pension Plan".

Dentro de las funciones y procesos que realiza Essbio, también se destaca la asesoría en el ámbito técnico-profesional y comercial que brinda a los comités de agua potable rurales de las regiones del Biobío y de la región de O'Higgins.

Essbio S.A. y filiales, mantienen una dotación de 1.279 trabajadores, de los cuales 37 corresponden a gerentes y ejecutivos.

Al igual que las demás empresas sanitarias de Chile, Essbio y Nuevosur ejercen una actividad que reviste el carácter de monopolio natural regulado por ser el único prestador del servicio dentro de su zona de concesión. A fines del año 2015, se alcanzó una cobertura del 99,99% en agua potable, 92,57% en alcantarillado y 100% en el tratamiento de aguas servidas, lo que significa tratar la totalidad de las aguas servidas que llegan a la red de

alcantarillado. Estos porcentajes de cobertura están calculados respecto del total de la población de las zonas de concesión de las regiones de O'Higgins, Maule y del Biobío.

Para brindar el servicio sanitario a sus clientes, Essbio y Nuevosur cuentan con la siguiente infraestructura:

- 141 Sistemas de Producción de Agua Potable.
- 98 Sistemas de Tratamiento de Aguas Servidas.
- 541 Plantas Elevadoras de Aguas Servidas.
- 489 Plantas Elevadoras de Agua Potable.
- 9.242 km. Redes de Distribución de Agua Potable.
- 7.511 km. Redes de Recolección de Aguas Servidas.

# La **Misión <sup>1</sup>** de Essbio es:

Proveer soluciones y servicios de alta calidad en el ciclo integral del agua (agua potable, alcantarillado y descontaminación de aguas servidas) y en la gestión integral de residuos. Entregar un servicio de excelencia, basado en un profundo conocimiento de nuestros clientes, altos niveles de eficiencia e innovación, y un verdadero compromiso de responsabilidad social con la comunidad y el medioambiente. En el contexto de la permanente generación de valor para nuestros accionistas.

Todo esto gracias al trabajo de un equipo de personas satisfechas y orgullosas con su vida.

# La **Visión <sup>2</sup>** de Essbio es:

Ser un operador de clase mundial en servicios sanitarios al que sus clientes elegirían por su eficiencia y alta calidad de servicio.

Lo anterior se desarrolla día a día en base a los valores corporativos de Transparencia, confianza, respeto y excelencia.

<sup>1</sup>[www.essbio.cl](http://www.essbio.cl/)

 $2$ [www.essbio.cl](http://www.essbio.cl/)

Actualmente Essbio cuenta con una planta de casi 900 trabajadores distribuidos en las tres regiones, en el año 2015 aplicó un cambio de estrategia empresarial y determinó que las gerencias de mayor nivel se mantendrían en Concepción, pero que cada región tendría su propia gerencia regional, figura que opera en forma vigente al día de publicación de este estudio.

Su Gerente General es Don Eduardo Abuauad Abujatum, además la compañía cuenta con un sistema de gestión de ética, un sistema de Gobierno corporativo dando cumplimiento a la Norma de Carácter General Nº 341 emanada de la Superintendencia de Valores y Seguros. Además de un sistema de prevención de delitos en cumplimiento a la Ley nº20.393 (SDP) para completar el espectro de temas sobre integridad corporativa.

En la figura N°1 se muestra el organigrama principal de Essbio S.A. y en la figura 2 se muestra el organigrama principal de Nuevosur S.A.

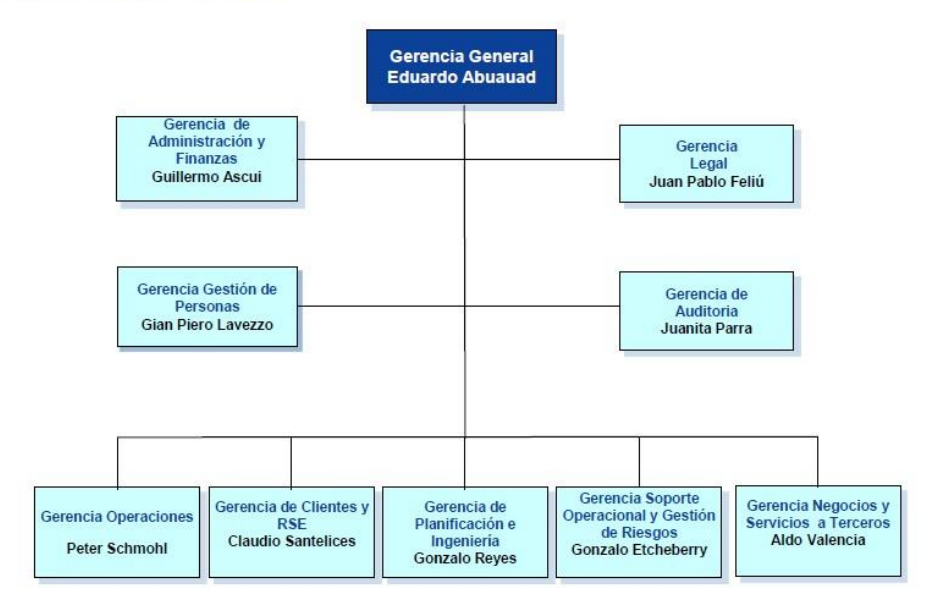

#### **Organización ESSBIO**

**Figura N° 2.1 Organigrama de las empresas Essbio** *Fuente Essbio*

# **Organización NUEVOSUR**

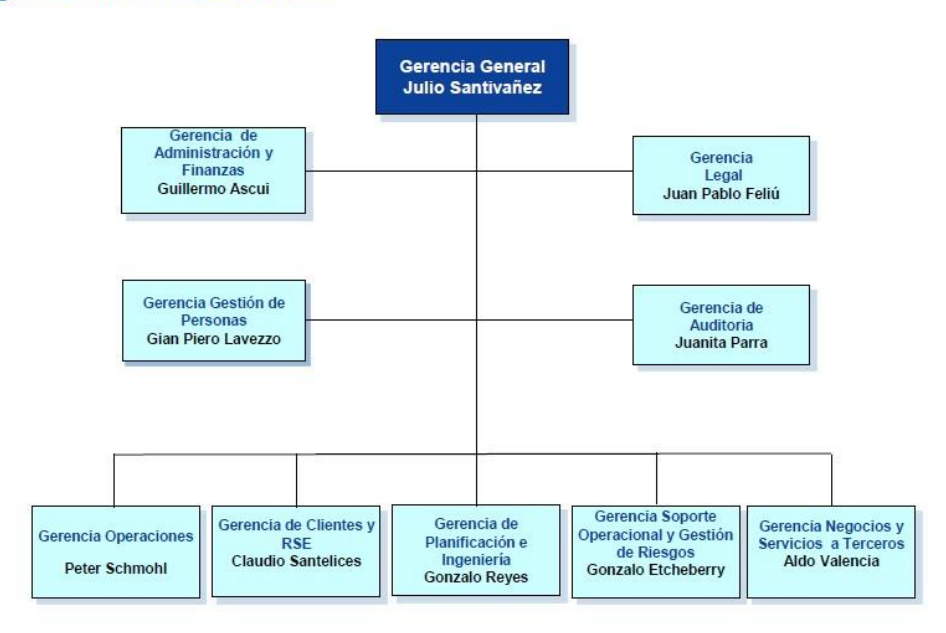

\* Desde el año 2004 los servicios de administración de Nuevosur, exceptuada la Gerencia General, son provistos por Essbio S.A.

# **Figura N° 2.2 Organigrama de las empresas Nuevosur S.A.** *Fuente Essbio*

# **2.2 Análisis de Procesos**

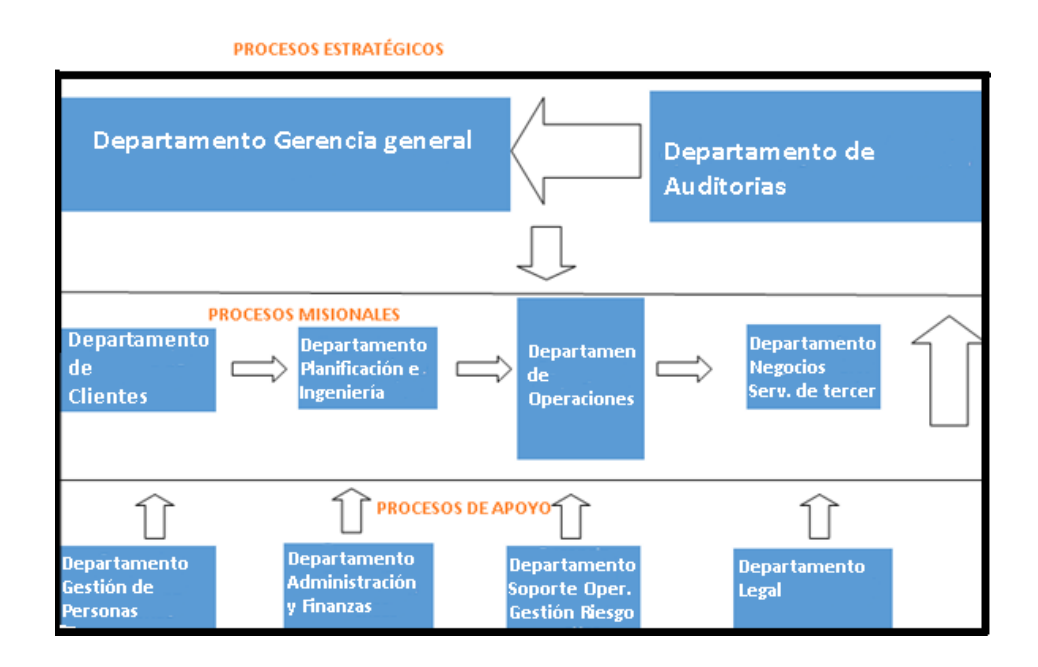

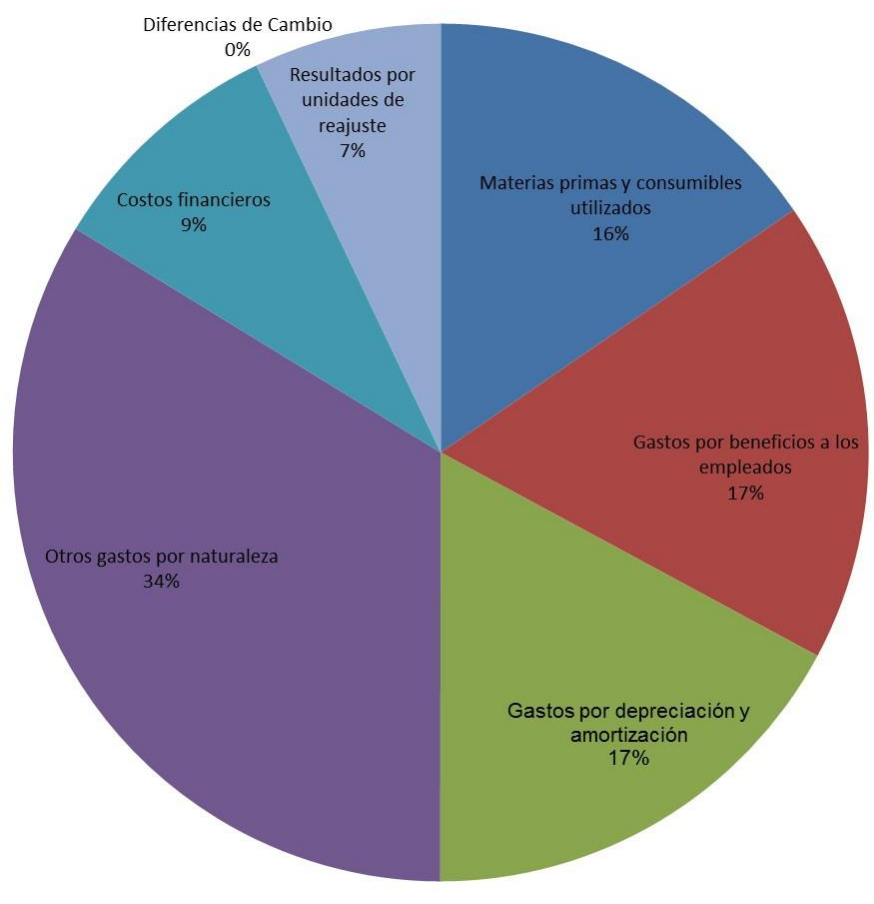

En el gráfico N°1.1 se muestra la proporción de los costos totales del año 2016.

**Gráfico N°1.1: Costos Totales Porcentuales Año 2016 Fuente: Essbio S.A.**

De los costos observados, se tiene que cada ítem representa lo siguiente:

- ✓ **Otros gastos por naturaleza:** Refiere a los gastos de mantención, multas, emergencias y otros de la operación. (Departamento de Operaciones)
- ✓ **Gastos por Depreciación y amortización:** Refiere a la depreciación del ciclo financiero de los activos fijos y amortización de deudas. (Departamento de Administración y finanzas)
- ✓ **Gastos por beneficios a los empleados:** Refiere a los bonos, compensaciones y otros gastos asociados con la retribución a los empleados de la compañía. (Departamento gestión de personas)
- ✓ **Costos Financieros:** Refiere a los costos incurridos por concepto de intereses por créditos que se están pagando periódicamente. (Departamento de Administración y finanzas)
- ✓ **Resultados por unidades de reajuste:** Corresponde al efecto en resultado por la variación de UF del período, de los pasivos financieros.(Departamento de Administración y finanzas)
- ✓ **Diferencias de Cambio:** Refiere a las diferencias en el cambio de divisa por las inversiones en otras monedas.
- ✓ **Materias Primas y Consumibles utilizadas:** Refiere a los gastos en insumos del tipo Energía eléctrica, productos químicos y materiales necesarios para la producción. (Departamento de Operaciones)

Como observamos en el gráfico el mayor gasto en el que incurre nuestra compañía es el ítem "otros gastos por naturaleza" con un 34% de los costos, estos al ser gastos como multas, mantenciones y otros propios de la operación no pueden ser materia de estudio, debido a las dificultades que se encuentra al tratar de reducir estos gastos. Otros de los conceptos elevados y que quedan fuera de este estudio son "Gastos por beneficio a los empleados" estos han sido negociados y comprometidos por parte de la empresa a sus empleados por lo cual no podemos reducir estos conceptos y "Gastos por deprecación y amortización" al ser de carácter financiero y contables, es imposible actuar sobre ellos .Es por el motivo anteriormente detallado, el ítem seleccionado que se encuentra al alcance de este estudio es el de "Materias Primas y consumibles utilizados" debido al comportamiento observado de este costo en el estudio de prefactibilidad de selección del tema.

El comportamiento de este ítem en los años del 2013 al 2016 se muestra en la tabla N°1.1

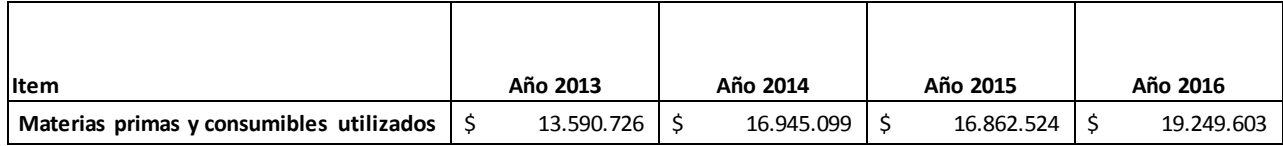

# **Tabla N°1.1: Costos anuales por concepto de Materias Primas y consumibles (M\$) Fuente: Essbio S.A.**

Visualmente, se tiene en el gráfico N°1.2,

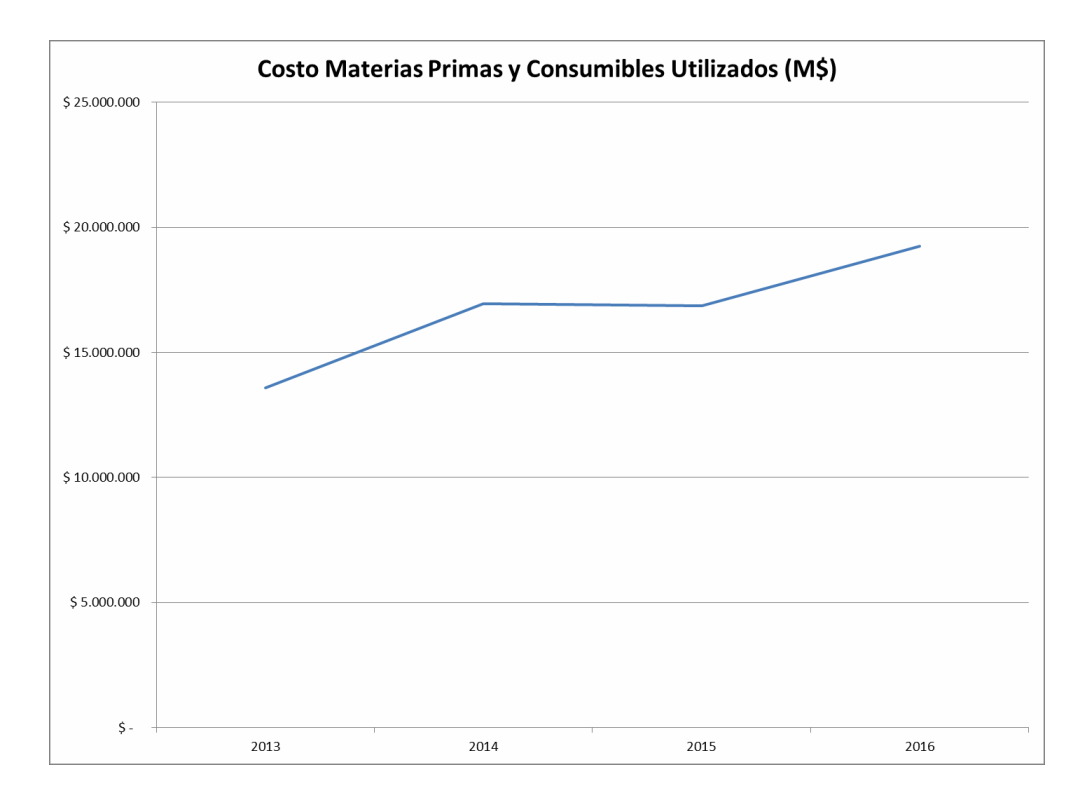

# **Gráfico N°1.2: Evolución Costo Materias Primas y Consumibles Años 2013 al 2016 Fuente: Essbio S.A.**

Luego la composición de este ítem de costo está dada por:

- ✓ Energía Eléctrica.
- ✓ Productos Químicos.
- ✓ Materiales.

El desglose de este ítem de costo en los años del 2013 al 2016 se muestra en la tabla N°1.2

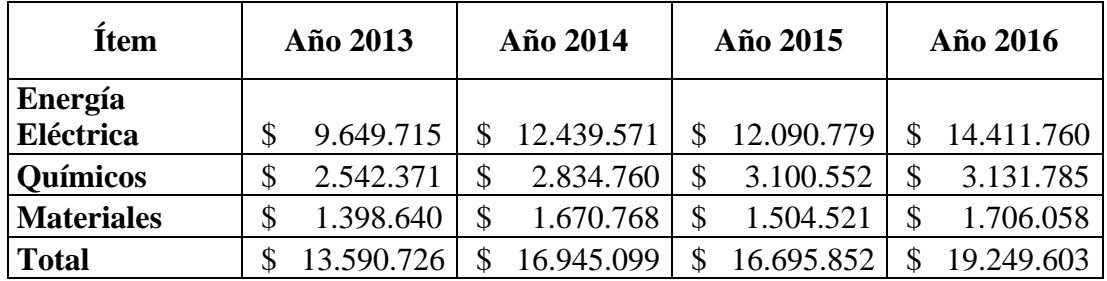

**Tabla N°1.2: Desglose Costos anuales por concepto de Materias Primas y consumibles**

**(M\$)**

**Fuente: Essbio S.A.**

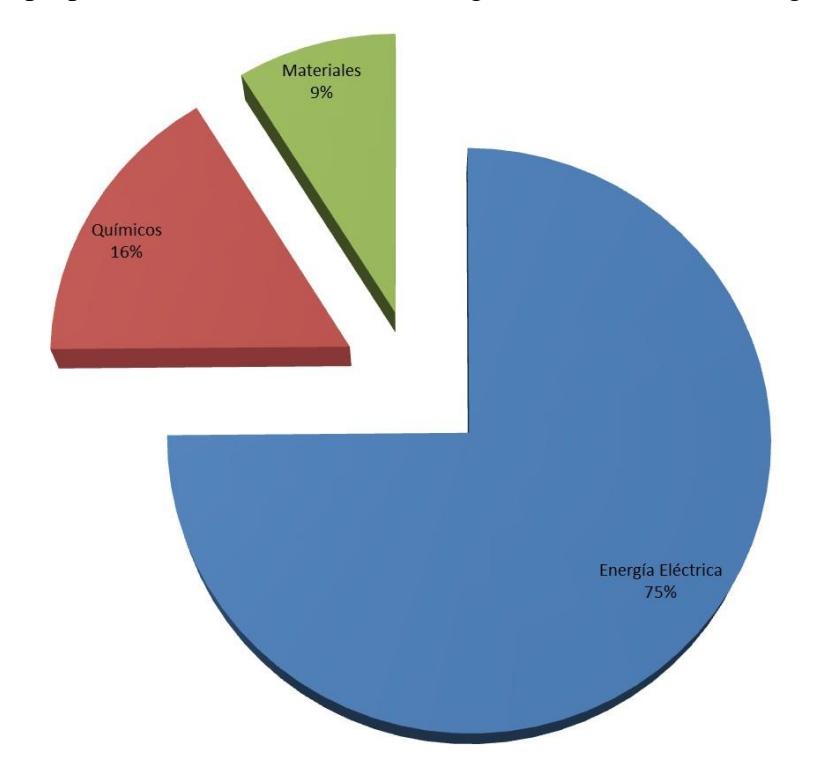

Al visualizar la proporción del año 2016 de forma gráfica, se muestra en el gráfico N°1.3

**Gráfico N°1.3: Proporciones de Costos Materias Primas y Consumibles Año 2016 Fuente: Essbio S.A.**

Luego como el costo de la energía eléctrica representa un 75% del costo en Materias Primas y Consumibles, este será nuestro enfoque principal para nuestro estudio.

El proceso de producción de agua potable es un complejo proceso que se puede explicar en los siguientes pasos:

a) Captación:

El Agua presente se conoce como agua cruda. Para hacerse potable requiere ser captada de dos formas distintas, a través de:

-Fuentes superficiales como lagunas, lagos, esteros, ríos y embalses.

-Fuentes subterráneas como pozos profundos, punteras, drenes y norias.

Generalmente, las aguas subterráneas están menos contaminadas que las fuentes superficiales. Sin embargo, sacarlas a la superficie puede ser muy costoso.

La calidad del agua varía según diversos factores, su naturaleza, las actividades que se desarrollen en las riberas de los ríos y esteros o por los elementos naturales que pueden ser arrastrados.

Todos estos componentes hacen que el proceso de potabilización sea más complejo en algunos casos que en otros. Por eso, en las grandes ciudades es más difícil convertirla en potable, pues las fuentes de donde se extraen se encuentran más contaminadas.

El agua que es captada en la planta de producción de Agua Potable se le retira todo el material flotante que arrastra, tales como palos, ramas, plásticos, mediante rejas finas y mallas móviles.

b) Decantación

Aquí se produce la separación del líquido de los sólidos. Este proceso que permite eliminar los elementos sólidos suspendidos que trae el agua, consta de dos etapas:

- Coagulación

En esta parte del proceso, el agua aún posee partículas sólidas muy pequeñas, por lo que se le agrega sustancias químicas coagulantes, como el sulfato de aluminio y cloruro férrico, que desestabilizarán dichas partículas y harán que éstas comiencen a juntarse entre sí.

- Floculación

Al unirse las partículas forman verdaderos "racimos" llamados flóculos, que gracias al tamaño y peso que alcanzan podrán decantar hacia el fondo de los decantadores fácilmente.

c) Filtración

Mediante filtros en base a arena, carbón y otros minerales naturales se realiza un filtrado del agua previamente decantada para eliminar sólidos que pasan del proceso de decantación.

d) Desinfección: El agua es sometida a desinfección, incorporándosele gas cloro, asegurando así su calidad microbiológica y convirtiéndola en agua apta para el consumo.

e) Planta elevadora: Las redes de agua potable están en desnivel, y cada cierta distancia, requieren de plantas elevadoras que las reimpulsen evitando el estancamiento, hasta

conducirlas a los estanques de almacenamiento, los cuales garantizan el suministro a las personas, independiente de la cantidad de agua que se fabrique o la demanda que exista.

f) Almacenamiento: Esto permite que podamos contar con agua potable en la cantidad, calidad y continuidad que requerimos. Los estanques están ubicados en lugares elevados, permitiendo la distribución por acción de la gravedad.

En la figura N°2.3 se muestra un modelo BPMN desarrollado con el software Bizagi acerca de la potabilización del agua cuando se tiene una captación superficial (ríos, esteros, canales, etc.)

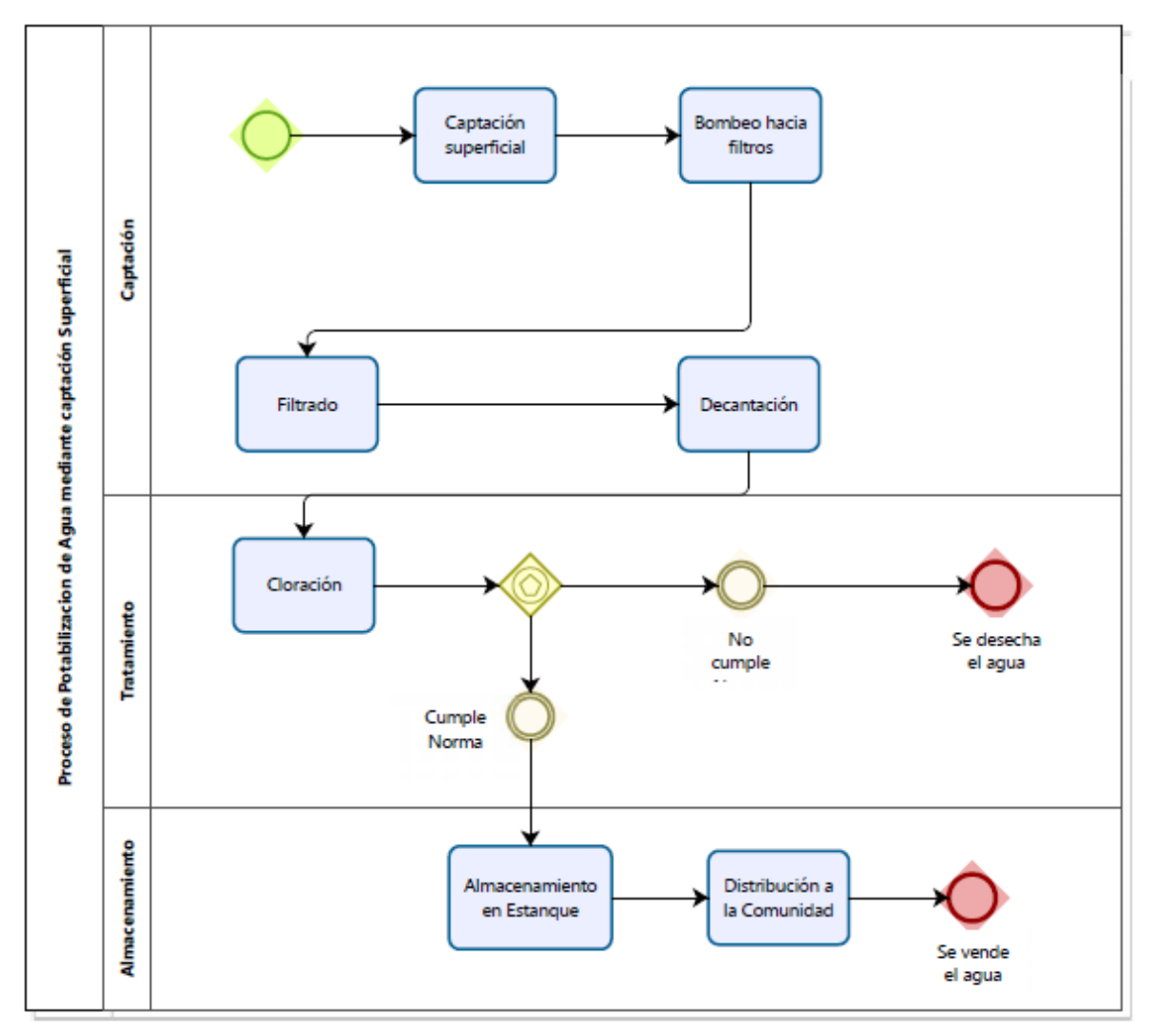

**Figura N° 2.3. Modelo BPMN del Tratamiento de Agua Potable con captación Superficial.** *Fuente Essbio*

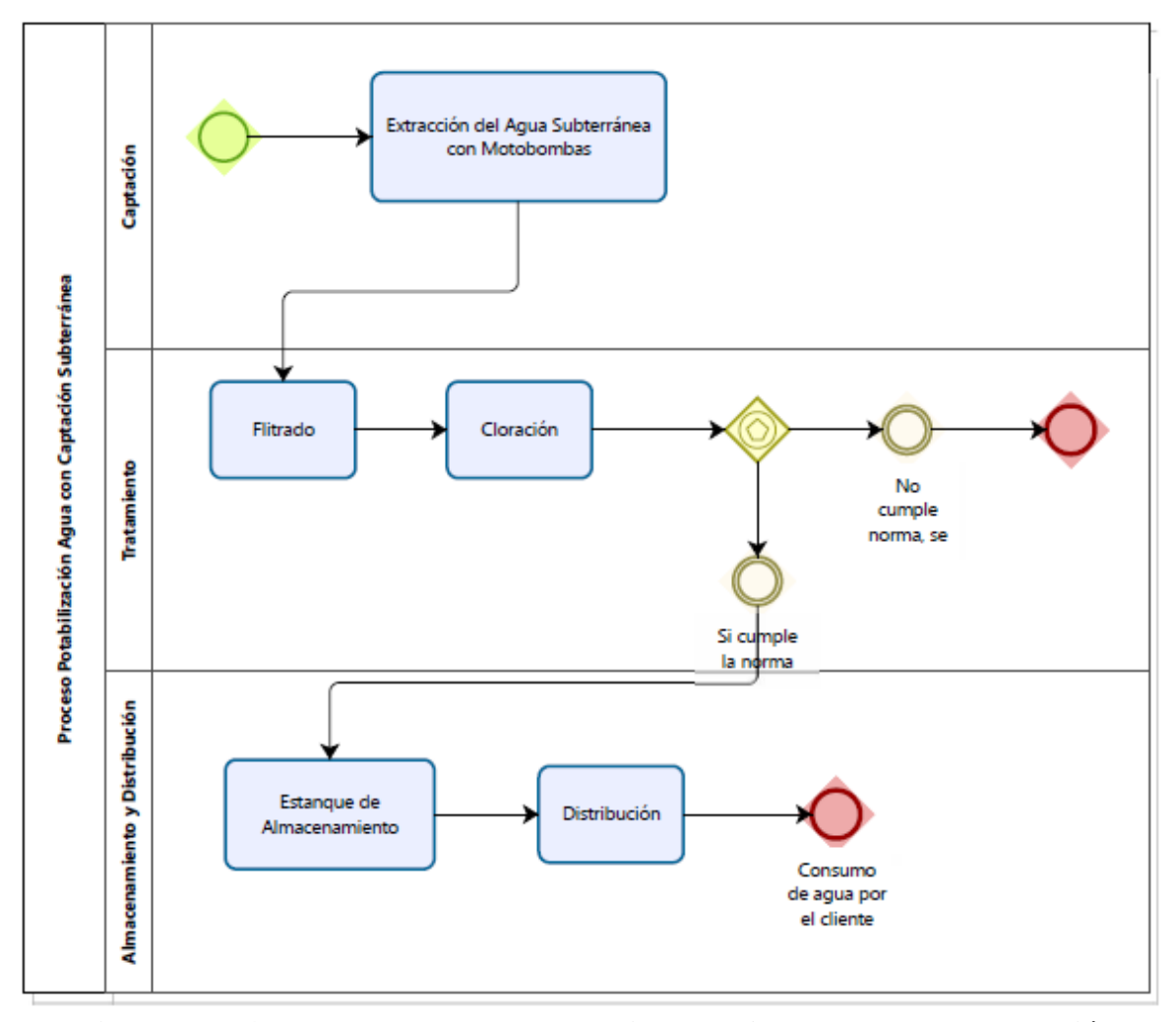

Luego en la figura N°2.4 se muestra el modelo BPMN de la captación y tratamiento de agua potable a partir de captación subterránea.

**Figura N° 2.4 Modelo BPMN del Tratamiento de Agua Potable con captación Subterránea.** *Fuente Essbio*

# Estado Financiero actual de la compañía

Respecto del punto de vista financiero y como se trata de una empresa con Sociedad Anónima Abierta, que se encuentra regulada por la superintendencia de seguros y valores, sus estados financieros son de libre acceso a través de [www.svs.cl](http://www.svs.cl/) y en la tabla N°2.3, N°2.4y N°2.5 se muestran sus estados financieros.

#### Estados Consolidados de Situación Financiera Al 31 de diciembre de 2016 y 2015 (Cifras en miles de pesos - M\$)

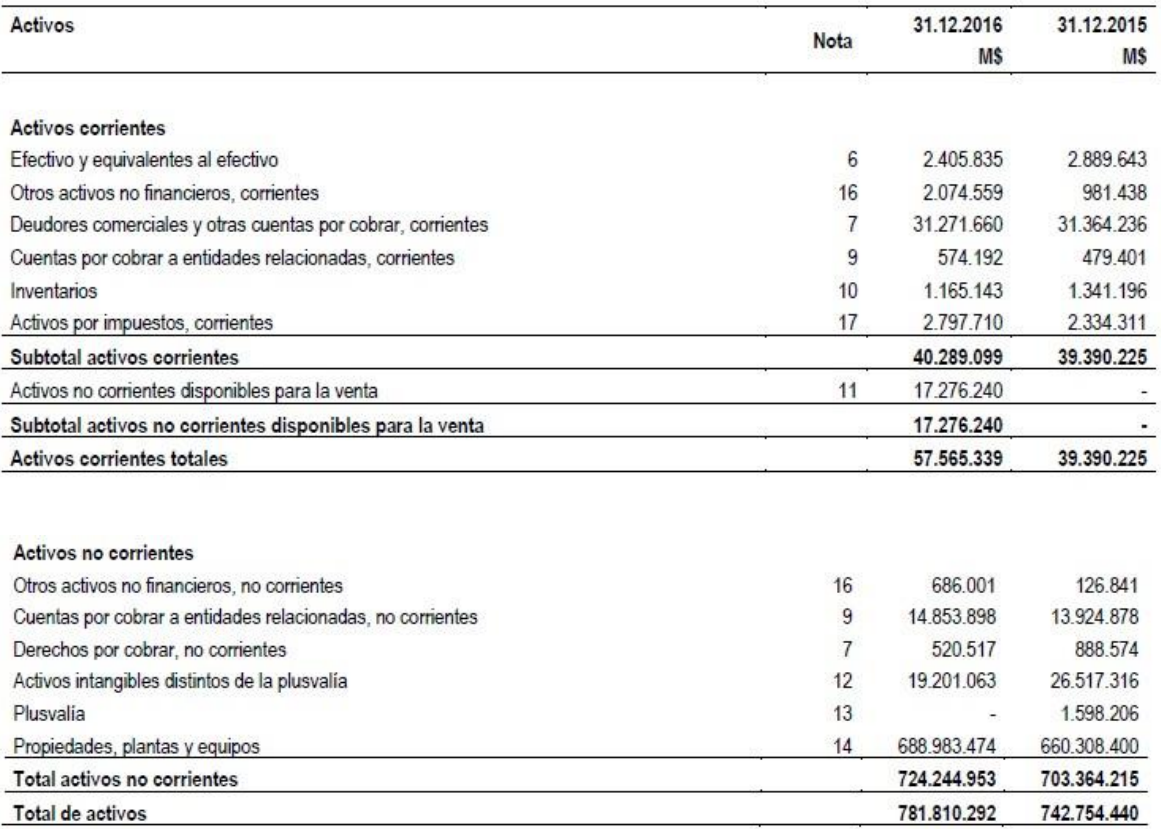

Las notas adjuntas de la 1 a la 37 forman parte integral de estos estados financieros consolidados.

# **Tabla N°2.3: Activos Essbio S.A. 2015-2016**

#### Estados Consolidados de Situación Financiera Al 31 de diciembre de 2016 y 2015 (Cifras en miles de pesos - M\$)

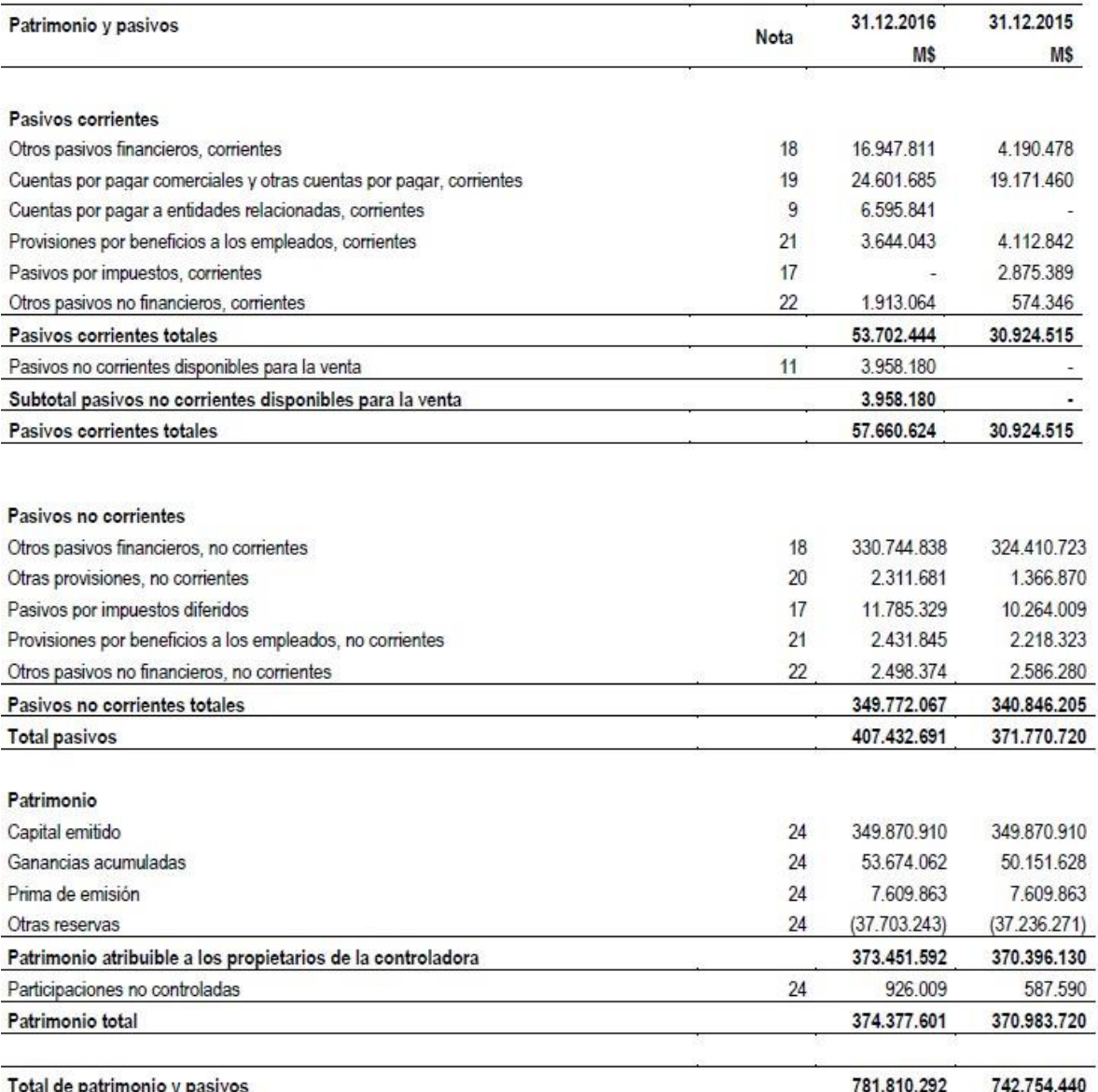

Las notas adjuntas de la 1 a la 37 forman parte integral de estos estados financieros consolidados.

# **Tabla N°2.4: Patrimonio y Pasivos Essbio S.A.**

La metodología que se utiliza en este trabajo consiste en efectuar una recopilación de datos respecto de las 141 plantas de captación y tratamiento de agua potable, para luego establecer cuanto es el costo de producción y cuánta agua se capta para su tratamiento referido a cada planta de producción de agua potable.

Luego se realizará un ordenamiento y selección mediante un diagrama de Pareto de las plantas que representan el 80% del indicador obtenido entre costos de producción y m<sup>3</sup> de producción de agua potable. Entonces mediante este resultado se hará un estudio para optimizar este costo en particular.

# En la tabla N°5 se muestra el Estado Resultado de Essbio 2015-2016

E"lioS.A. Estodos Financoeros C dos

Eat o.de Reaulildos Integrales por Natllraleza Por los años termin os •131 de diciembre de 2116y <sup>2115</sup> (Cifras enmilesde pesos •**M**S)

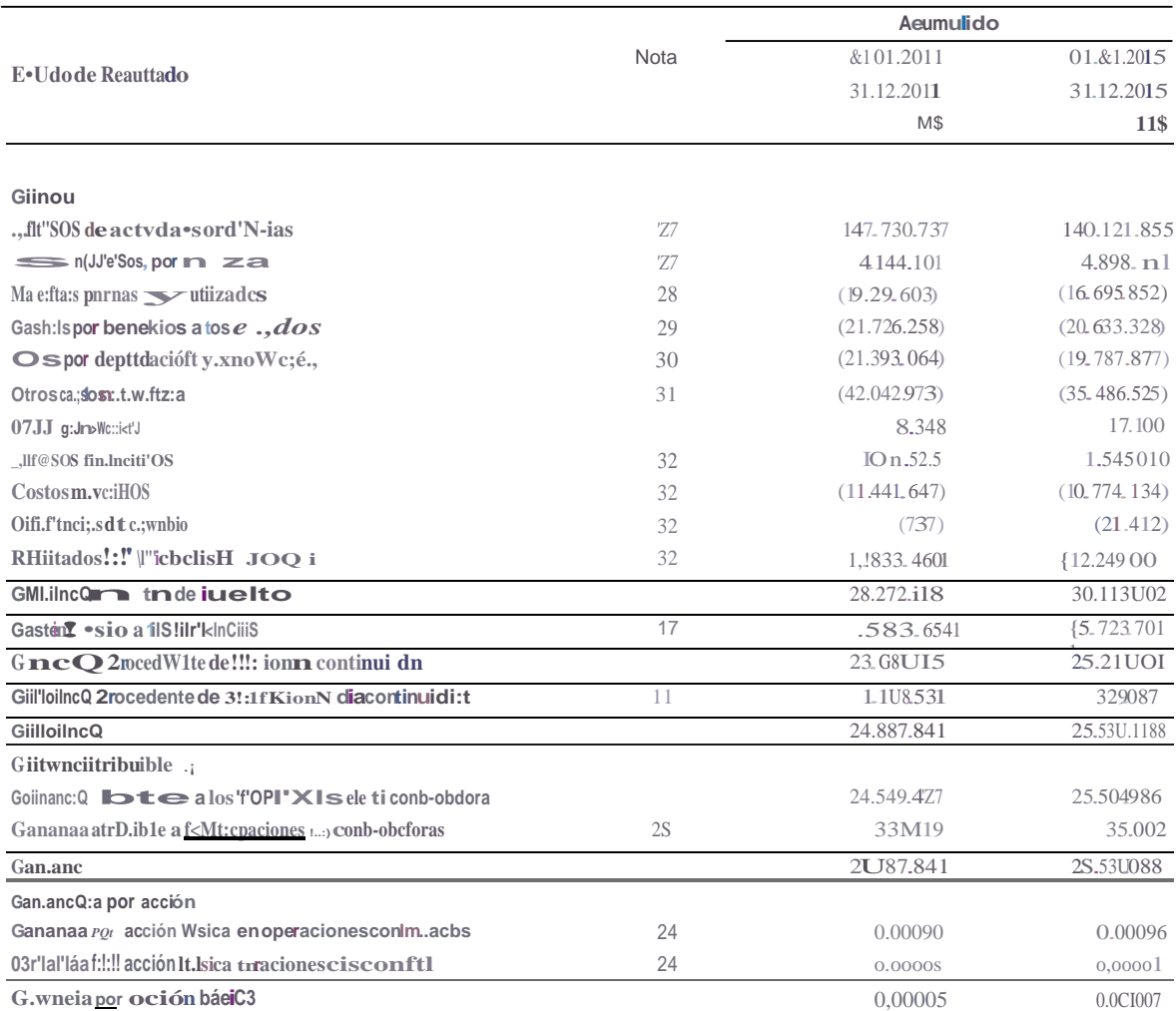

Las notas adJUntas dela 1a la 37 lorman parte integralde ... *W*.e<lados financieros conwlidados.

# Tabla NOZ.S: Estado Resultado de Essbio S.A.

Luego los costos totales de la compañía desde el año 2013 hasta el año 2016 se desglosan como se muestra en tabla N°2.6

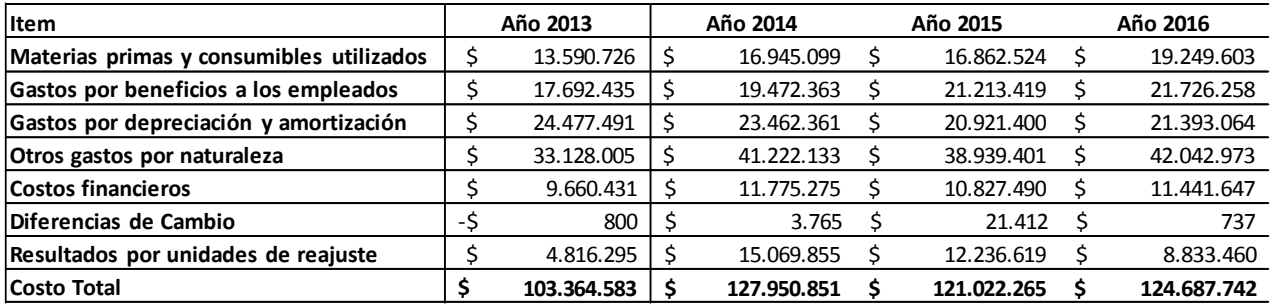

# **Tabla N°2.6: Costos Totales Años 2013 al 2016**

#### **Fuente: Estados Resultados Essbio S.A.**

Por otro lado las ganancias desde el 2013 al 2016 se muestran en la Tabla N°2.7.

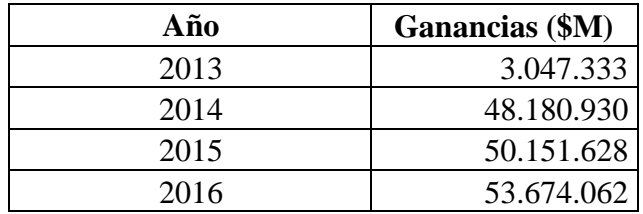

**Tabla N°2.7: Ganancias Totales Años 2013 al 2016**

**Fuente: Estados Resultados Essbio S.A.**

Al visualizar gráficamente la evolución de las ganancias totales en el gráfico N°2.8

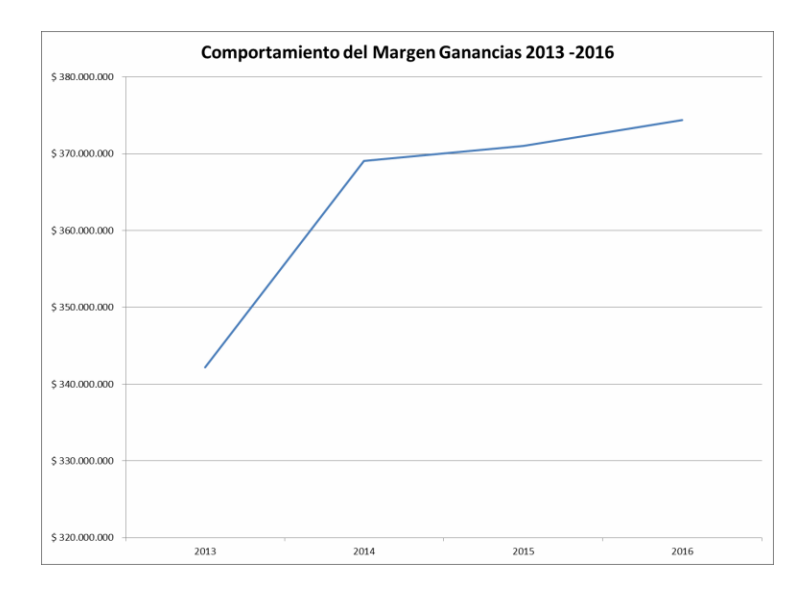

**Gráfico N°2.8: Margen de Ganancias Años 2013 al 2016 Fuente: Estados Resultados Essbio S.A.**

#### **2.3 Estudio de Condiciones Existentes en Proceso de Tratamiento de Agua**

Dentro de los procesos explicados previamente, se ha realizado un levantamiento del consumo de energía eléctrica y de los metros cúbicos producidos 141 plantas de tratamiento de agua potable, en donde, mediante la realización de un ordenamiento y la aplicación de la técnica de Pareto, se logra identificar el 80% más relevante de plantas a estudiar con respecto al consumo energético.

En la Tabla N°1 del Anexo N°1 se muestran las 141 plantas con los datos levantados para realizar el Diagrama de Pareto y así obtener el 80% que tienen el mayor consumo de energía por metro cúbico producido. En el gráfico N°2.9 se muestra el resumen del desarrollo del Diagrama de Pareto.

Del análisis de este diagrama se obtiene que hay26 plantas de tratamiento de agua potable que representan el 80% del gasto de energía eléctrica, al comparar la cantidad de metros cúbicos producidos con su consumo facturado en energía eléctrica, y al cruzar estas 26 plantas contra las plantas que tienen mediciones de parámetros eléctricos actualizados al 2015 y 2016, se tiene que hay un total de 16 plantas abordables para este estudio,ya que se cuenta con los datos suficientes para realizar lo necesario en cuanto a cálculos y comparaciones. Estas 16 plantas representan un total de 63.786.447 de metros cúbicos de agua captada y un consumo de energía eléctrica de 26.105.102 kWh.

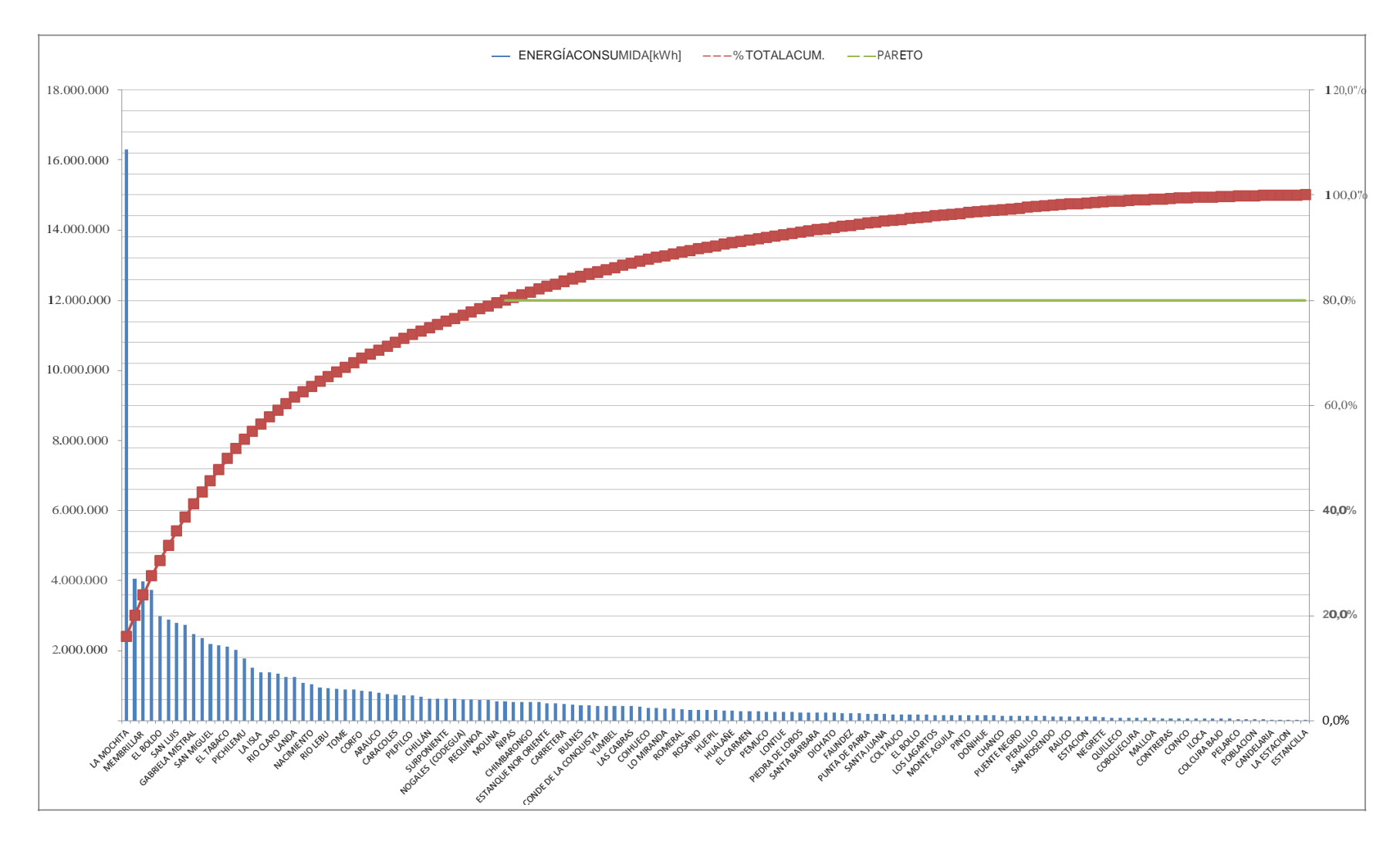

**Gráfico N°2.9: Diagrama de Pareto 141 Plantas de Producción de Agua Potable**

23

1

Del análisis de Pareto realizado y de la información recopilada disponible en mediciones, se tiene que las plantas que componen el 80% del costo en energía son 26, pero existe la información para analizar de sólo 16 de ellas, estas plantas serán:

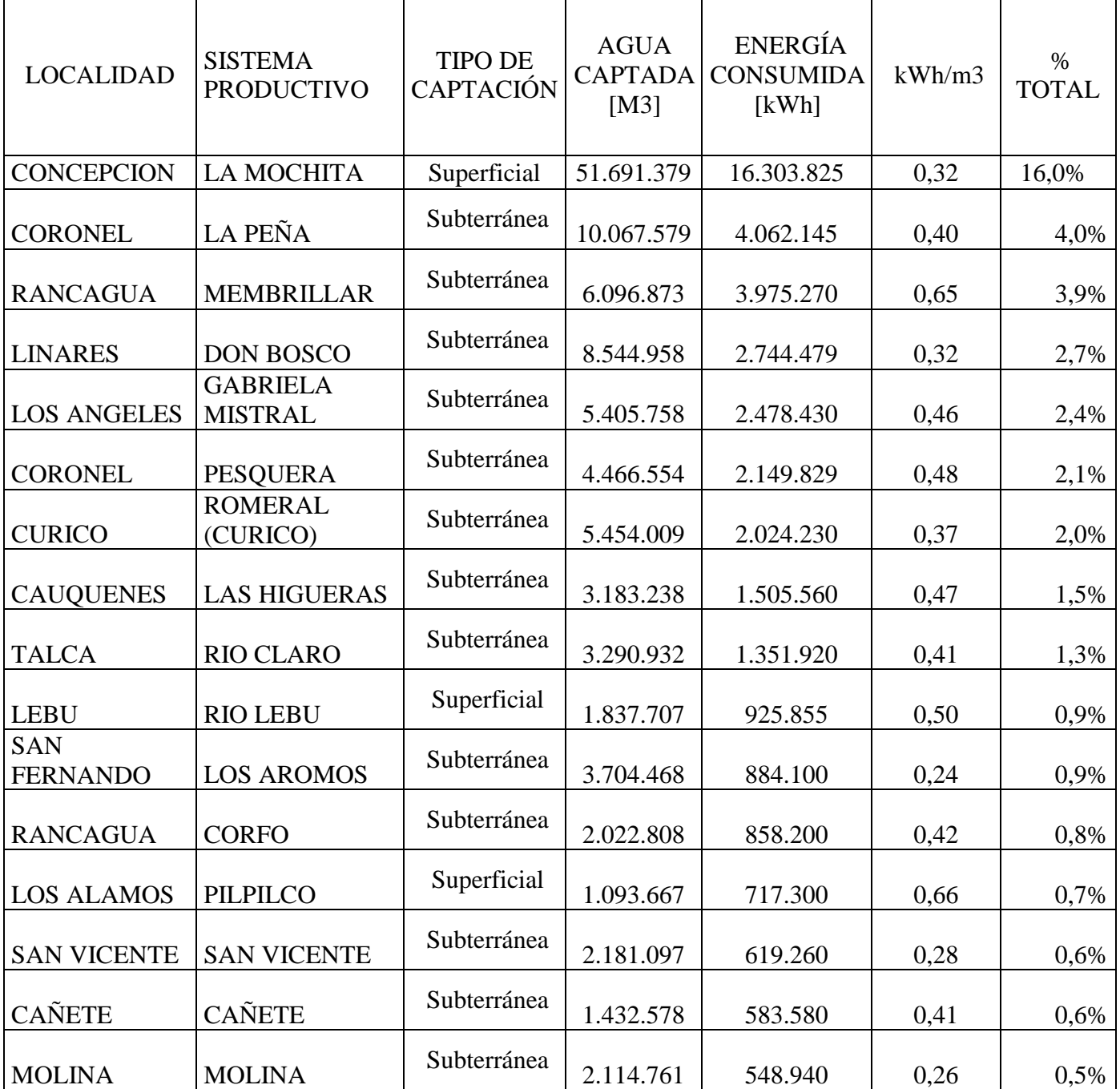

# **2.4 Situación actual del estado financiero y proyección**

La compañía Essbio por tratarse de una Sociedad Anónima Abierta, publica sus estados financieros anualmente a la entidad fiscalizadora Superintendencia de Valores y Seguros, la que mantiene la información a libre disposición en su página web [www.svs.cl](http://www.svs.cl/) desde esta fuente se ha extraído el siguiente resumen desde el año 2013 al año 2016 y se presenta en la Tabla N°2.8.

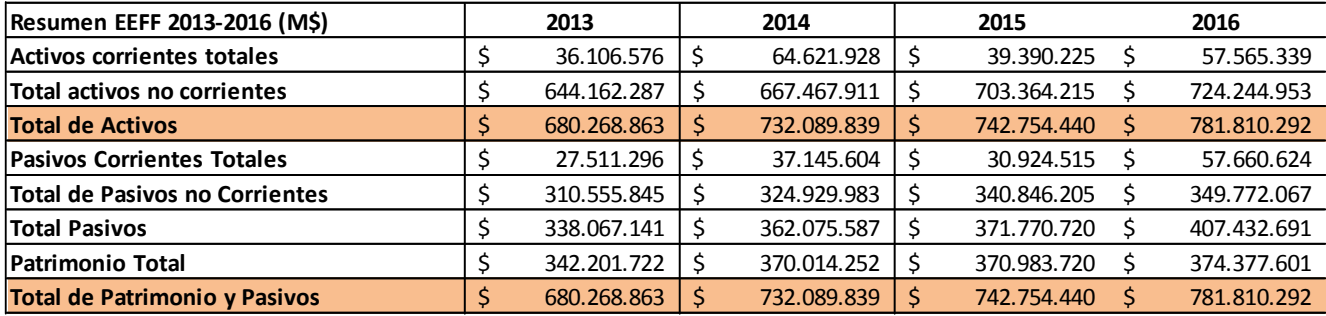

**Tabla N°2.8: Resumen Estados Financieros Essbio Años 2013 al 2016**

**Fuente: Estados Resultados Essbio S.A.**

Como el valor del concepto de costo por Energía Eléctrica en el año 2016 fue de M\$14.411.760 y el valor del costo total de la compañía fue de M\$124.687.742, el ítem de costo por energía eléctrica representa un 11,6% del costo total de la compañía. De lo anterior, si no se hiciera nada, es esperable que este costo se mantenga o aumente.

Si se efectúa el estudio propuesto, se espera conseguir una disminución o a lo menos asegurar que se mantenga este costo operacional y no aumente.

#### **3. Capítulo III. Desarrollo de Propuesta y Mejora**

# **3.1 Identificación del Área de Mejora**

Para el desarrollo de la propuesta, se ha desarrollado un análisis a través de un diagrama de Pareto en donde se han comparado los metros cúbicos de agua producida versus los kWh consumidos para efectuar esta producción, de este análisis se ha detectado que el 80% del consumo de energía se encuentra en 26 plantas, se las cuales se dispone de la información respecto de 16 de ellas, y serán estas plantas nuestra área de mejora seleccionada. En el gráfico 2.9 se aprecia el ordenamiento que queda al utilizar el diagrama de Pareto considerando consumo de Energía versus metros cúbicos de agua producidos.

#### **3.2 Principales causas del problema**

Las principales causas del problema se han identificado en torno a la falta de revisión continua de los contratos tarifarios, básicamente debido a que no existe un departamento de Ingeniería Eléctrica dedicado al seguimiento de los contratos vigentes en la compañía.

En otra arista de la investigación se ha identificado la necesidad de revisar el estado actual de los transformadores de distribución y potencia al interior de las plantas y determinar si están operando en buenas condiciones con pérdidas en transformación de la tensión normal o de diseño; o si por otro lado se encuentran sobrecargados y con pérdidas sobre lo normal.

# **Desarrollo**

Del análisis de Pareto realizado, se tiene que las 16 plantas que se trabajaran en este estudio y que alcanzan al 41,6% del total de energía consumida son las siguientes:

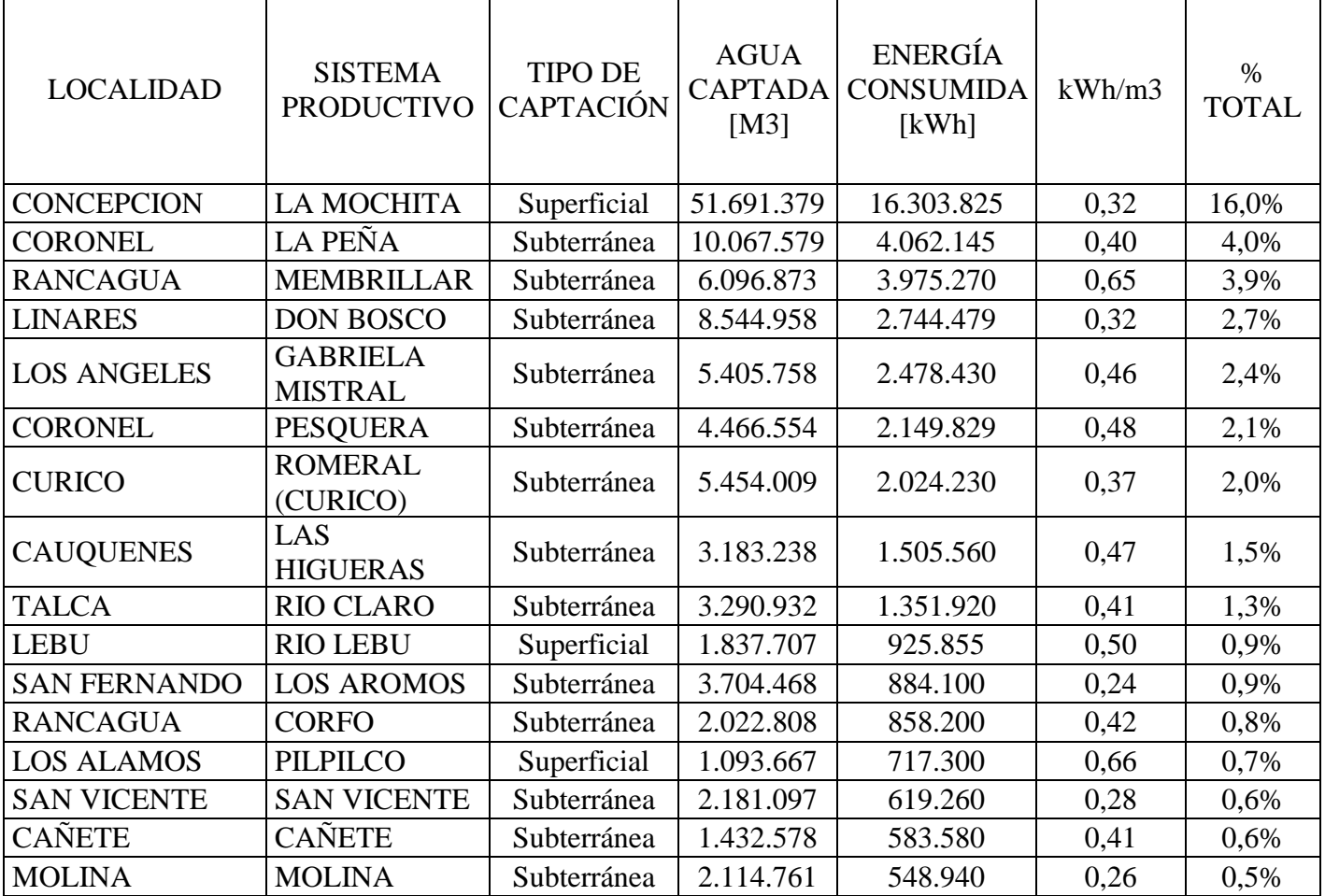

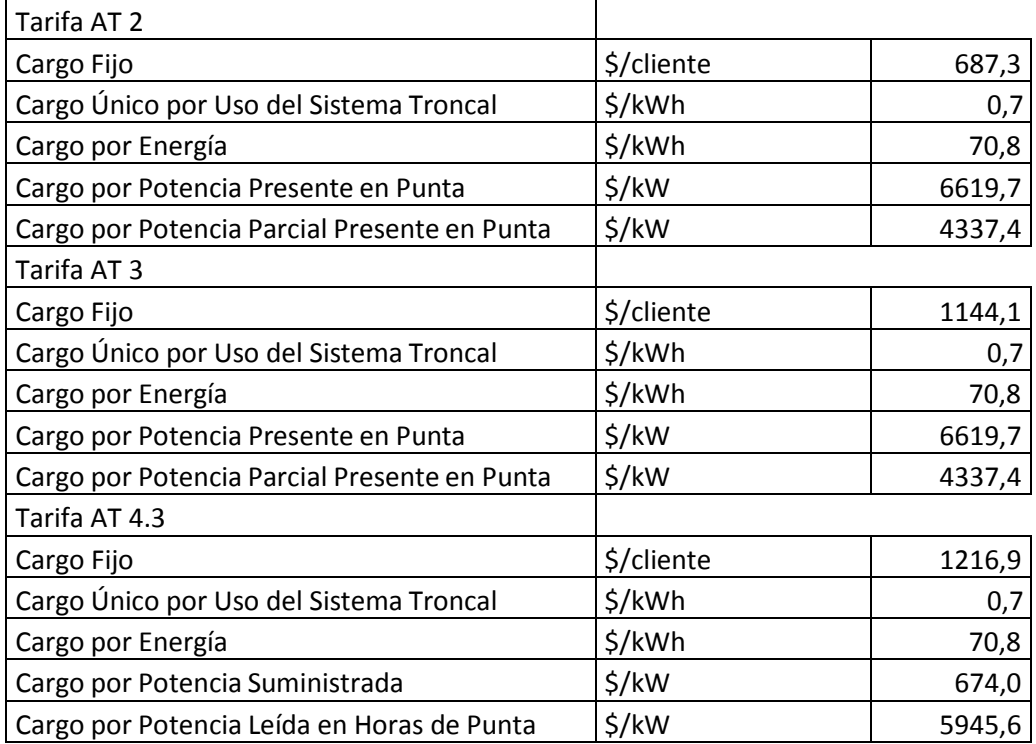

Para efectos de análisis tarifarios comparativos se considerarán los precios netos del mes de Abril de 2016para las tarifas AT-2, AT-3 y AT 4.3; que son los siguientes:

Luego es necesario explicar que la legislación actual chilena, permite a un cliente con empalme en Alta o Baja Tensión, escoger entre las alternativas mostradas. A continuación se hará un breve resumen acerca de lo que contemplan las distintas opciones tarifarias industriales chilenas.

AT/BT-2: Considera Cargo Fijo, Cargo Único por Uso del Sistema Troncal proporcional a la energía utilizada, medición de la energía (kWh), Cargo por Potencia contratada que puede ser presente en punta o parcialmente presente en punta, dependiendo de si el cuociente entre la demanda media del cliente en dichas horas y su potencia contratada, es inferior a 0,5.

$$
P. Punta = \frac{Demanda Media en Horas de Punta}{Potencia Contratada (AT / BT 2)} \ge 0,5
$$

AT/BT-3: Considera Cargo Fijo, Cargo Único por Uso del Sistema Troncal proporcional a la energía utilizada, medición de la energía (kWh), Medición de Potencia contratada que puede ser presente en punta o parcialmente presente en punta, dependiendo de si el cuociente entre la demanda media del cliente en dichas horas y su potencia contratada, es inferior a 0,5.

$$
P. Punta = \frac{Demanda Media en Horas de Punta}{Potencia Contratada (AT / BT3)} \ge 0,5
$$

No obstante lo anterior, el consumo será clasificado como "presente en punta" si se produce durante 5 días hábiles del mes, en períodos de 60 minutos consecutivos en las horas de punta, la siguiente condición:

# *Demanda Media en Horas de Punta Potencia Contratada* (*AT* / *BT*3 *y AT* / *BT* 2)  $> 0,85$

AT/BT 4.1: Considera Cargo Fijo, Cargo Único por Uso del Sistema Troncal proporcional a la energía utilizada, medición de la energía (kWh), Contratación de Potencia en horas de punta y contratación de potencia en hora fuera de punta.

AT/BT 4.2: Considera Cargo Fijo, Cargo Único por Uso del Sistema Troncal proporcional a la energía utilizada, medición de la energía (kWh), Medición de la Potencia en horas de punta y contratación de potencia en hora fuera de punta.

AT/BT 4.3: Considera Cargo Fijo, Cargo Único por Uso del Sistema Troncal proporcional a la energía utilizada, medición de la energía (kWh), Medición de la Potencia en horas de punta y Medición de potencia en hora fuera de punta.

La tarifa AT/BT 4.3 es la más utilizada actualmente en Essbio.

También debemos complementar indicando que las horas de punta son las horas de 18:00 a 23:00 horas de los meses de Abril a Septiembre inclusive.

Posteriormente se realiza un análisis estadístico respecto del comportamiento del consumo de energía y de demanda de cada planta en estudio, de este análisis se espera obtener los comportamientos cíclicos anuales para planificar y recomendar la mejor opción tarifaria para cada planta.

Debemos considerar que la opción de manejo horario operacional de las plantas se debe exclusivamente a la capacidad de almacenamiento de agua potable en los estanques, lo que nos dará cierta flexibilidad para no tener la necesidad de consumir energía eléctrica durante todas las horas de punta. En ningún caso se ha considerado interrumpir el suministro de agua a los clientes con el objeto de bajar los costos de operación debido a la energía eléctrica.
Entonces al analizar gráficamente el consumo de energía mensual y la demanda en Horas de Punta para cada planta, se obtiene el siguiente comportamiento:

## **Análisis para Planta La Mochita, Concepción**

Se comienza el análisis graficando el comportamiento a través del tiempo, de la demanda instantánea de potencias facturadas de la planta, esto nos permite visualizar una banda de movilidad de la carga.

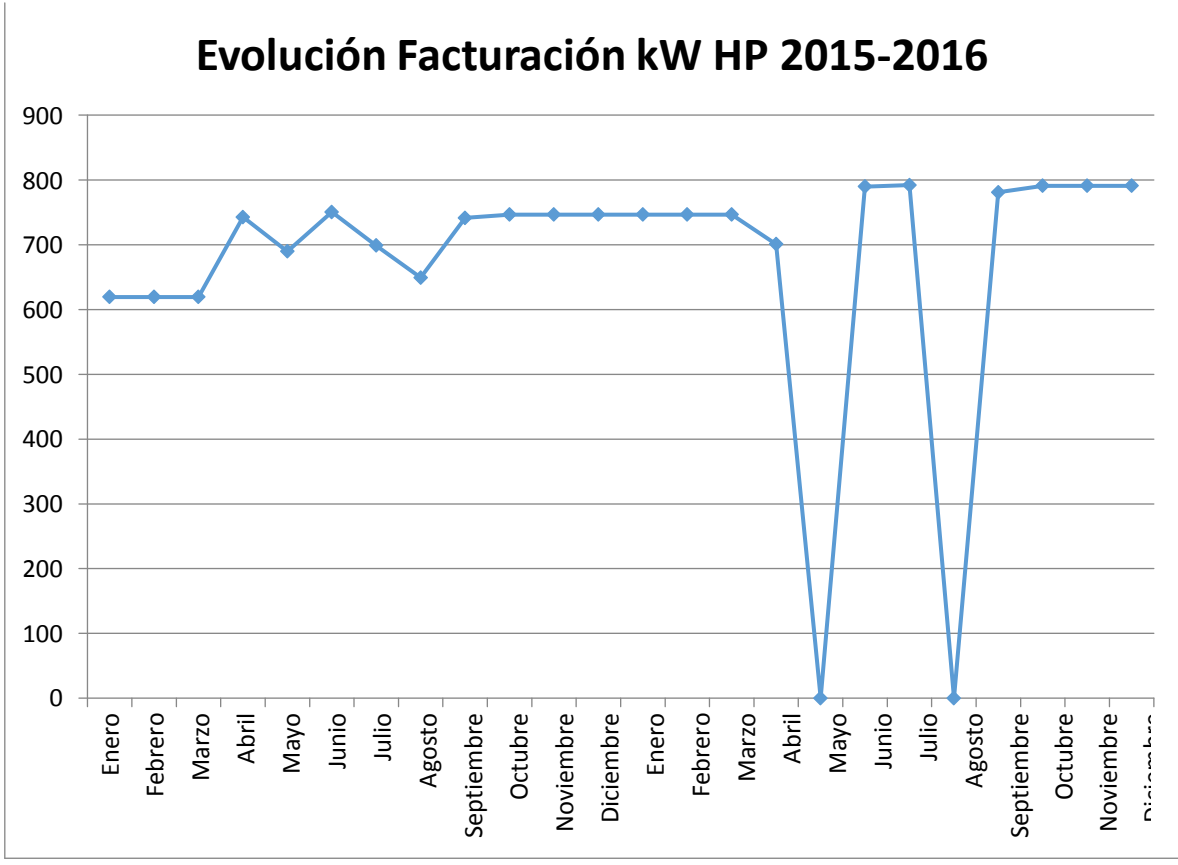

Gráfico 3.1 "Evolución Demanda Facturada La Mochita 2015-2016"

Nota: Los meses de Mayo y Agosto se muestran con cero, ya que hubo un error de digitación en la base de datos y no se ingresaron esos meses.

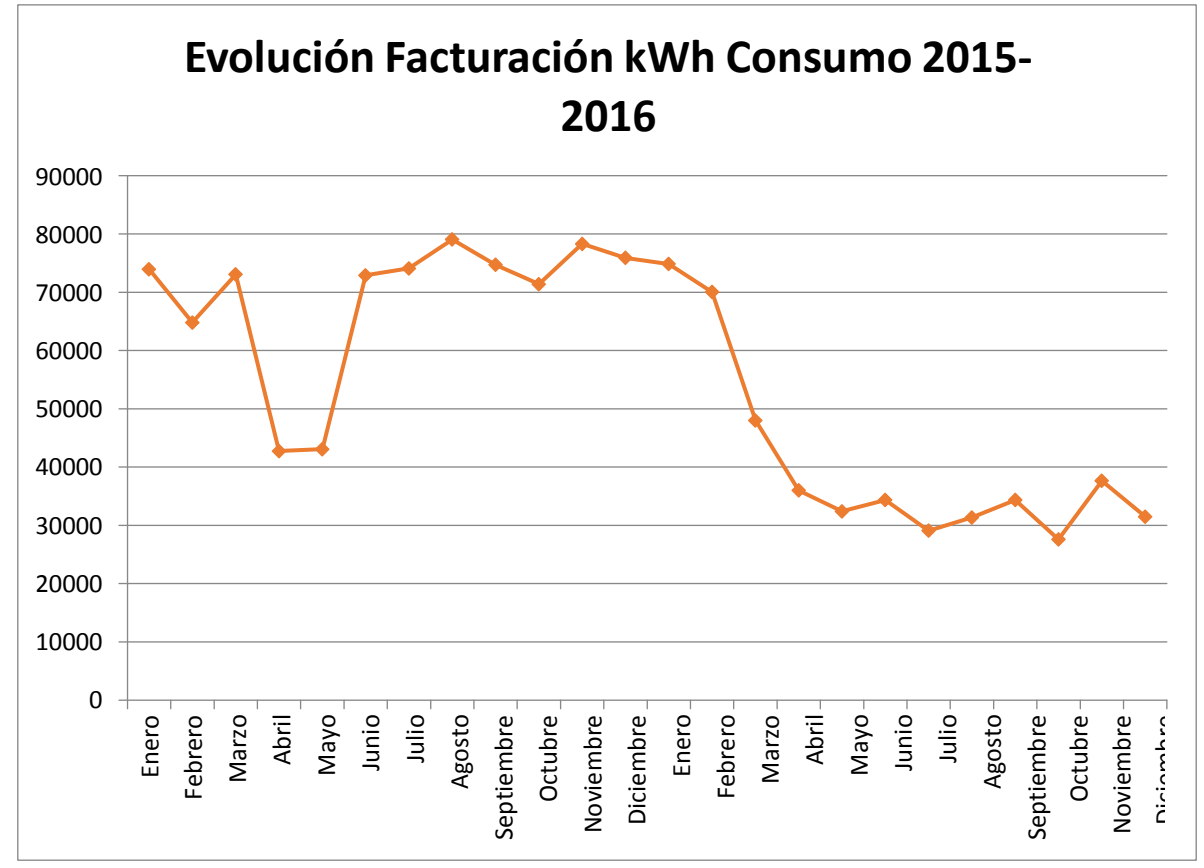

Gráfico 3.2 "Evolución Energía kWh Consumo La Mochita 2015-2016"

Luego al analizar la variable kW HP Facturado y aplicar un test de normalidad mediante Anderson Darling y el software estadístico R Project, se tiene que la variable se comporta de forma normal, por lo tanto posee una media y una desviación estándar. En la figura 3.1 se muestra el resultado del test Anderson Darling donde el p-value es menor que 0,05.

```
> with (Dataset, ad.test (kW. Facturado))
        Anderson-Darling normality test
data:
       kW. Facturado
 = 4.3277, p-value = 4.138e-11
A
```
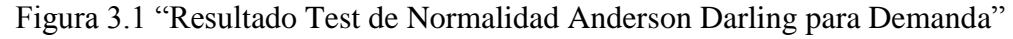

De la misma forma se analiza la variable consumo de Energía en kWh y se obtiene que la variable se comporta de forma normal, por lo tanto posee una media y una desviación estándar. En la figura 3.2 se muestra el resultado del test Anderson Darling donde el p-value es menor que 0,05.

```
> with (Dataset, ad.test (kWh.Consumo))
        Anderson-Darling normality test
data: kWh.Consumo
A = 0.76627, p-value = 0.03983
```
Figura 3.2"Resultado Test de Normalidad Anderson Darling para Consumo en kWh"

Luego del análisis descriptivo de las variables que se muestra en la figura 3.3 se tiene que las variables tienen las siguientes medias y desviaciones estándar:

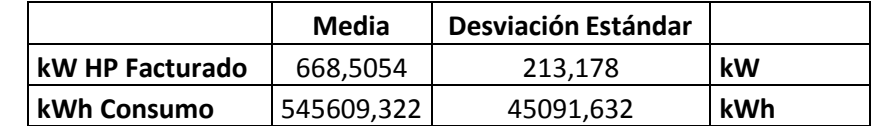

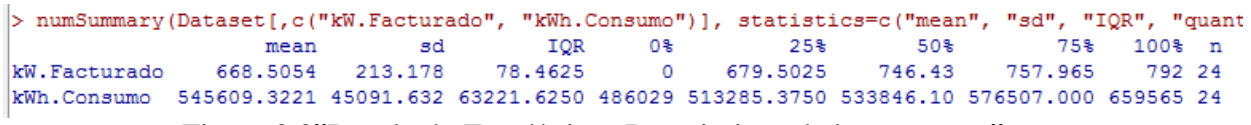

Figura 3.3"Resultado Estadísticos Descriptivos de las muestras"

Ahora bien, como se conoce que la tarifa eléctrica en Chile para clientes regulados, tiene un menor valor para clientes que son relativamente "normales" en su consumo a través del tiempo, evaluamos un nuevo contrato con la distribuidora CGE considerando ahora la tarifa AT-2 parcialmente presente en punta. Por lo que matemáticamente podemos decir que si contratamos la potencia necesaria para que este cuociente nos dé un valor menor a 0.5 el cliente en este caso será calificado como parcialmente presente en punta.

En nuestro caso, tenemos como valor máximo de demanda en horas de punta los 792 kW de junio de 2016, entonces este podría ser el valor máximo de potencia a utilizar durante las horas de punta, pero restringido como máximo a 3 de las 5 horas de punta considerando que el consumo de agua potable disminuye después de las 22 horas, nos queda:

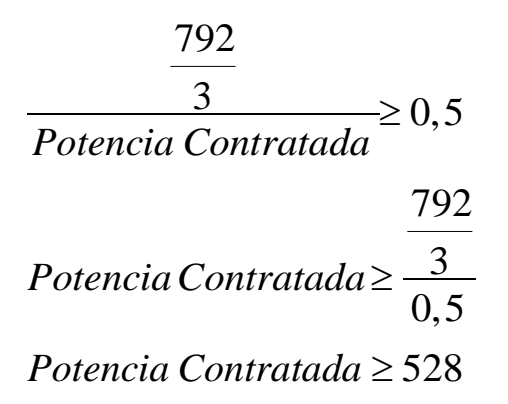

Entonces si contratamos 530 kW de potencia en la tarifa AT-2, seremos considerados como cliente Parcialmente Presente en Punta, es decir, si tenemos una demanda de 792 kW en las horas de punta como valor máximo, nuestro cálculo nos queda como sigue:

$$
{}_{\text{c}}\text{P.P.} \text{Punta?} = \frac{792}{\frac{3}{530}} = 0,498
$$

Utilizando esta estrategia de contrato, podemos solicitar el cambio de tarifa a AT-2 y hacemos la comparación de la facturación entre una y la otra tarifa utilizando los datos del mes de Junio de 2016, como sigue:

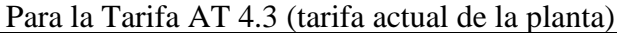

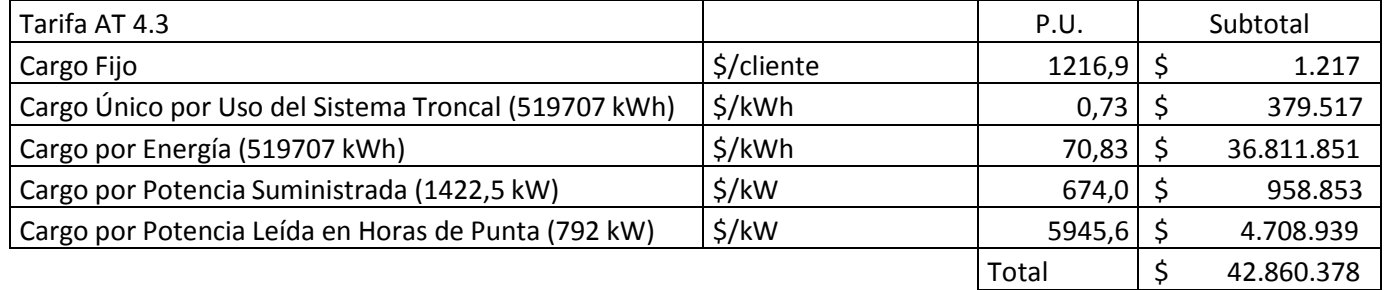

Para la Tarifa AT 2 (tarifa propuesta)

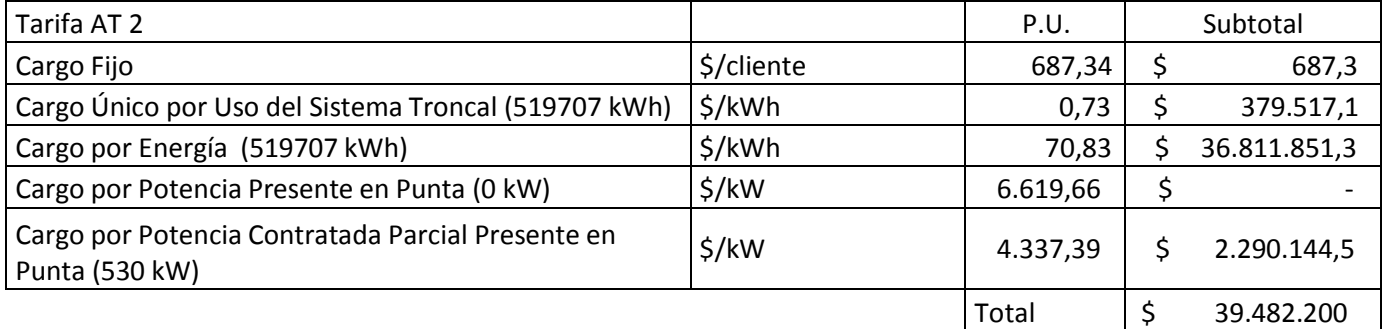

Por lo tanto nuestro cálculo propuesto, se puede generar un ahorro de \$ 3.378.177. Lo que equivale a un ahorro de un 8%, con sólo efectuar una modificación de contrato con CGE Distribución.

## **Análisis para Planta La Peña, Coronel.**

Se comienza el análisis graficando el comportamiento a través del tiempo, de la demanda instantánea de potencias facturadas de la planta, esto nos permite visualizar una banda de movilidad de la carga.

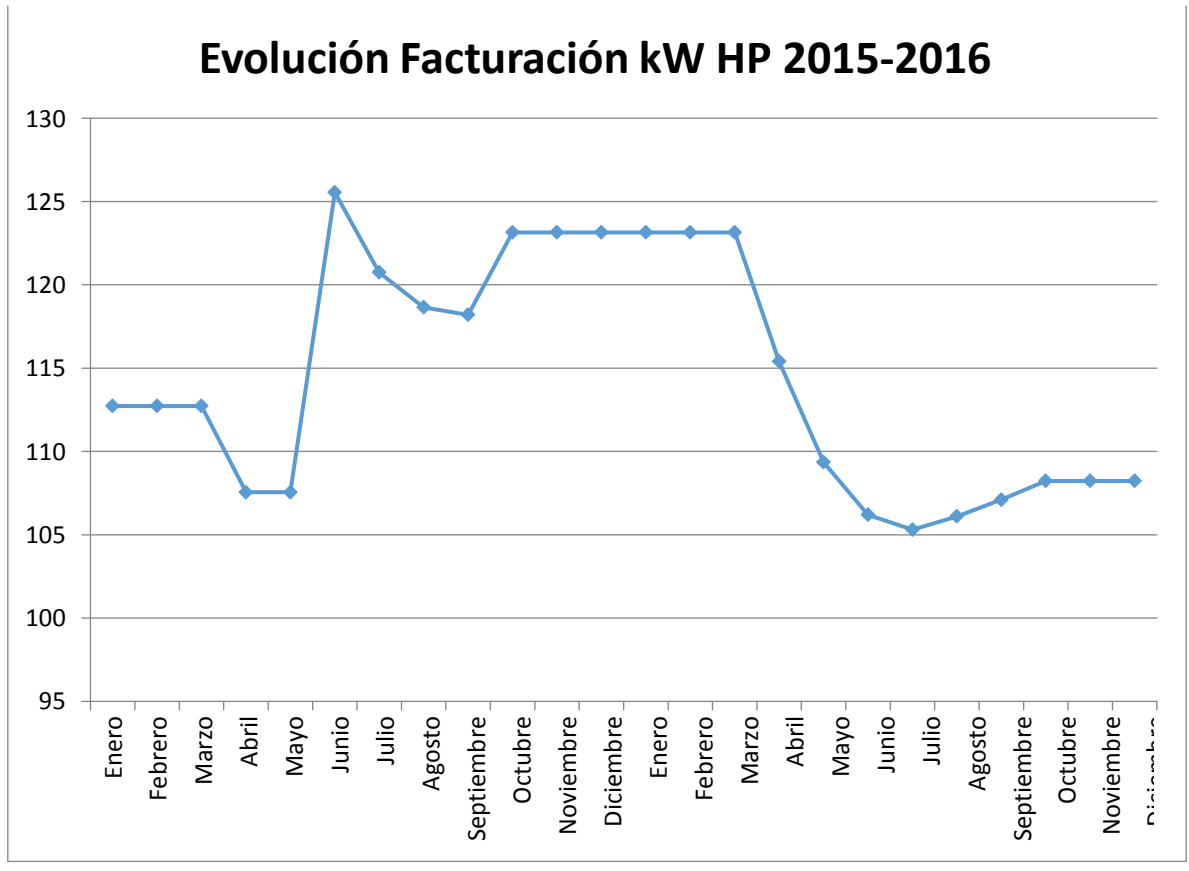

Gráfico 3.3 "Evolución Demanda kW PTAP La Peña, Coronel 2015-2016"

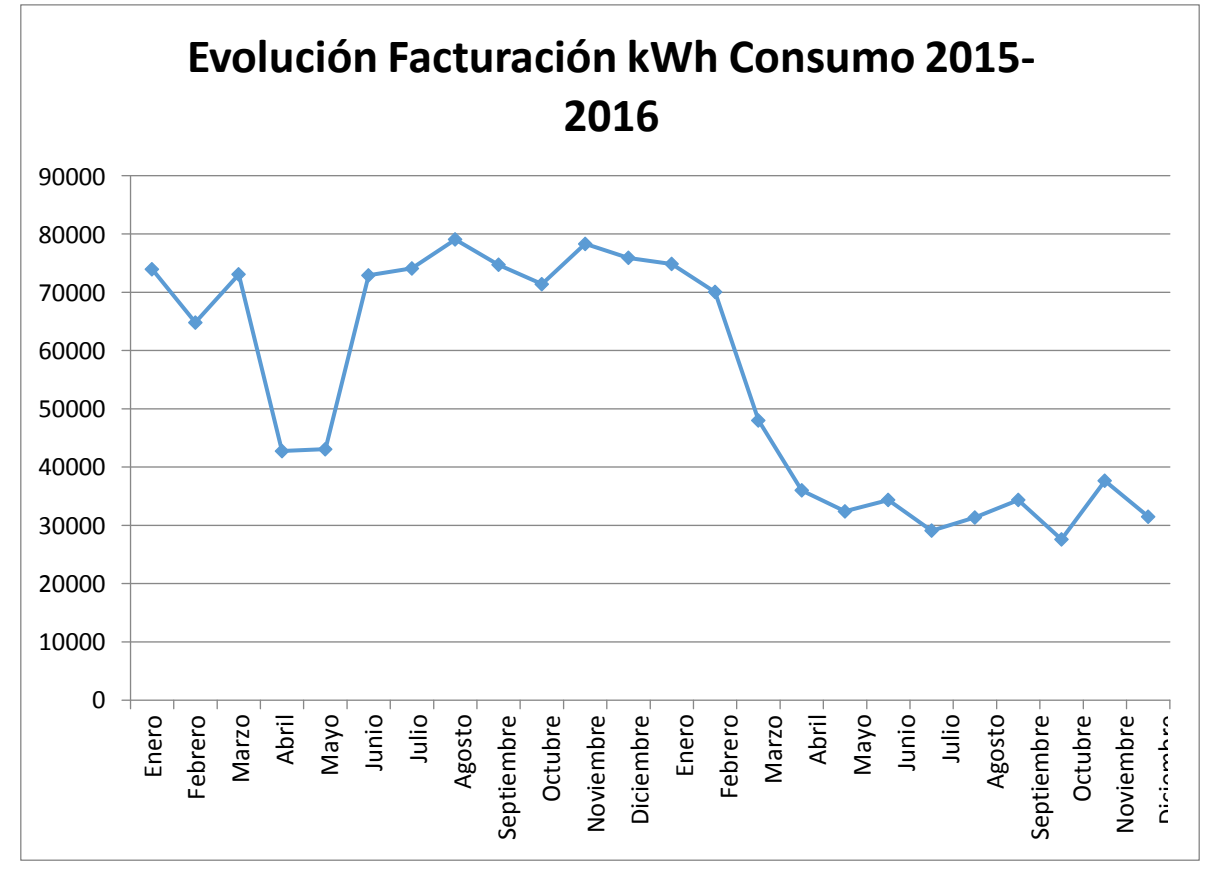

Gráfico 3.4 "Evolución consumo Energía kWh PTAP La Peña, Coronel 2015-2016"

Luego utilizando de forma análoga a la situación anterior, se determina que las variables se comportan de forma normal y sus estadísticos descriptivos son los siguientes:

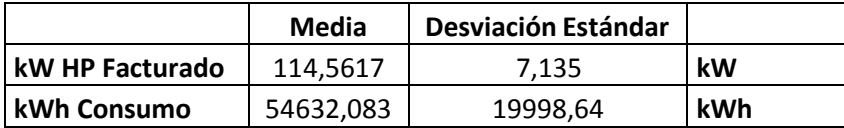

|  | > numSummary (Dataset [, c ("kW. Facturado", "kWh. Consumo") ], statistics=c ("mean", "sd", "IQR", "q |  |  |  |  |
|--|----------------------------------------------------------------------------------------------------|--|--|--|--|
|  | mean      sd   IOR   0%   25%   50%   75%  100% n                                                     |  |  |  |  |
|  | kW.Facturado 114.5617 7.135478 15.09 105.3 108.06 112.73 123.15 125.55 24                             |  |  |  |  |
|  | kWh.Consumo 54632.0833 19998.642558 39637.50 27600.0 34350.00 56400.00 73987.50 79050.00 24           |  |  |  |  |
|  |                                                                                                    |  |  |  |  |

Figura 3.4 "Resultado Estadísticos Descriptivos de las muestras"

En este caso se observa que la desviación estándar en la demanda de potencia es mucho menor al caso de La Mochita, por lo que resulta aplicable el mismo método de estudio anterior, aún con mayor seguridad respecto de que no tendría un comportamiento demasiado variable en el tiempo.

En este caso, tenemos como valor máximo de demanda en horas de punta los 125,55 kW de junio de 2015, entonces este podría ser el valor máximo de potencia a utilizar durante las horas de punta, pero restringido como máximo a 3 de las 5 horas de punta considerando que el consumo de agua potable disminuye después de las 22 horas, nos queda:

$$
\frac{125,55}{3} \ge 0,5
$$
  
Potencia Contratada  $\ge \frac{125,55}{3}$   
Potencia Contratada  $\ge \frac{3}{0,5}$   
Potencia Contratada  $\ge 83,7$ 

Entonces si contratamos 85 kW de potencia en la tarifa AT-2, seremos considerados como cliente Parcialmente Presente en Punta, es decir, si tenemos una demanda media de 125,55 kW en las horas de punta durante tres horas como valor máximo, nuestro cálculo nos queda como sigue:

$$
i = \frac{125,55}{3}
$$
  
2.1 P.P. Punta? =  $\frac{3}{85}$  = 0,492

Utilizando esta estrategia de contrato, podemos solicitar el cambio de tarifa a AT-2 y hacemos la comparación de la facturación entre una y la otra tarifa utilizando los datos del mes de Junio de 2016, como sigue:

| Tarifa AT 4.3                                             |                   | P.U.   | Subtotal    |
|-----------------------------------------------------------|-------------------|--------|-------------|
| Cargo Fijo                                                | \$/cliente        | 1216,9 | \$1.217     |
| Cargo Único por Uso del Sistema Troncal (72900 kWh)       | \$/kWh            | 0,73   | \$53.217    |
| Cargo por Energía (72900 kWh)                             | \$/kWh            | 70,83  | \$5.163.507 |
| Cargo por Potencia Suministrada (132,68 kW)               | $\frac{1}{2}$ /kW | 674    | \$89.426    |
| Cargo por Potencia Leída en Horas de Punta (125,55<br>kW) | \$/kW             | 5945,6 | \$746.470   |
|                                                           |                   | Total  | 6.053.837   |

Para la Tarifa AT 4.3 (tarifa actual de la planta)

| Tarifa AT 2                                                        |         | P.U.   | Subtotal    |
|--------------------------------------------------------------------|---------|--------|-------------|
| \$/cliente<br>Cargo Fijo                                           |         | 687,3  | 687,3       |
| Cargo Único por Uso del Sistema Troncal (72900 kWh)                | \$/kWh  | 0,7    | 53.235,4    |
| \$/kWh<br>Cargo por Energía (72900 kWh)                            |         | 70,8   | 5.163.647,9 |
| Cargo por Potencia Presente en Punta                               | \$/kW   | 6619,7 |             |
| Cargo por Potencia Contratada Parcial Presente en<br>Punta (85 kW) | $$/$ kW | 4337,4 | 368.678,6   |
|                                                                    |         | Total  | 5.586.249   |

Para la Tarifa AT 2 (tarifa propuesta)

Por lo tanto nuestro cálculo propuesto, se puede generar un ahorro de \$ 467.588. Lo que equivale a un ahorro de un 8%, con sólo efectuar una modificación de contrato con CGE Distribución.

## **Análisis para Planta Membrillar, Rancagua.**

Se comienza el análisis graficando el comportamiento a través del tiempo, de la demanda instantánea de potencias facturadas de la planta, esto nos permite visualizar una banda de movilidad de la carga.

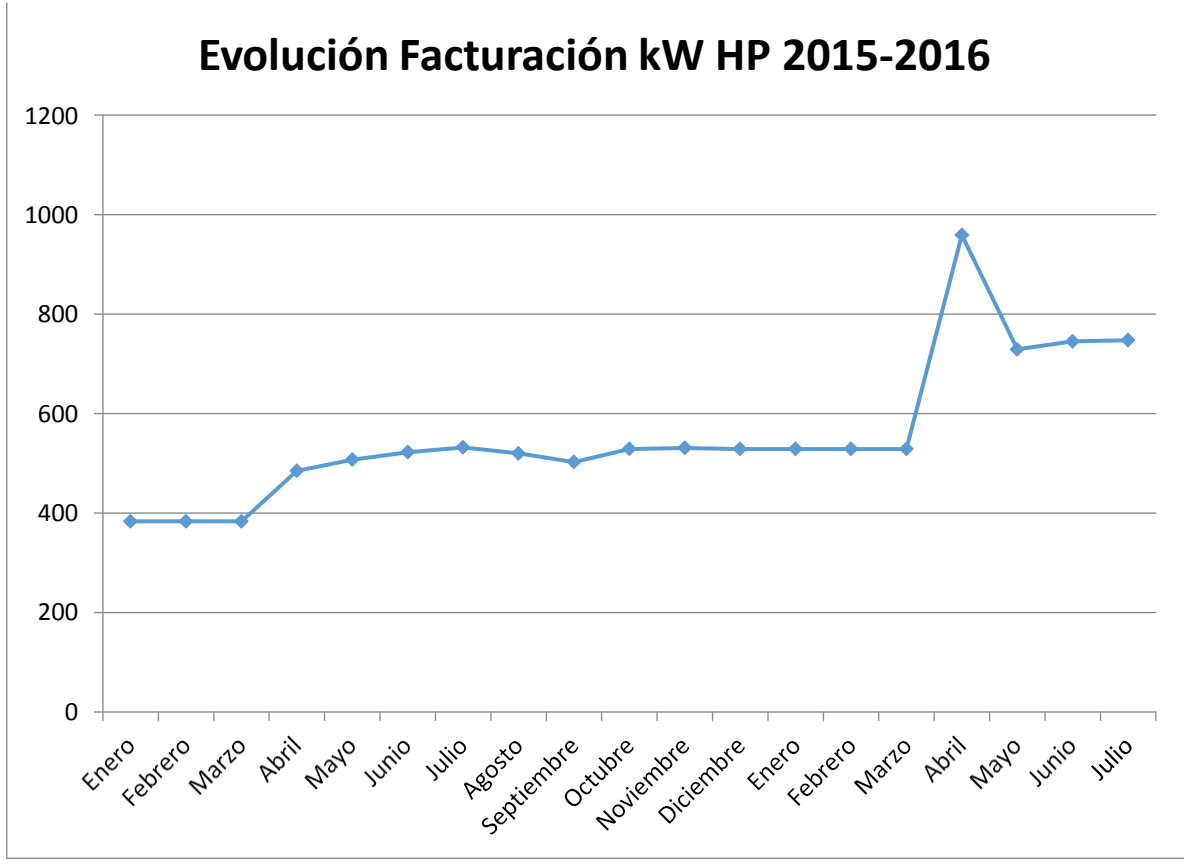

Gráfico 3.5 "Evolución Demanda kW PTAP Membrillar, Rancagua 2015-2016"

Luego se grafica el comportamiento de la energía en kWh versus el periodo Enero 2015 a julio 2016, resultado lo mostrado en el gráfico 3.6

Luego utilizando de forma análoga a la situación anterior, se determina que la variable Energía **no se comporta de forma normal**, pero la demanda en horas de punta si lo hace y como este es nuestro principal componente debido al peso económico que significa, nos queda:

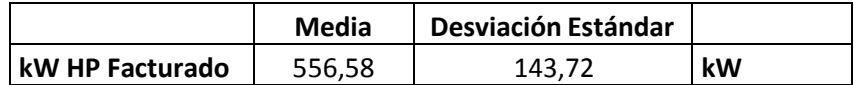

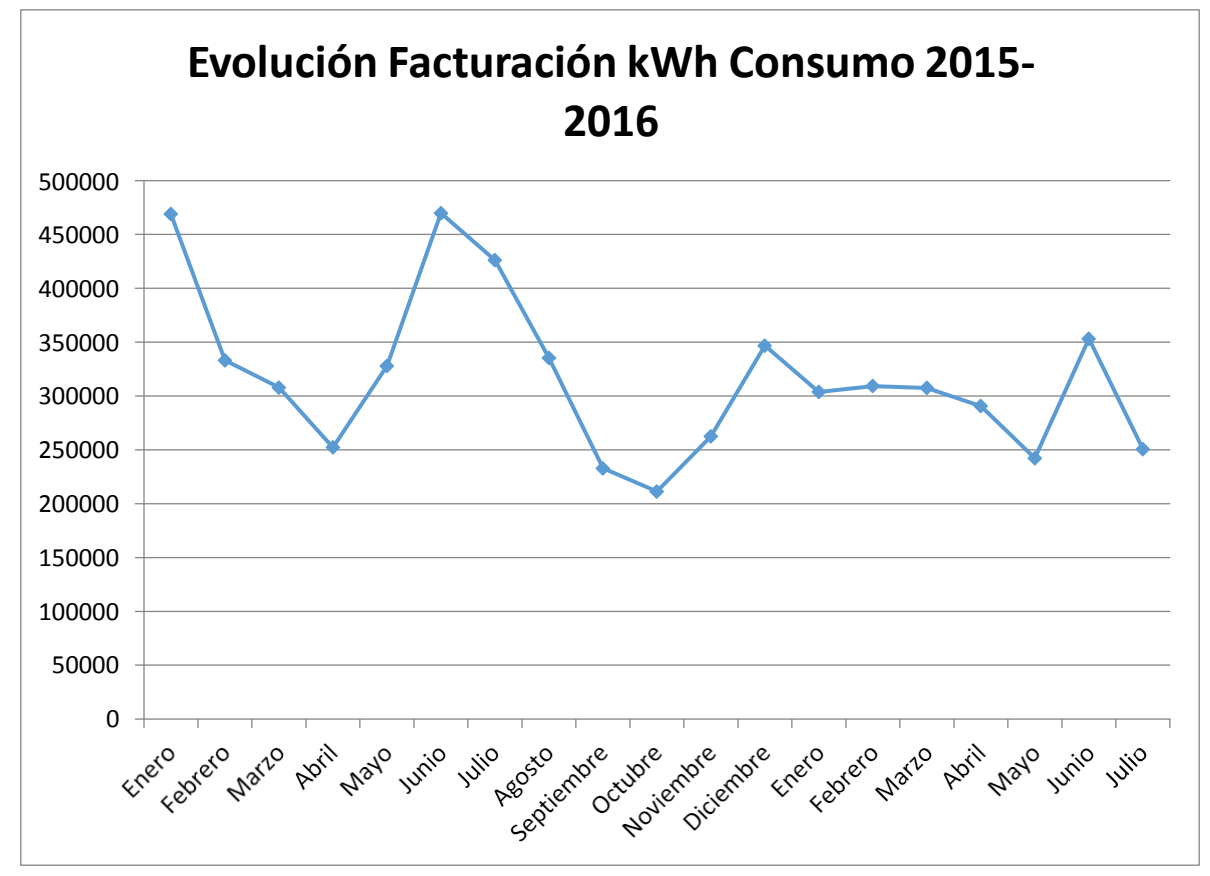

Gráfico 3.6 "Evolución consumo Energía kWh PTAP Membrillar, Rancagua 2015-2016"

En este caso, tenemos como valor máximo de demanda en horas de punta los 958,96 kW de abril de 2016, entonces este podría ser el valor máximo de potencia a utilizar durante las horas de punta, pero restringido como máximo a 3 de las 5 horas de punta considerando que el consumo de agua potable disminuye después de las 22 horas, nos queda:

$$
\frac{958,96}{3} \ge 0,5
$$
  
Potential Contratada  $\ge \frac{958,96}{3}$   
Potencia Contratada  $\ge \frac{3}{0,5}$   
Potencia Contratada  $\ge 639,31$ 

Entonces si contratamos 640 kW de potencia en la tarifa AT-2, seremos considerados como cliente Parcialmente Presente en Punta, es decir, si tenemos una demanda media de 958,96 kW en las horas de punta durante tres horas como valor máximo, nuestro cálculo nos queda como sigue:

# 958,96

# $i_e$ P.P.Punta? =  $\frac{3}{2}$  = 0,499 640

Utilizando esta estrategia de contrato, podemos solicitar el cambio de tarifa a AT-2 y hacemos la comparación de la facturación entre una y la otra tarifa utilizando los datos del mes de Abril de 2016, como sigue:

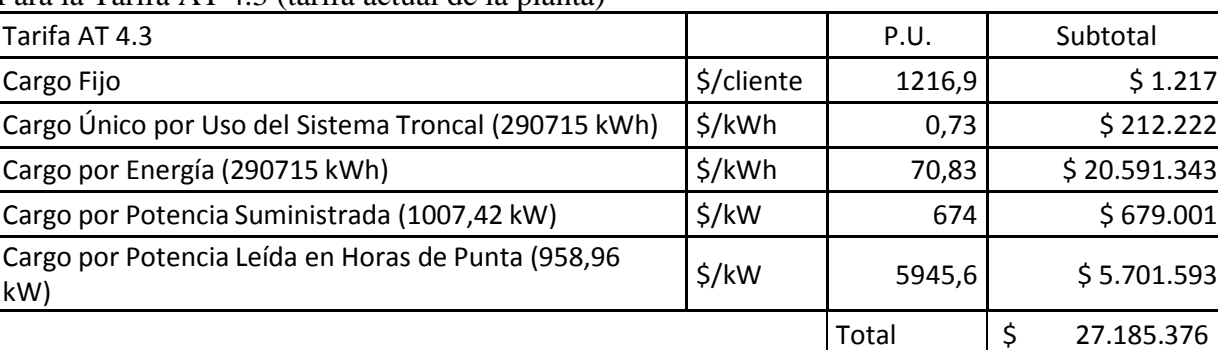

Para la Tarifa AT 4.3 (tarifa actual de la planta)

Para la Tarifa AT 2 (tarifa propuesta)

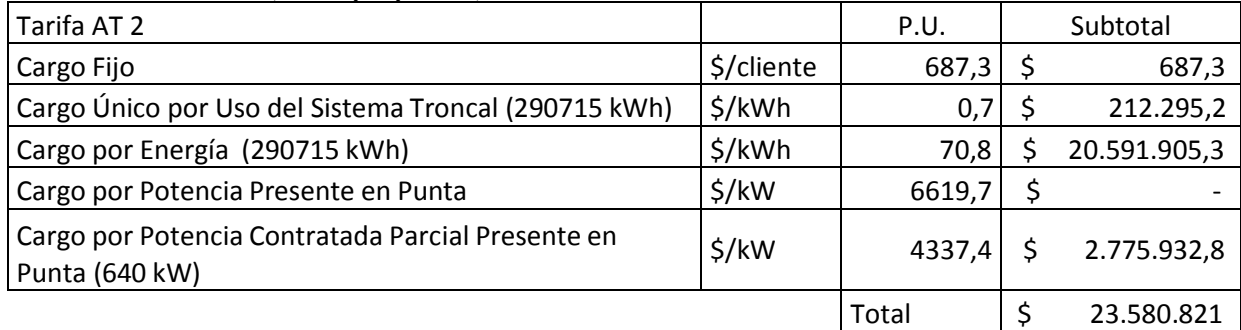

Esto implica un ahorro mensual aproximado de \$ 3.604.555. Lo que equivale a un ahorro de un 13%, con sólo efectuar una modificación de contrato con CGE Distribución.

 $$20.591.343$ 

#### **Análisis para Planta PTAP Don Bosco, Linares.**

Se comienza el análisis graficando el comportamiento a través del tiempo, de la demanda instantánea de potencias facturadas de la planta, esto nos permite visualizar una banda de movilidad de la carga.

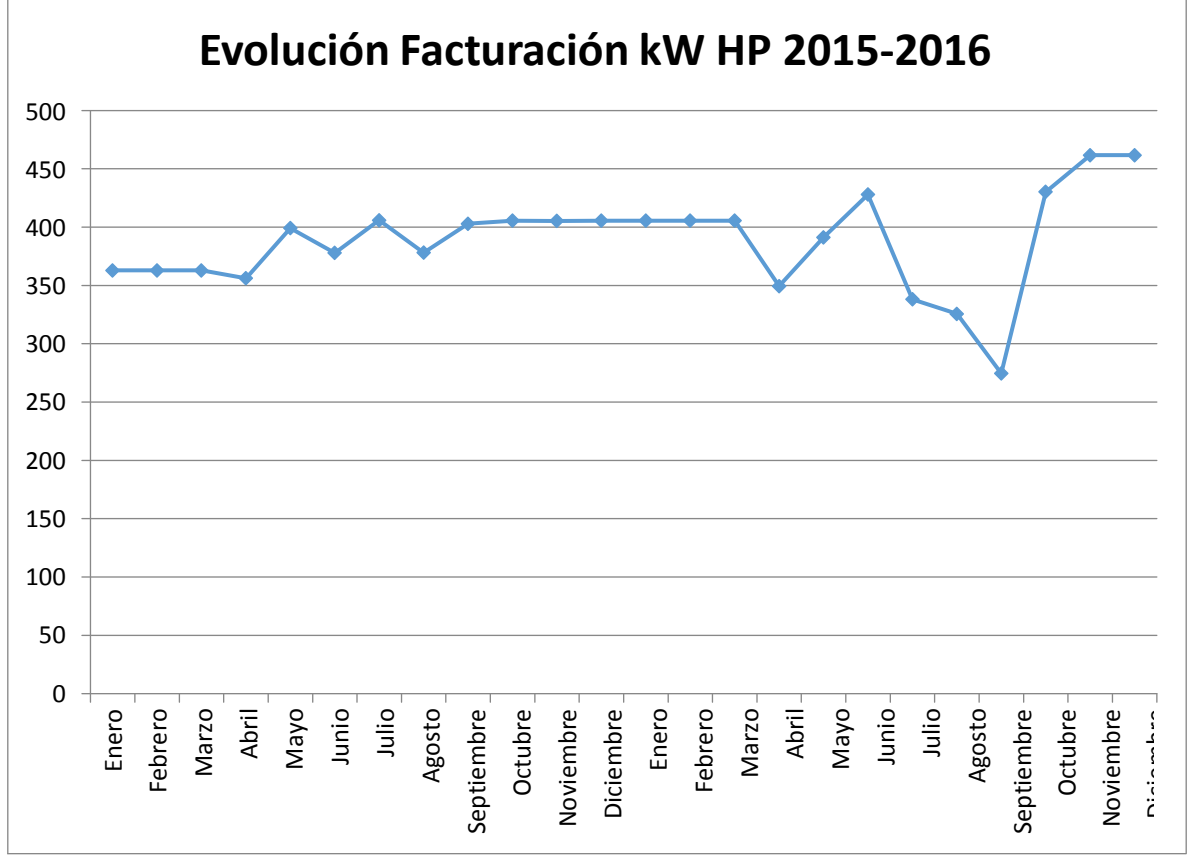

Gráfico 3.7 "Evolución Demanda kW PTAP Don Bosco, Linares 2015-2016"

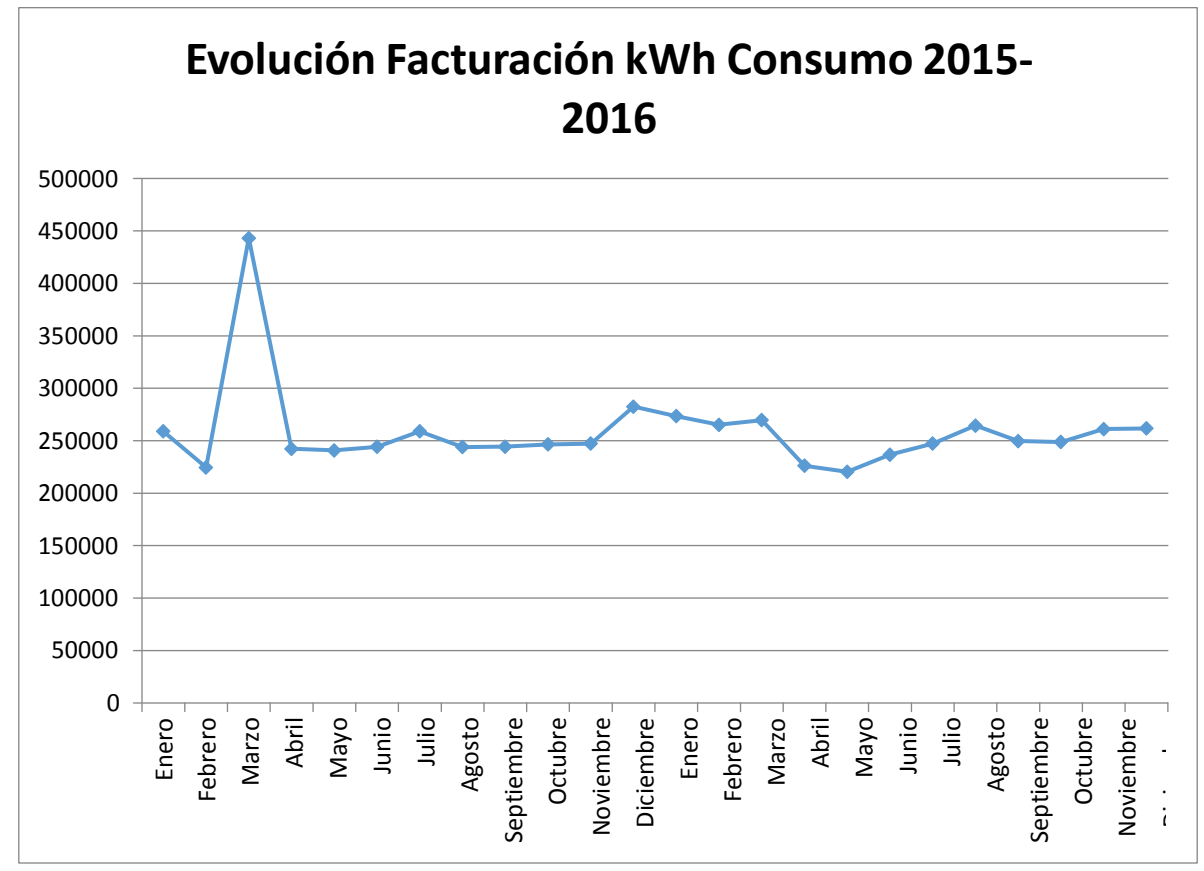

Gráfico 3.8 "Evolución consumo Energía kWh PTAP Don Bosco, Linares 2015-2016"

Luego utilizando de forma análoga a la situación anterior, se determina que las variables se comportan de forma normal y sus estadísticos descriptivos son los siguientes:

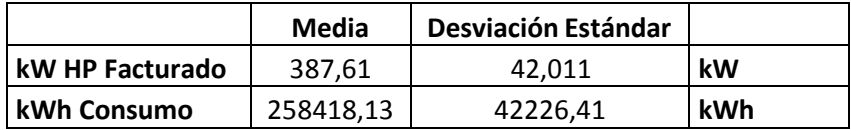

En este caso, tenemos como valor máximo de demanda en horas de punta los 461,74 kW de Noviembre de 2016, entonces este podría ser el valor máximo de potencia a utilizar durante las horas de punta, pero restringido como máximo a 3 de las 5 horas de punta considerando que el consumo de agua potable disminuye después de las 22 horas, nos queda:

$$
\frac{461,74}{3} \ge 0,5
$$
  
Potencia Contratada  $\ge \frac{461,74}{3}$   
Potencia Contratada  $\ge \frac{3}{0,5}$   
Potencia Contratada  $\ge 307,8$ 

Entonces si contratamos 310 kW de potencia en la tarifa AT-2, seremos considerados como cliente Parcialmente Presente en Punta, es decir, si tenemos una demanda media de 461,74 kW en las horas de punta durante tres horas como valor máximo, nuestro cálculo nos queda como sigue:

$$
{}_{\text{c}}\text{P.P.} \text{Punta?} = \frac{\frac{461,74}{3}}{310} = 0,496
$$

Utilizando esta estrategia de contrato, podemos solicitar el cambio de tarifa a AT-2 y hacemos la comparación de la facturación entre una y la otra tarifa utilizando los datos del mes de Noviembre de 2016, como sigue:

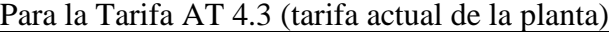

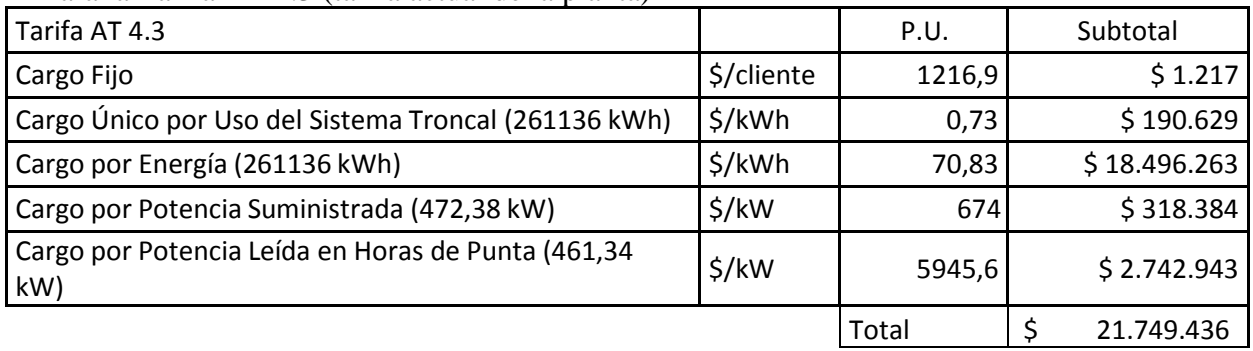

#### Para la Tarifa AT 2 (tarifa propuesta)

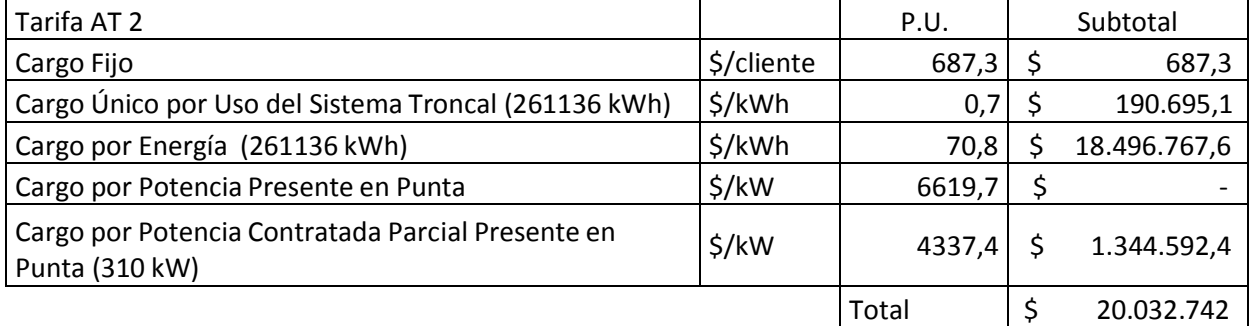

Esto implica un ahorro mensual aproximado de \$ 1.716.694. Lo que equivale a un ahorro de un 8%, con sólo efectuar una modificación de contrato con CGE Distribución.

## Análisis PTAP Gabriela Mistral, Los Ángeles

Se comienza el análisis graficando el comportamiento a través del tiempo, de la demanda instantánea de potencias facturadas de la planta, esto nos permite visualizar una banda de movilidad de la carga.

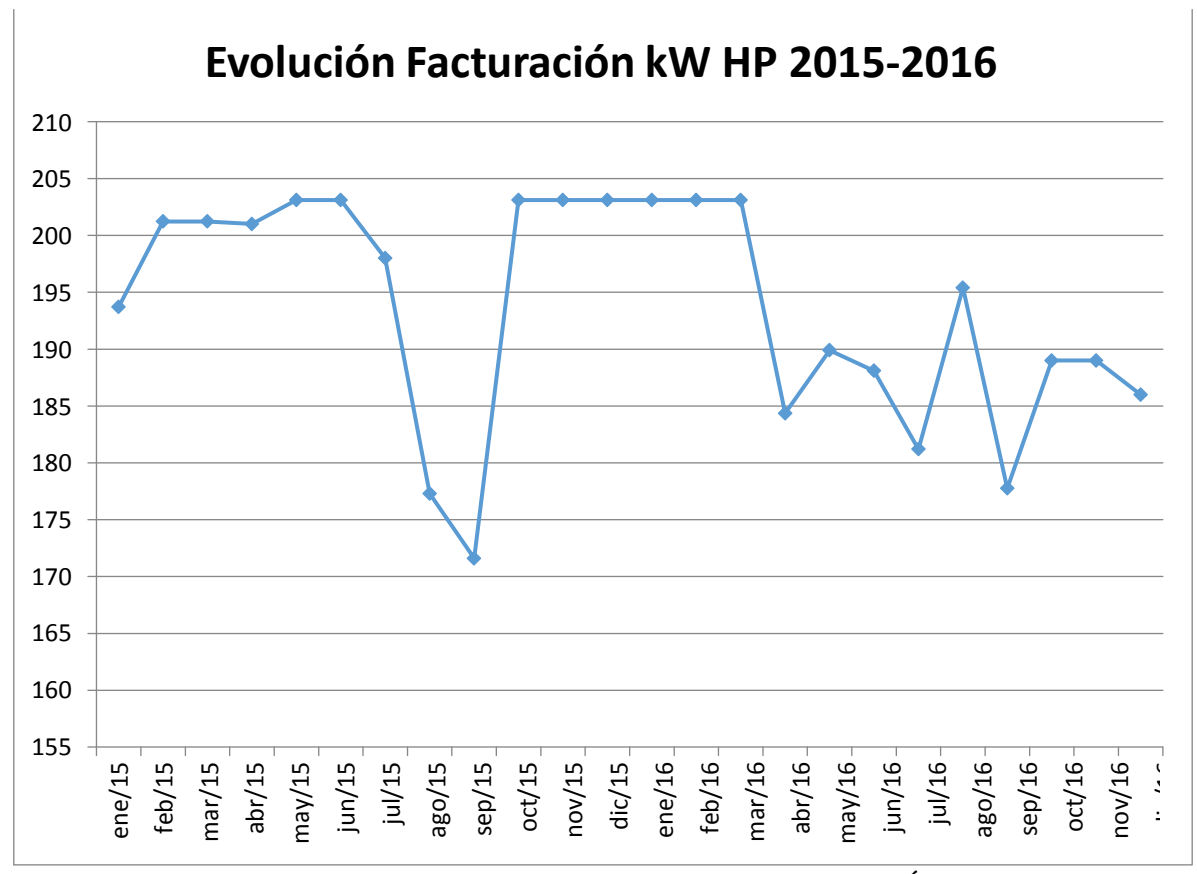

Gráfico 3.9 "Evolución Demanda kW PTAP Gabriela Mistral, Los Ángeles 2015-2016"

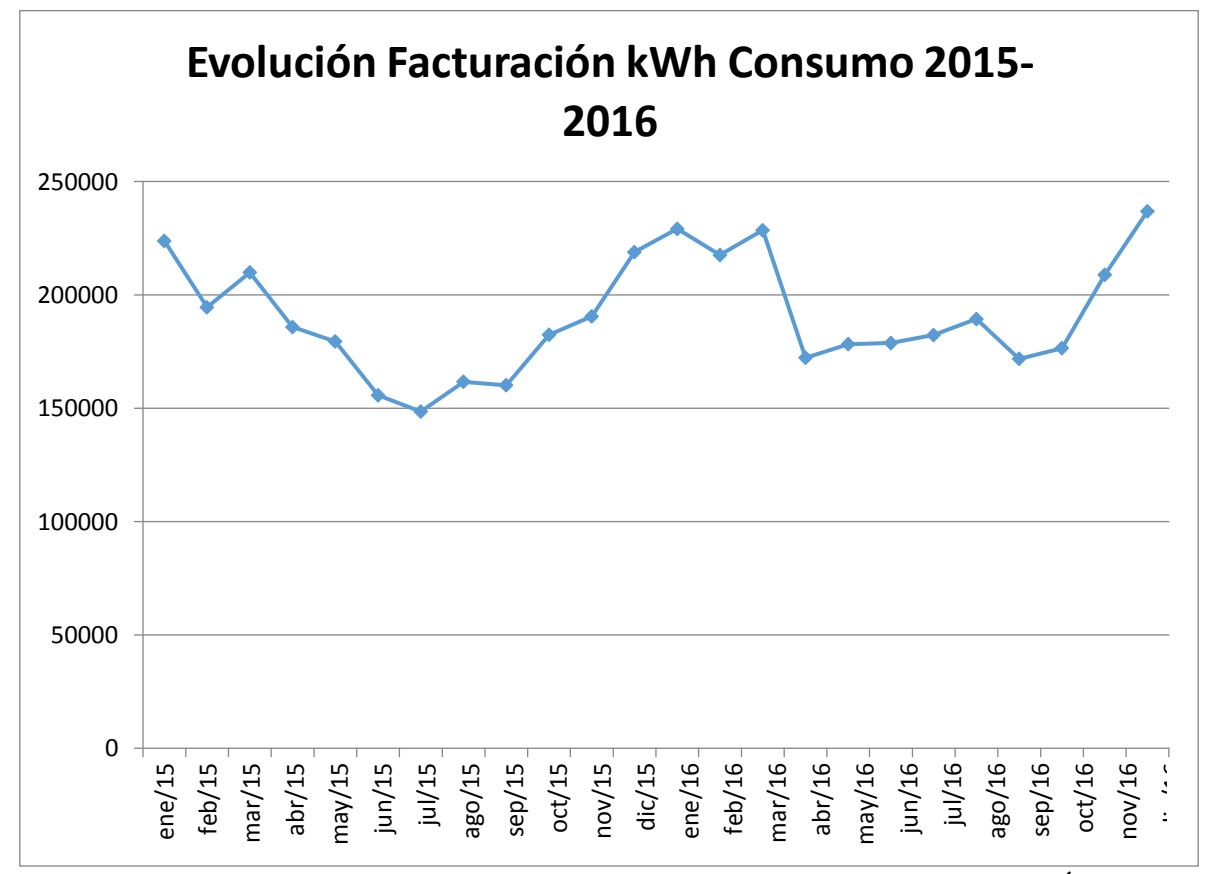

Gráfico 3.10 "Evolución consumo Energía kWh PTAP Gabriela Mistral, Los Ángeles 2015-2016"

Luego utilizando de forma análoga a la situación anterior, se determina que la variable Consumo de Energía en kWh no se comporta de forma normal, pero la variable de Demanda de Potencia en Horas de Punta sí lo hace y sus estadísticos descriptivos son los siguientes:

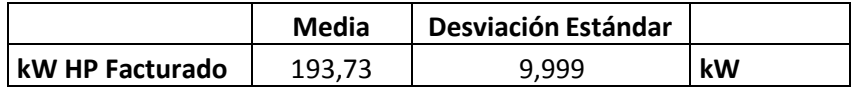

En este caso, tenemos como valor máximo de demanda en horas de punta los 203,1 kW de Mayo de 2015, entonces este podría ser el valor máximo de potencia a utilizar durante las horas de punta, pero restringido como máximo a 3 de las 5 horas de punta considerando que el consumo de agua potable disminuye después de las 22 horas, nos queda:

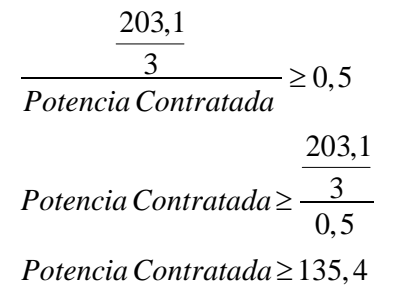

Entonces si contratamos 137 kW de potencia en la tarifa AT-2, seremos considerados como cliente Parcialmente Presente en Punta, es decir, si tenemos una demanda media de 203,1 kW en las horas de punta durante tres horas como valor máximo, nuestro cálculo nos queda como sigue:

$$
{}_{\text{c}}\text{P.P.} \text{Punta?} = \frac{203,1}{3} = 0,494
$$

Utilizando esta estrategia de contrato, podemos solicitar el cambio de tarifa a AT-2 y hacemos la comparación de la facturación entre una y la otra tarifa utilizando los datos del mes de Mayo de 2015, como sigue:

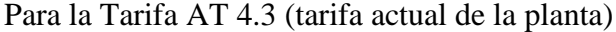

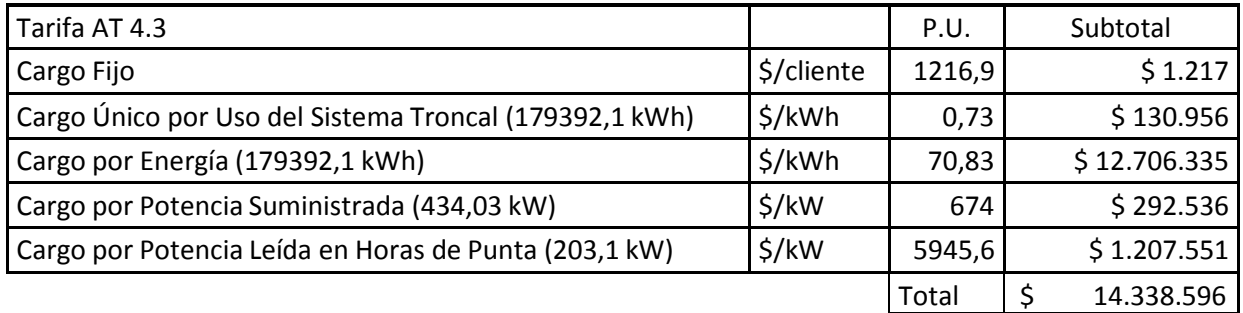

Para la Tarifa AT 2 (tarifa propuesta)

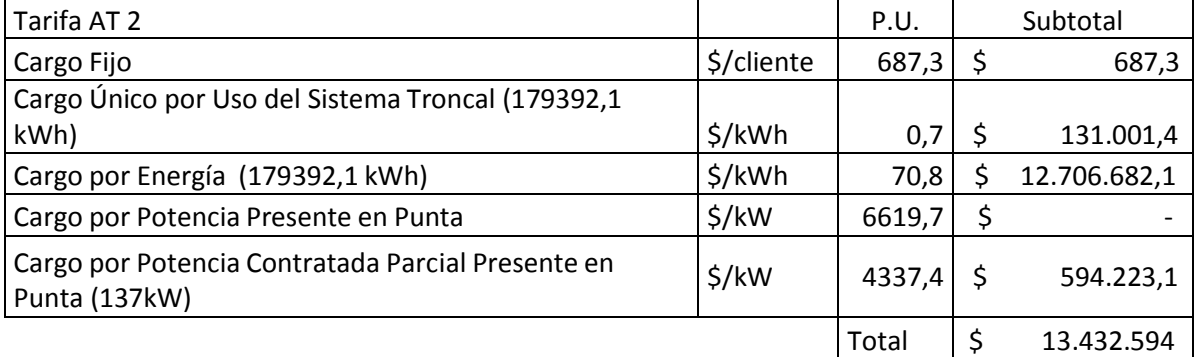

Esto implica un ahorro mensual aproximado de \$ 906.002. Lo que equivale a un ahorro de un 6% mensual, con sólo efectuar una modificación de contrato con CGE Distribución.

#### **Análisis para Planta Pesqueras, Coronel**

Se comienza el análisis graficando el comportamiento a través del tiempo, de la demanda instantánea de potencias facturadas de la planta, esto nos permite visualizar una banda de movilidad de la carga.

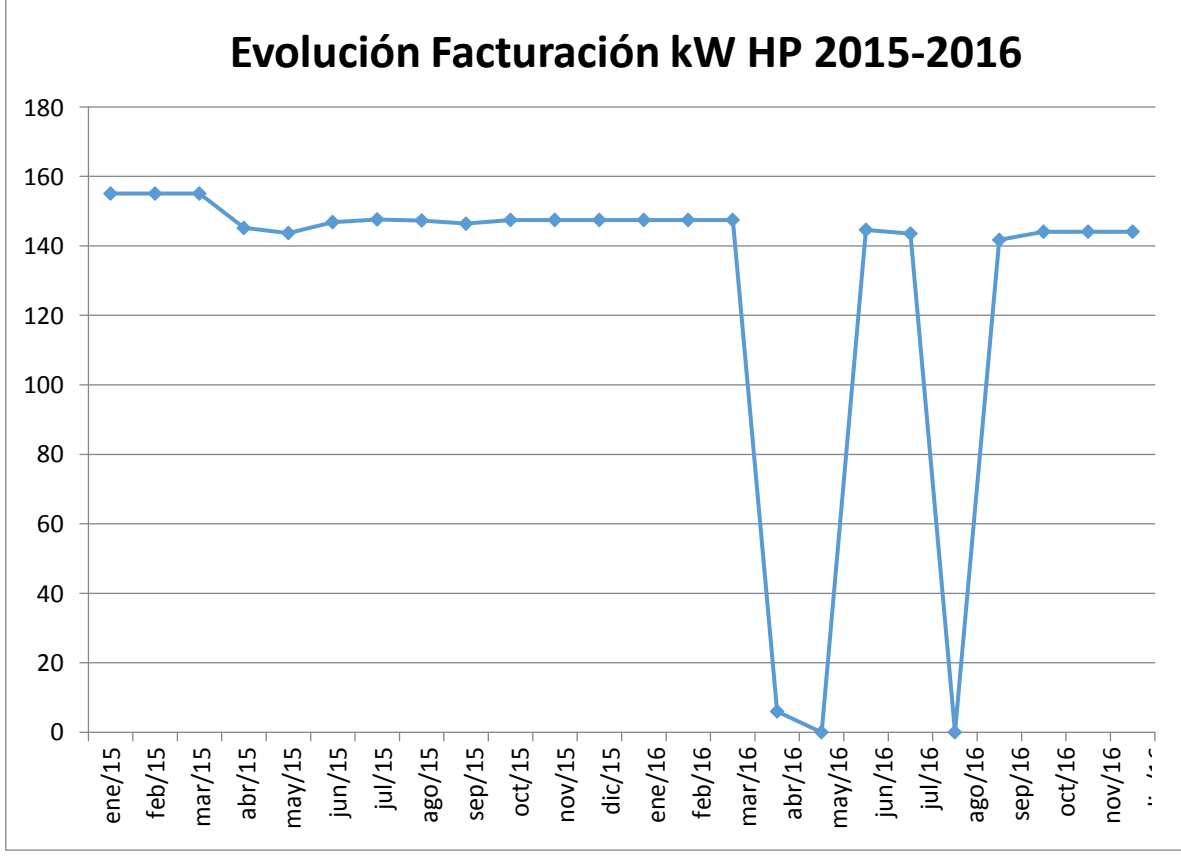

Gráfico 3.11 "Evolución Demanda kW Captación Pesqueras, Coronel 2015-2016"

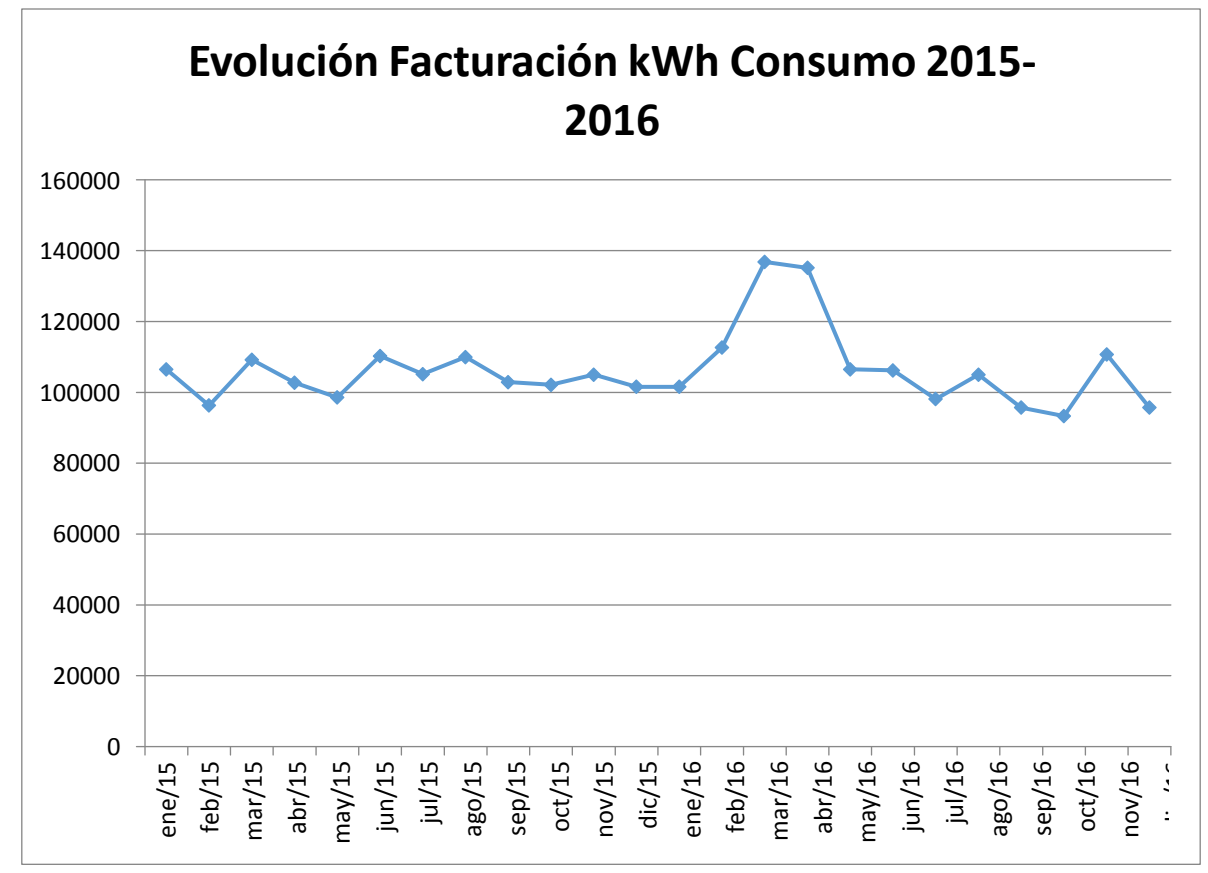

Gráfico 3.12 "Evolución consumo Energía kWh Captación Pesqueras, Coronel 2015-2016"

Luego utilizando de forma análoga a las situaciones anteriores, se determina que las variables se comportan de forma normal y sus estadísticos descriptivos son los siguientes:

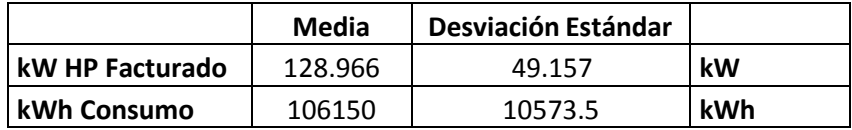

En este caso, tenemos como valor máximo de demanda en horas de punta los 155,1 kW de Febrero de 2015, entonces este podría ser el valor máximo de potencia a utilizar durante las horas de punta, pero restringido como máximo a 3 de las 5 horas de punta considerando que el consumo de agua potable disminuye después de las 22 horas, nos queda:

$$
\frac{155,1}{3} \ge 0,5
$$
  
\n
$$
\overline{Potencia Contratada} \ge 0,5
$$
  
\n
$$
\overline{potencia Contratada} \ge \frac{155,1}{0,5}
$$
  
\n
$$
\overline{potencia Contratada} \ge 103,4
$$

Entonces si contratamos 105 kW de potencia en la tarifa AT-2, seremos considerados como cliente Parcialmente Presente en Punta, es decir, si tenemos una demanda media de 155,1 kW en las horas de punta durante tres horas como valor máximo, nuestro cálculo nos queda como sigue:

$$
\mathcal{E}.\mathbf{P}.\mathbf{P}.\mathbf{P} \mathbf{u} \mathbf{n} \mathbf{t} \mathbf{a}? = \frac{155,1}{3} = 0,492
$$

Utilizando esta estrategia de contrato, podemos solicitar el cambio de tarifa a AT-2 y hacemos la comparación de la facturación entre una y la otra tarifa utilizando los datos del mes de Febrero de 2015, como sigue:

Para la Tarifa AT 4.3 (tarifa actual de la planta)

| Tarifa AT 4.3                                         |            | P.U.   | Subtotal    |
|-------------------------------------------------------|------------|--------|-------------|
| Cargo Fijo                                            | \$/cliente | 1216,9 | \$1.217     |
| Cargo Único por Uso del Sistema Troncal (96300 kWh)   | \$/kWh     | 0,73   | \$70.299    |
| Cargo por Energía (96300 kWh)                         | \$/kWh     | 70,83  | \$6.820.929 |
| Cargo por Potencia Suministrada (155,33 kW)           | \$/kW      | 674    | \$104.692   |
| Cargo por Potencia Leída en Horas de Punta (155,1 kW) | \$/kW      | 5945,6 | \$922.163   |
|                                                       |            |        |             |
|                                                       |            | Total  | 7.919.300   |

Para la Tarifa AT 2 (tarifa propuesta)

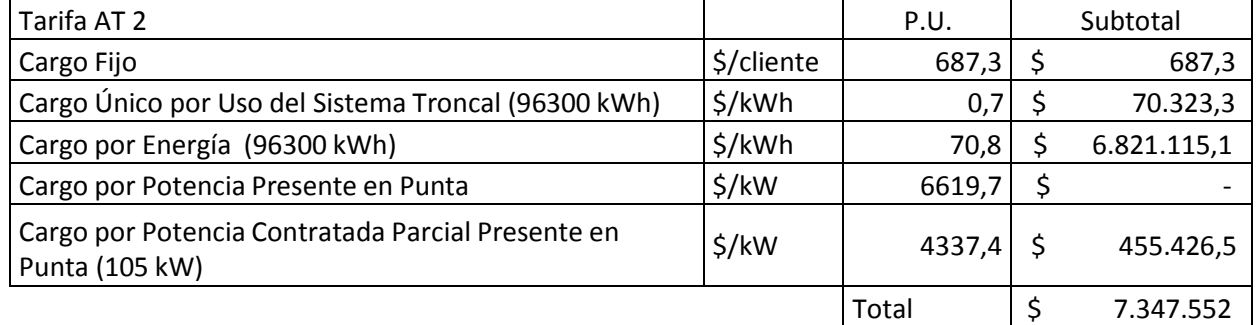

Esto implica un ahorro mensual aproximado de \$ 571.748. Lo que equivale a un ahorro de un 7% mensual, con sólo efectuar una modificación de contrato con CGE Distribución.

#### Análisis PTAP Romeral, Curicó

Se comienza el análisis graficando el comportamiento a través del tiempo, de la demanda instantánea de potencias facturadas de la planta, esto nos permite visualizar una banda de movilidad de la carga.

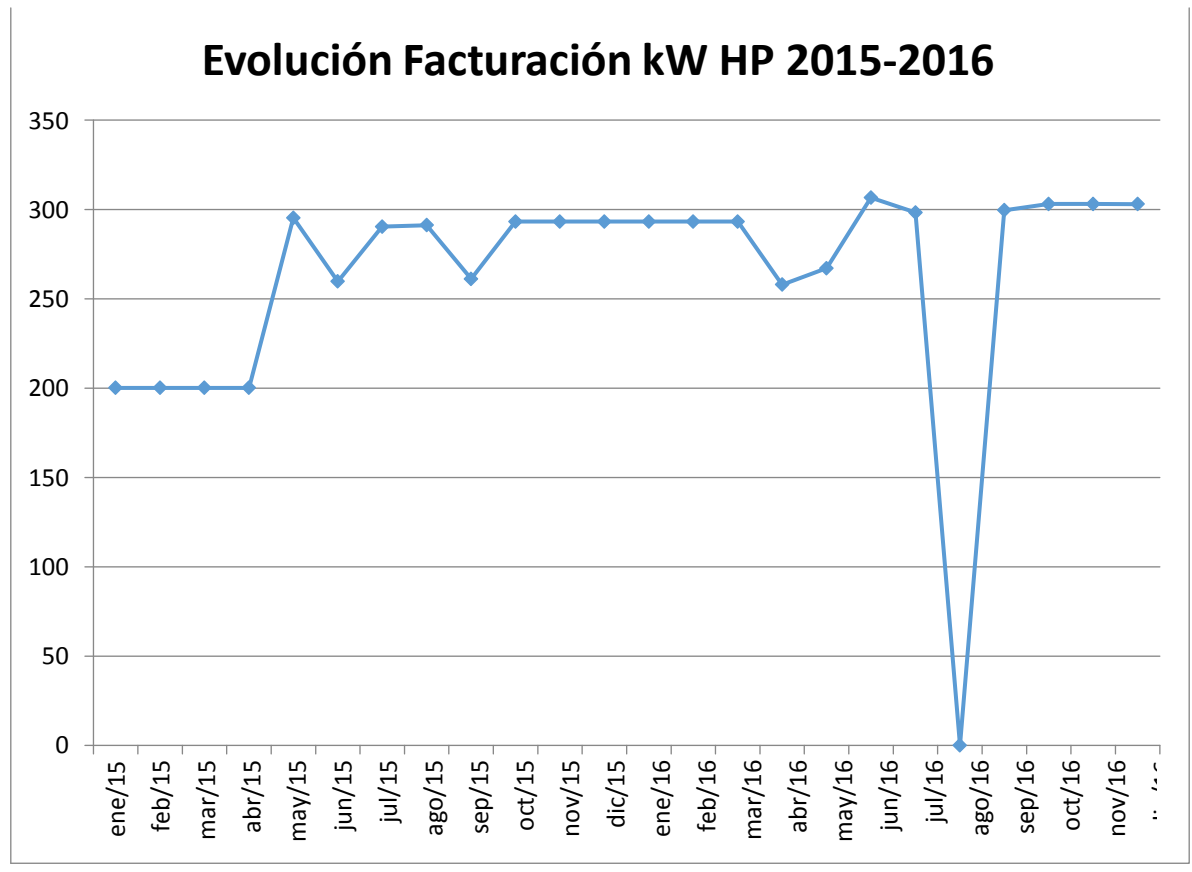

Gráfico 3.13 "Evolución Demanda kW PTAP Romeral, Curicó 2015-2016"

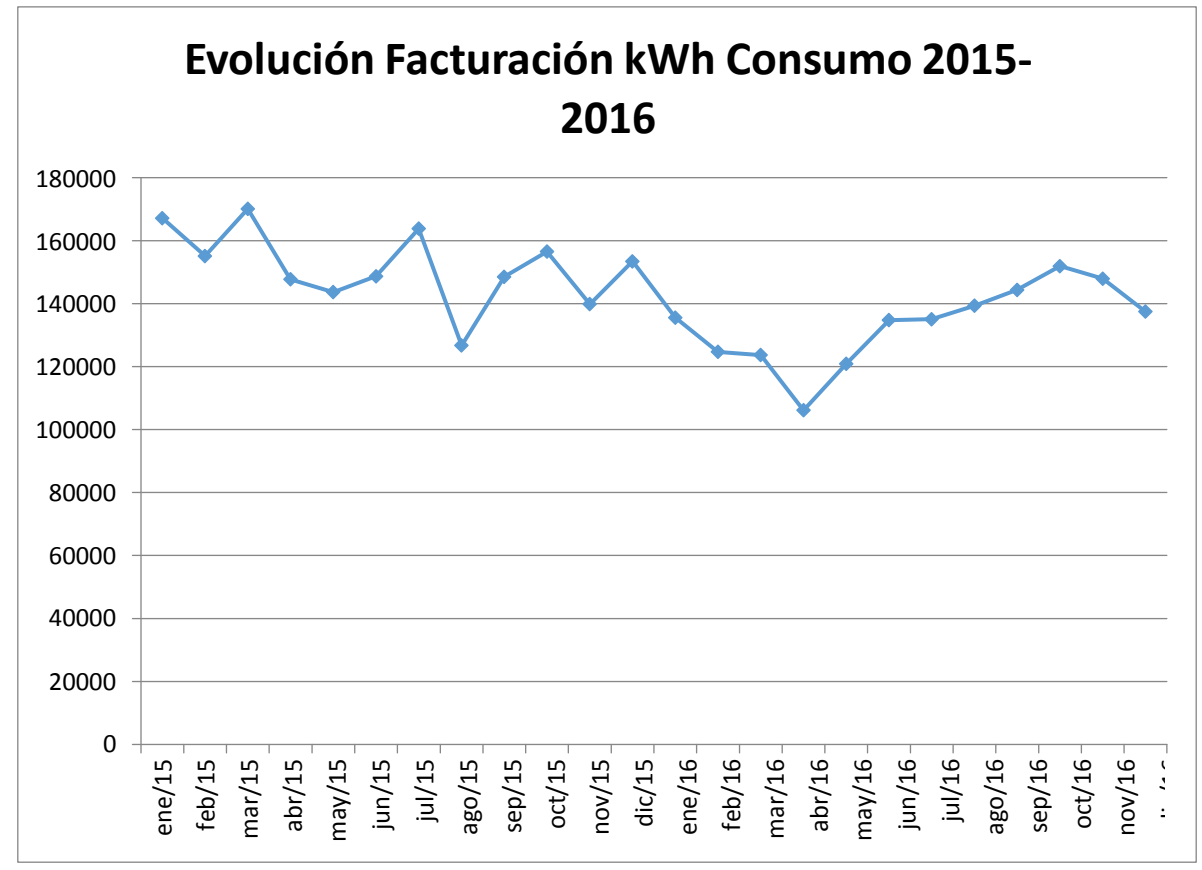

Gráfico 3.14 "Evolución consumo Energía kWh PTAP Romeral, Curicó 2015-2016"

Luego utilizando de forma análoga a las situaciones anteriores, mediante el software R project, se determina que sólo la variable **kW HP Facturado** se comporta de forma normal y sus estadísticos descriptivos son los siguientes:

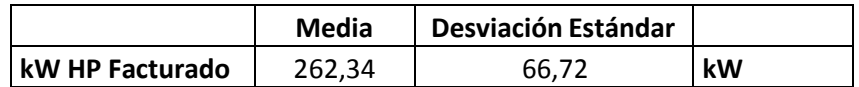

En este caso, tenemos como valor máximo de demanda en horas de punta los 306,6 kW de Junio de 2016, entonces este podría ser el valor máximo de potencia a utilizar durante las horas de punta, pero restringido como máximo a 3 de las 5 horas de punta considerando que el consumo de agua potable disminuye después de las 22 horas, nos queda:

$$
\frac{306,6}{3} \ge 0,5
$$
  
Potential *Contratada*  $\ge 0,5$   
Potencia Contratada  $\ge \frac{306,6}{0,5}$   
Potencia Contratada  $\ge 204,4$ 

Entonces si contratamos 205 kW de potencia en la tarifa AT-2, seremos considerados como cliente Parcialmente Presente en Punta, es decir, si tenemos una demanda media de 306,6 kW en las horas de punta durante tres horas como valor máximo, nuestro cálculo nos queda como sigue:

$$
\zeta P.P.P. \text{Punta?} = \frac{\frac{306,6}{3}}{205} = 0,498
$$

Utilizando esta estrategia de contrato, podemos solicitar el cambio de tarifa a AT-2 y hacemos la comparación de la facturación entre una y la otra tarifa utilizando los datos del mes de Junio de 2016, como sigue:

Para la Tarifa AT 4.3 (tarifa actual de la planta)

| Tarifa AT 4.3                                         |            | P.U.   | Subtotal    |
|-------------------------------------------------------|------------|--------|-------------|
| Cargo Fijo                                            | \$/cliente | 1216,9 | \$1.217     |
| Cargo Único por Uso del Sistema Troncal (134739 kWh)  | \$/kWh     | 0,73   | \$98.359    |
| Cargo por Energía (134739 kWh)                        | \$/kWh     | 70,83  | \$9.543.563 |
| Cargo por Potencia Suministrada (311,71 kW)           | \$/kW      | 674    | \$210.093   |
| Cargo por Potencia Leída en Horas de Punta (306,6 kW) | \$/kW      | 5945,6 | \$1.822.921 |
|                                                       |            |        |             |
|                                                       |            | Total  | 11.676.153  |

Para la Tarifa AT 2 (tarifa propuesta)

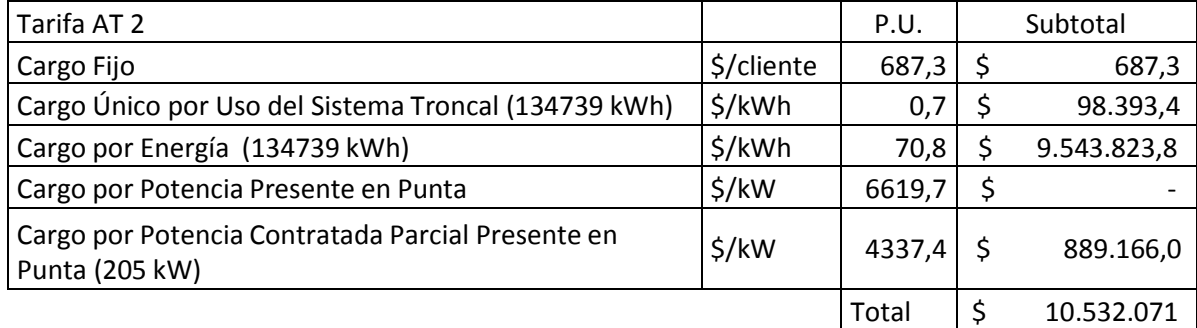

Esto implica un ahorro mensual aproximado de \$ 1.144.083. Lo que equivale a un ahorro de un 10% mensual, con sólo efectuar una modificación de contrato con CGE Distribución.

## Análisis PTAP Las Higueras, Cauquenes

Se comienza el análisis graficando el comportamiento a través del tiempo, de la demanda instantánea de potencias facturadas de la planta, esto nos permite visualizar una banda de movilidad de la carga.

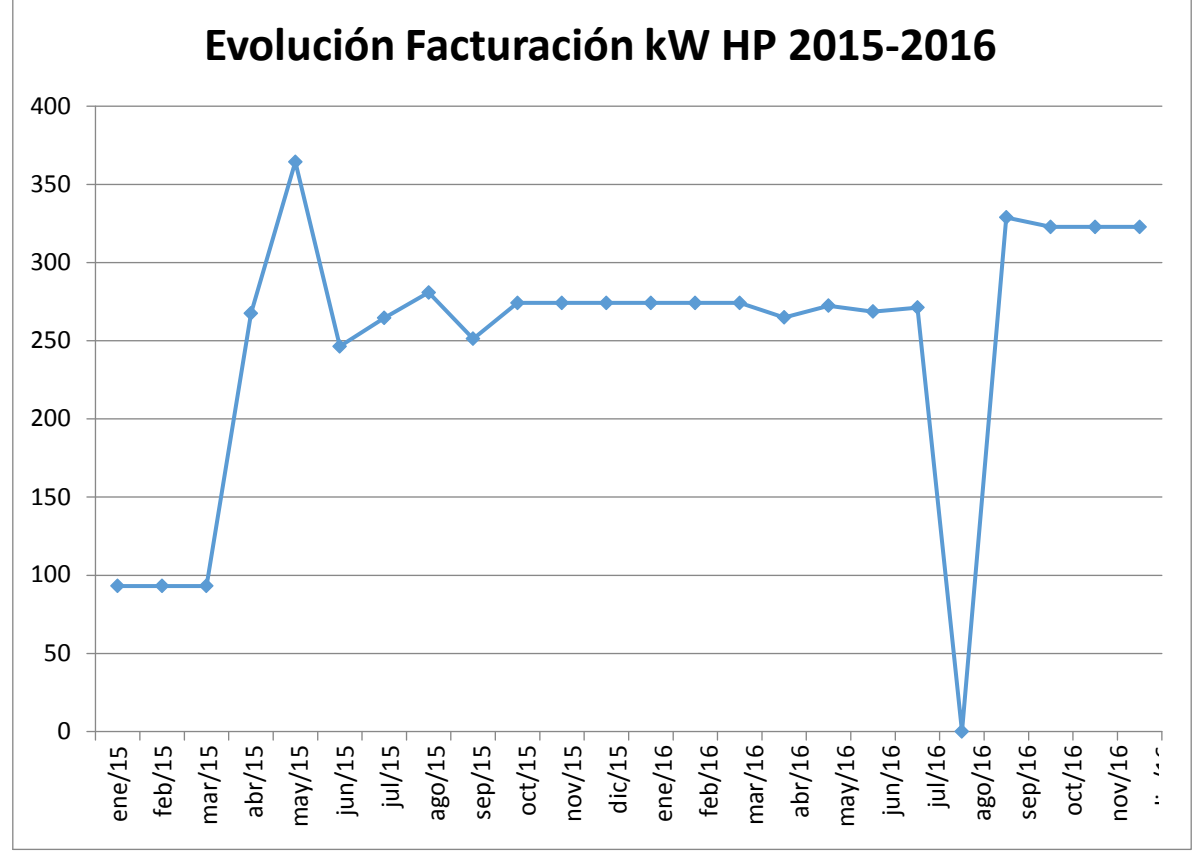

Gráfico 3.15 "Evolución Demanda kW PTAP Las Higueras, Cauquenes 2015-2016"

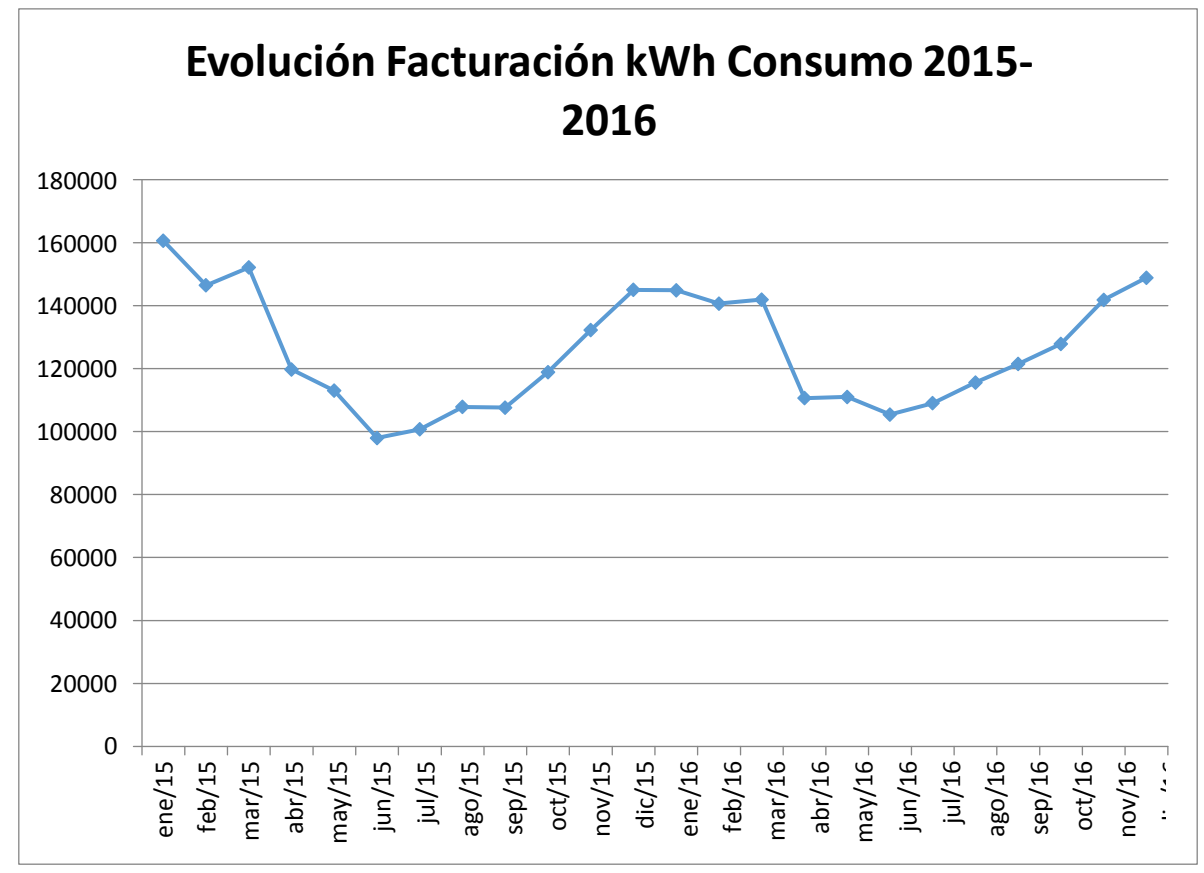

Gráfico 3.16 "Evolución consumo Energía kWh PTAP Las Higueras, Cauquenes 2015-2016"

Luego utilizando de forma análoga a las situaciones anteriores, mediante el software R project, se determina que sólo la variable **kW HP Facturado** se comporta de forma normal y sus estadísticos descriptivos son los siguientes:

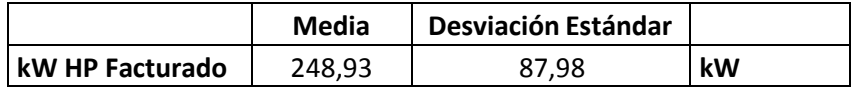

En este caso, tenemos como valor máximo de demanda en horas de punta los 364,46 kW de mayo de 2015, entonces este podría ser el valor máximo de potencia a utilizar durante las horas de punta, pero restringido como máximo a 3 de las 5 horas de punta considerando que el consumo de agua potable disminuye después de las 22 horas, nos queda:

$$
\frac{364,46}{3} \ge 0,5
$$
  
Potential Contratada  $\ge \frac{364,46}{3}$   
Potencia Contratada  $\ge \frac{3}{0,5}$   
Potencia Contratada  $\ge 242,97$ 

Entonces si contratamos 244 kW de potencia en la tarifa AT-2, seremos considerados como cliente Parcialmente Presente en Punta, es decir, si tenemos una demanda media de 364,46 kW en las horas de punta durante tres horas como valor máximo, nuestro cálculo nos queda como sigue:

$$
\zeta P.P.P.unta? = \frac{364,46}{3} = 0,497
$$

Utilizando esta estrategia de contrato, podemos solicitar el cambio de tarifa a AT-2 y hacemos la comparación de la facturación entre una y la otra tarifa utilizando los datos del mes de mayo de 2015, como sigue:

Para la Tarifa AT 4.3 (tarifa actual de la planta)

| Tarifa AT 4.3                                          |            | P.U.   | Subtotal    |
|--------------------------------------------------------|------------|--------|-------------|
| Cargo Fijo                                             | \$/cliente | 1216,9 | \$1.217     |
| Cargo Único por Uso del Sistema Troncal (113000,4 kWh) | \$/kWh     | 0,73   | \$82.490    |
| Cargo por Energía (113000,4 kWh)                       | \$/kWh     | 70,83  | \$8.003.818 |
| Cargo por Potencia Suministrada (356,44 kW)            | \$/kW      | 674    | \$240.214   |
| Cargo por Potencia Leída en Horas de Punta (364,46 kW) | \$/kW      | 5945,6 | \$2.166.933 |
|                                                        |            | Total  | 10.494.673  |

Para la Tarifa AT 2 (tarifa propuesta)

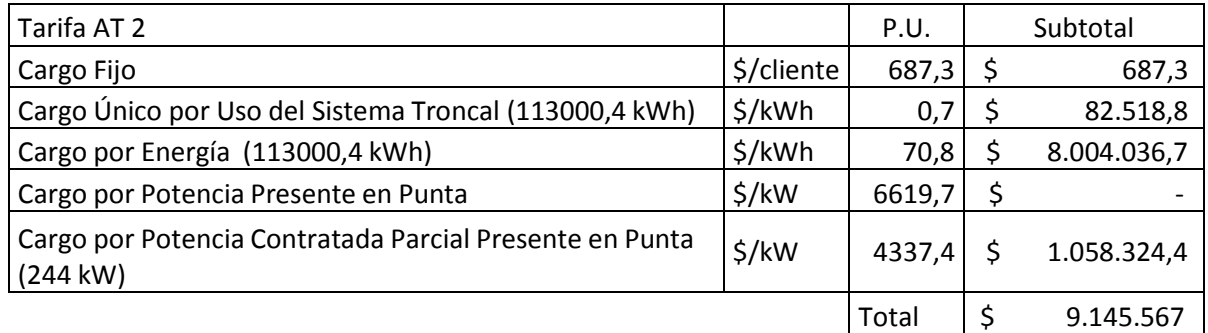

Esto implica un ahorro mensual aproximado de \$ 1.349.105. Lo que equivale a un ahorro de un 13% mensual, con sólo efectuar una modificación de contrato con CGE Distribución.

## Análisis PTAP Rio Claro, Talca

Se comienza el análisis graficando el comportamiento a través del tiempo, de la demanda instantánea de potencias facturadas de la planta, esto nos permite visualizar una banda de movilidad de la carga.

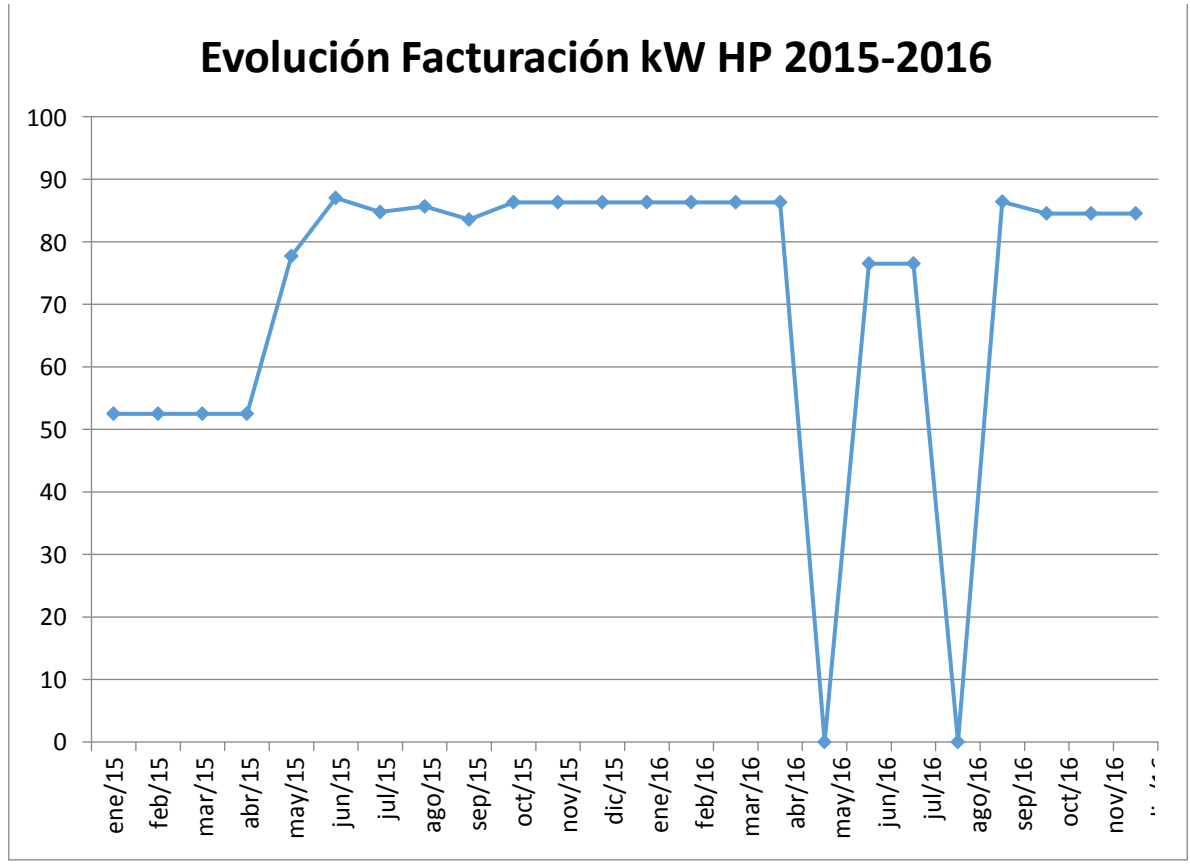

Gráfico 3.17 "Evolución Demanda kW PTAP Río Claro Talca 2015-2016"

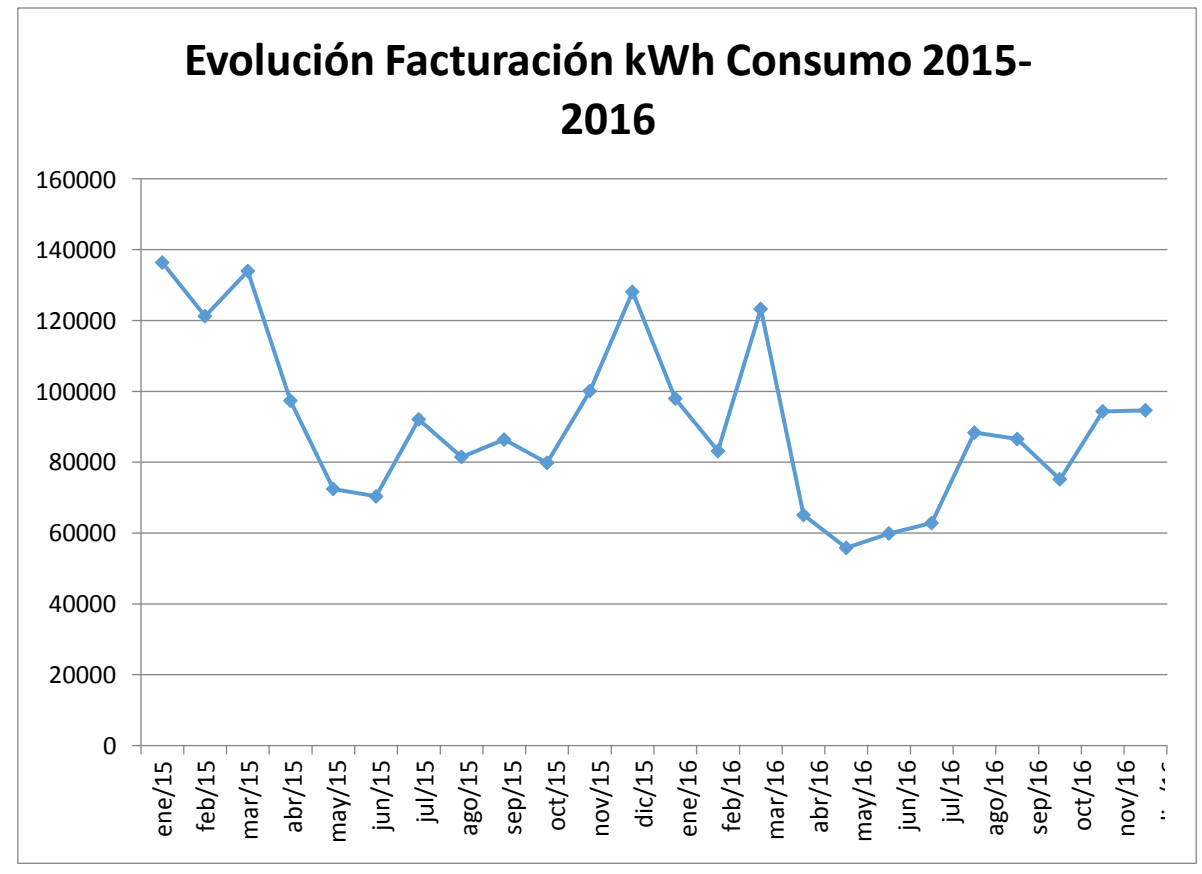

Gráfico 3.18 "Evolución consumo Energía kWh PTAP Río Claro, Talca 2015-2016"

Luego utilizando de forma análoga a las situaciones anteriores, mediante el software R project, se determina que sólo la variable **kW HP Facturado** se comporta de forma normal y sus estadísticos descriptivos son los siguientes:

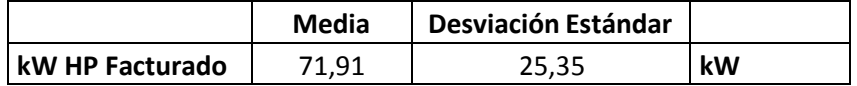

En este caso, tenemos como valor máximo de demanda en horas de punta los 87 kW de junio de 2015, entonces este podría ser el valor máximo de potencia a utilizar durante las horas de punta, pero restringido como máximo a 3 de las 5 horas de punta considerando que el consumo de agua potable disminuye después de las 22 horas, nos queda:

$$
\frac{87}{3} \ge 0,5
$$
  
Potencia Contratada  $\ge \frac{87}{3}$   
Potencia Contratada  $\ge \frac{3}{0,5}$   
Potencia Contratada  $\ge 60$ 

Entonces si contratamos 60 kW de potencia en la tarifa AT-2, seremos considerados como cliente Parcialmente Presente en Punta, es decir, si tenemos una demanda media de 87 kW en las horas de punta durante tres horas como valor máximo, nuestro cálculo nos queda como sigue:

$$
{}_{\text{c}}P.P.Punta? = \frac{87}{60} = 0,483
$$

Utilizando esta estrategia de contrato, podemos solicitar el cambio de tarifa a AT-2 y hacemos la comparación de la facturación entre una y la otra tarifa utilizando los datos del mes de junio de 2015, como sigue:

Para la Tarifa AT 4.3 (tarifa actual de la planta)

| Tarifa AT 4.3                                       |            | P.U.   | Subtotal    |
|-----------------------------------------------------|------------|--------|-------------|
| Cargo Fijo                                          | \$/cliente | 1216,9 | \$1.217     |
| Cargo Único por Uso del Sistema Troncal (70350 kWh) | \$/kWh     | 0,73   | \$51.356    |
| Cargo por Energía (70350 kWh)                       | \$/kWh     | 70,83  | \$4.982.891 |
| Cargo por Potencia Suministrada (372,37 kW)         | \$/kW      | 674    | \$250.977   |
| Cargo por Potencia Leída en Horas de Punta (87 kW)  | \$/kW      | 5945,6 | \$517.267   |
|                                                     |            | Total  | 5.803.708   |

Para la Tarifa AT 2 (tarifa propuesta)

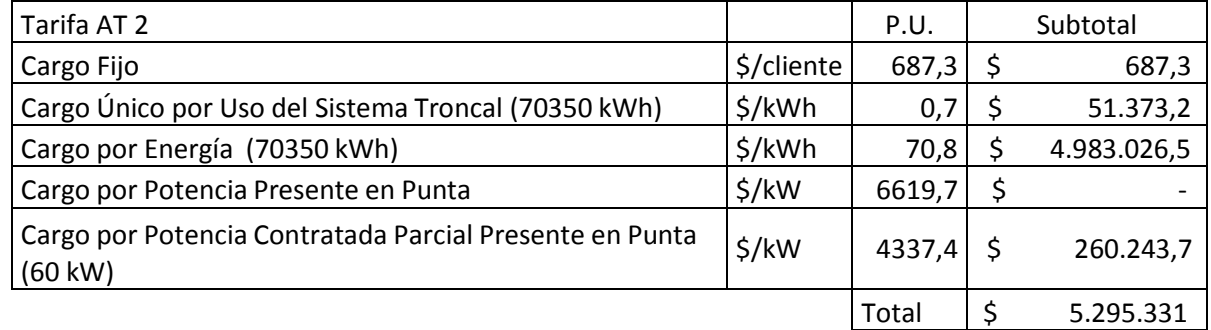

Esto implica un ahorro mensual aproximado de \$ 508.377. Lo que equivale a un ahorro de un 9% mensual, con sólo efectuar una modificación de contrato con CGE Distribución.

## Análisis Captación El Rosal, Lebu

Se comienza el análisis graficando el comportamiento a través del tiempo, de la demanda instantánea de potencias facturadas de la planta, esto nos permite visualizar una banda de movilidad de la carga.

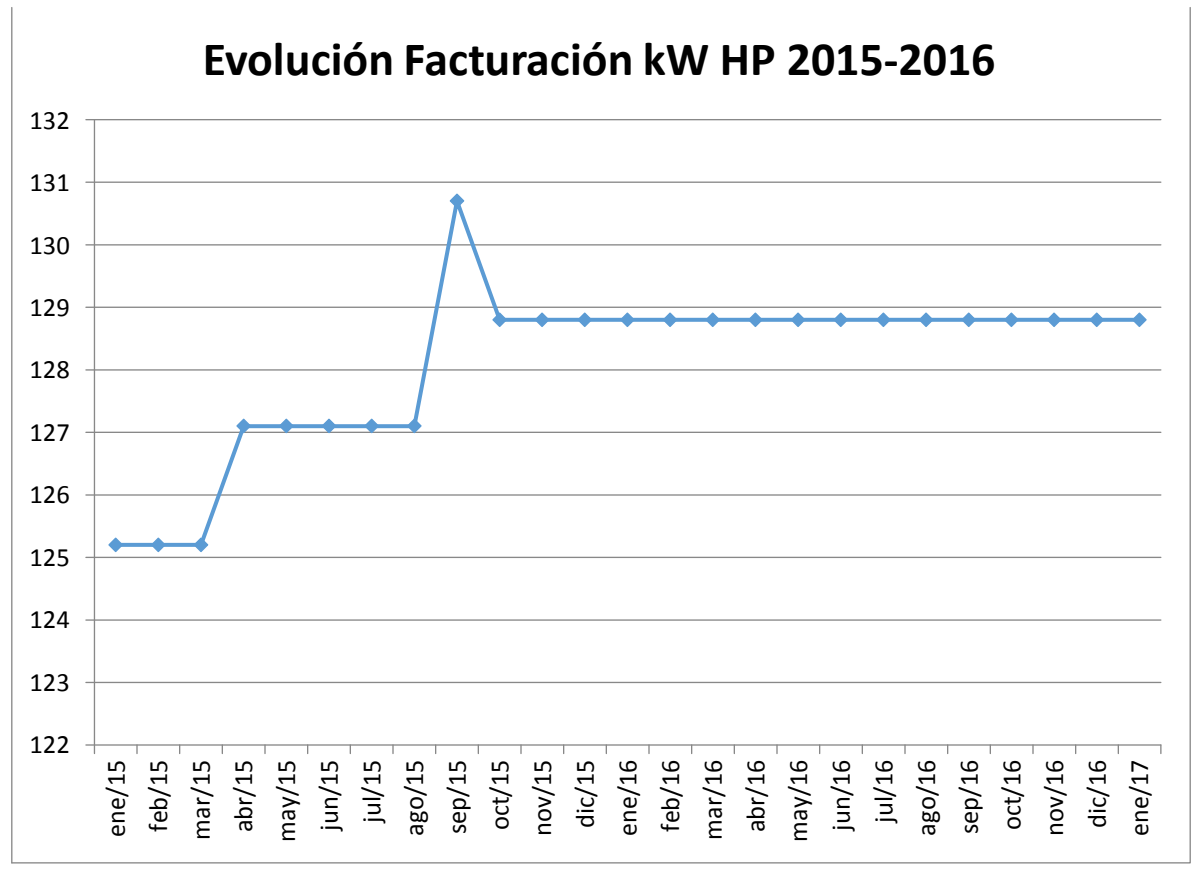

Gráfico 3.19 "Evolución Demanda kW Captación El Rosal, Lebu 2015-2016"

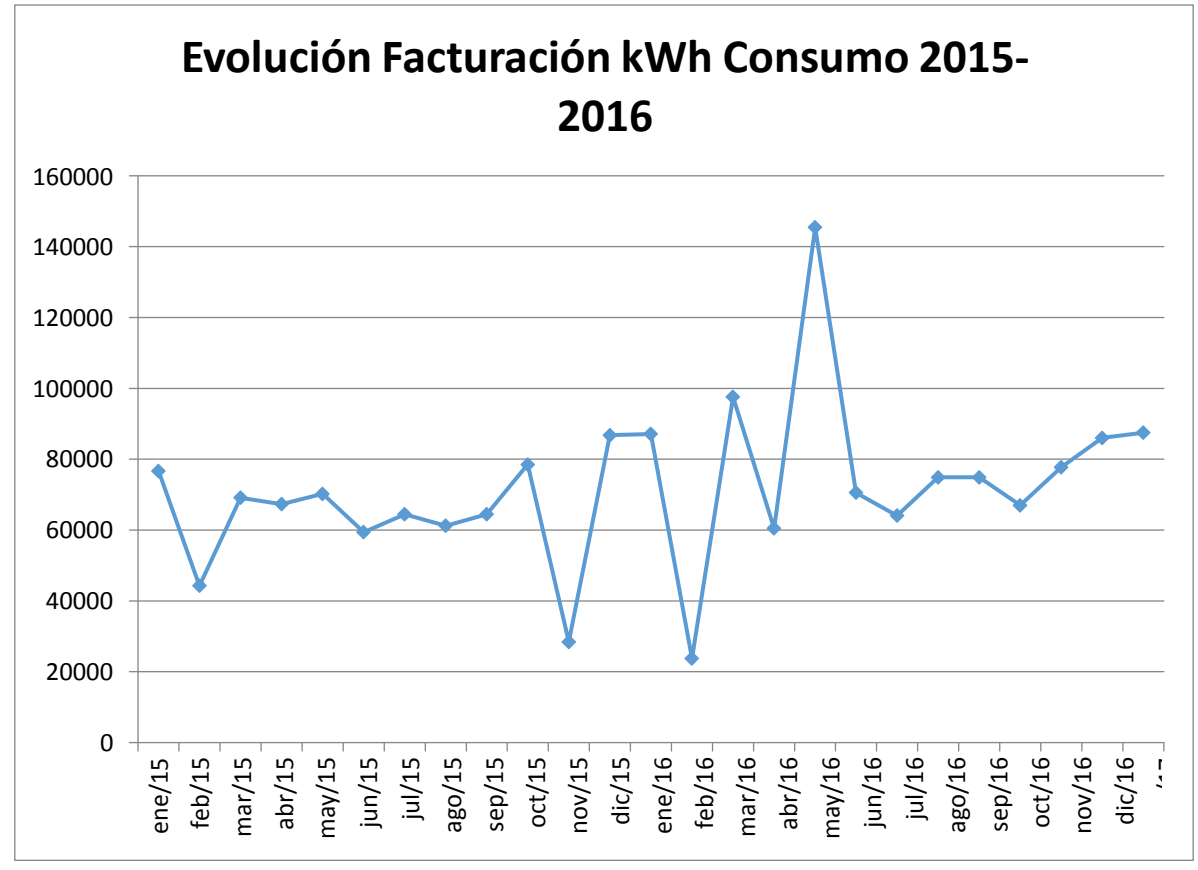

Gráfico 3.20 "Evolución consumo Energía kWh Captación El Rosal, Lebu 2015-2016"

Luego utilizando de forma análoga a las situaciones anteriores, mediante el software R Project, se determina que las variables **kW HP Facturado** y **kWh Consumo** se comportan de forma normal y sus estadísticos descriptivos son los siguientes:

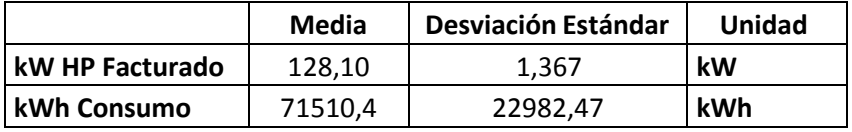

En este caso, tenemos como valor máximo de demanda en horas de punta los 130,7 kW de septiembre de 2015, entonces este podría ser el valor máximo de potencia a utilizar durante las horas de punta, pero restringido como máximo a 3 de las 5 horas de punta considerando que el consumo de agua potable disminuye después de las 22 horas, nos queda:

$$
\frac{130,7}{3} \ge 0,5
$$
  
Potencia Contratada  $\ge \frac{130,7}{3}$   
Potencia Contratada  $\ge \frac{3}{0,5}$   
Potencia Contratada  $\ge 87,13$ 

Entonces si contratamos 89 kW de potencia en la tarifa AT-2, seremos considerados como cliente Parcialmente Presente en Punta, es decir, si tenemos una demanda media de 130,7 kW en las horas de punta durante tres horas como valor máximo, nuestro cálculo nos queda como sigue:

$$
{}_{\text{i}}P.P.P. \text{Punta?} = \frac{130, 7}{30} = 0,489
$$

Utilizando esta estrategia de contrato, podemos solicitar el cambio de tarifa a AT-2 y hacemos la comparación de la facturación entre una y la otra tarifa utilizando los datos del mes de septiembre de 2015, como sigue:

| Tarifa AT 4.3                                         |            | P.U.   | Subtotal    |
|-------------------------------------------------------|------------|--------|-------------|
| Cargo Fijo                                            | \$/cliente | 1216,9 | \$1.217     |
| Cargo Único por Uso del Sistema Troncal (64440 kWh)   | \$/kWh     | 0,73   | \$47.041    |
| Cargo por Energía (64440 kWh)                         | \$/kWh     | 70,83  | \$4.564.285 |
| Cargo por Potencia Suministrada (129,2 kW)            | \$/kW      | 674    | \$87.081    |
| Cargo por Potencia Leída en Horas de Punta (130,7 kW) | $$/$ kW    | 5945,6 | \$777.090   |
|                                                       |            | Total  | 5.476.714   |

Para la Tarifa AT 4.3 (tarifa actual de la planta)

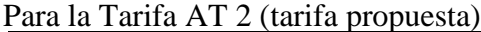

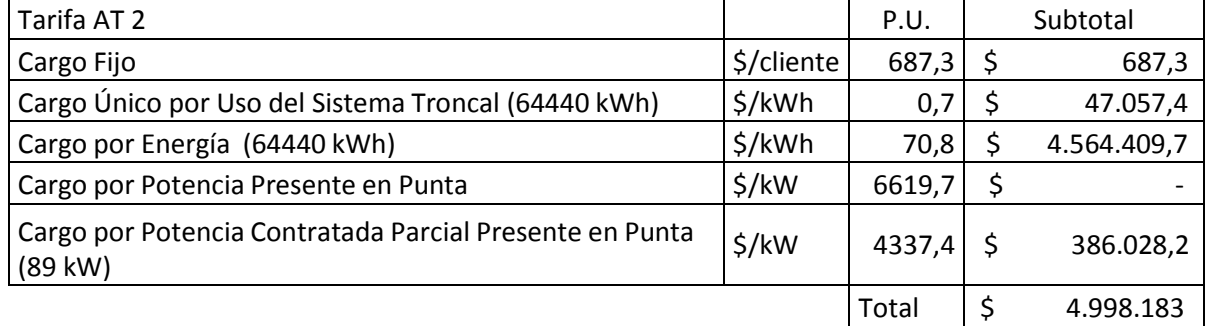

Esto implica un ahorro mensual aproximado de \$ 478.531. Lo que equivale a un ahorro de un 9% mensual, con sólo efectuar una modificación de contrato con CGE Distribución.

## **Análisis para Planta Los Aromos, San Fernando.**

Se comienza el análisis graficando el comportamiento a través del tiempo, de la demanda instantánea de potencias facturadas de la planta, esto nos permite visualizar una banda de movilidad de la carga.

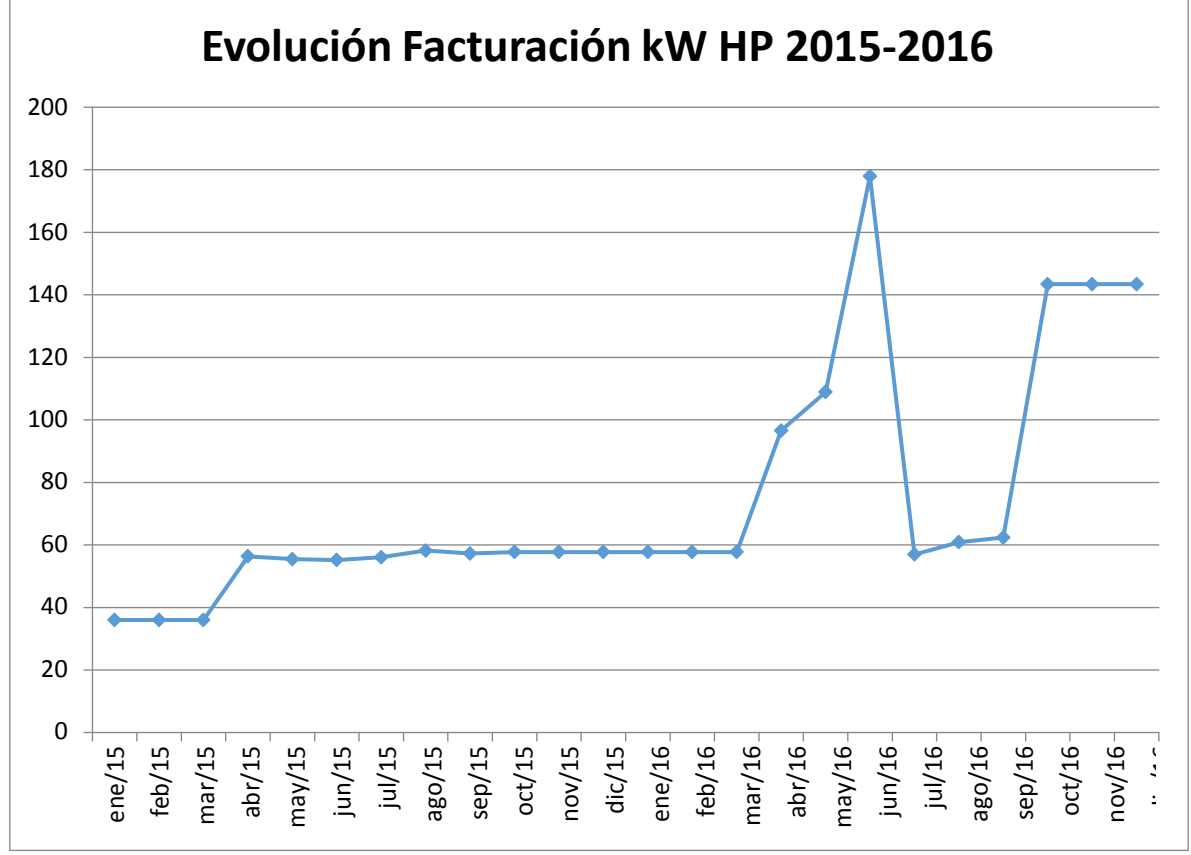

Gráfico 3.21 "Evolución Demanda kW PTAP Los Aromos, San Fernando 2015-2016"

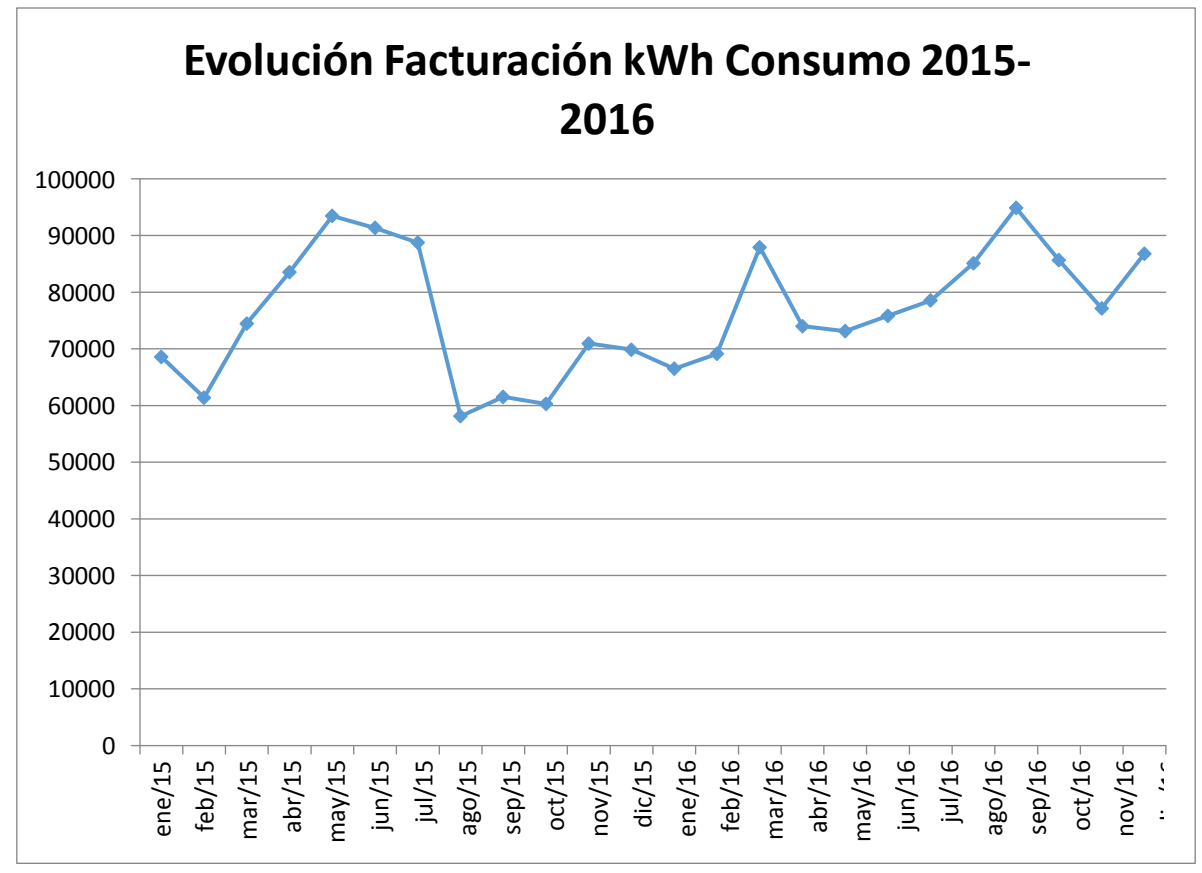

Gráfico 3.22 "Evolución consumo Energía kWh PTAP Los Aromos, San Fernando 2015-2016"

Posteriormente utilizando de forma análoga a las situaciones anteriores, mediante el software R Project, se determina que sólo la variable **kW HP Facturado** se comporta de forma normal y sus estadísticos descriptivos son los siguientes:

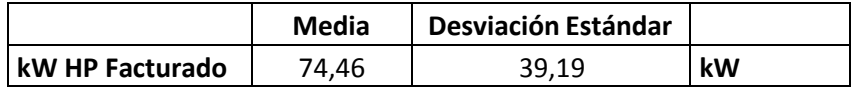

En este caso, tenemos como valor máximo de demanda en horas de punta los 143,4 kW de octubre de 2016, entonces este podría ser el valor máximo de potencia a utilizar durante las horas de punta, pero restringido como máximo a 3 de las 5 horas de punta considerando que el consumo de agua potable disminuye después de las 22 horas, nos queda:

$$
\frac{143,4}{3} \ge 0,5
$$
  
Potencia Contratada  $\ge \frac{143,4}{3}$   
Potencia Contratada  $\ge \frac{3}{0,5}$   
Potencia Contratada  $\ge 95,6$ 

Entonces si contratamos 97 kW de potencia en la tarifa AT-2, seremos considerados como cliente Parcialmente Presente en Punta, es decir, si tenemos una demanda media de 143,4 kW en las horas de punta durante tres horas como valor máximo, nuestro cálculo nos queda como sigue:

$$
{}_{\text{i}}P.P.P. \text{Punta?} = \frac{143,4}{3} = 0,493
$$

Utilizando esta estrategia de contrato, podemos solicitar el cambio de tarifa a AT-2 y hacemos la comparación de la facturación entre una y la otra tarifa utilizando los datos del mes de octubre de 2016, como sigue:

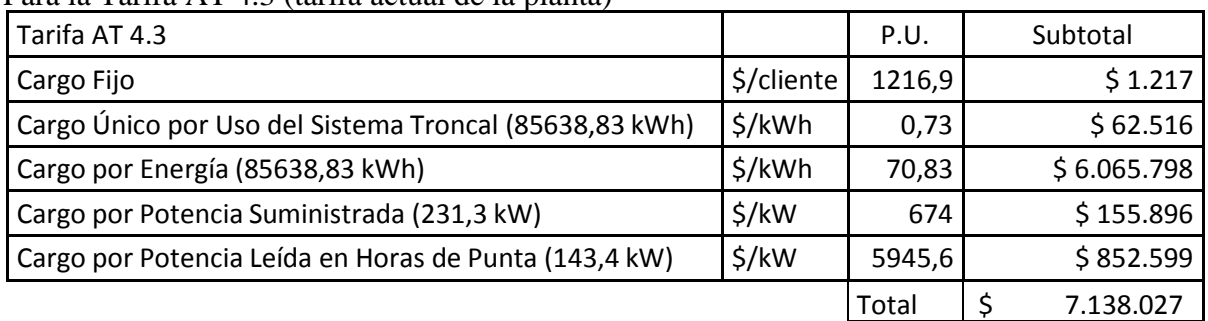

Para la Tarifa AT 4.3 (tarifa actual de la planta)

Para la Tarifa AT 2 (tarifa propuesta)

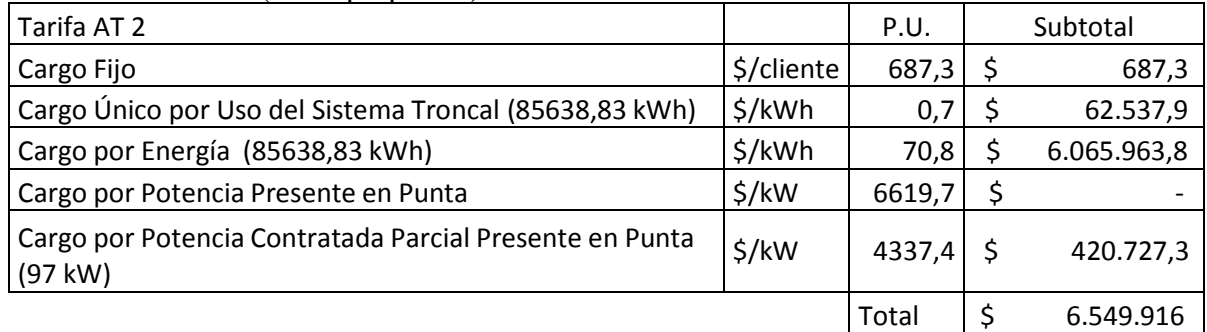

Esto implica un ahorro mensual aproximado de \$ 588.110. Lo que equivale a un ahorro de un 8% mensual, con sólo efectuar una modificación de contrato con CGE Distribución.

## **Análisis para PTAP Corfo, Rancagua.**

Se comienza el análisis graficando el comportamiento a través del tiempo, de la demanda instantánea de potencias facturadas de la planta, esto nos permite visualizar una banda de movilidad de la carga.

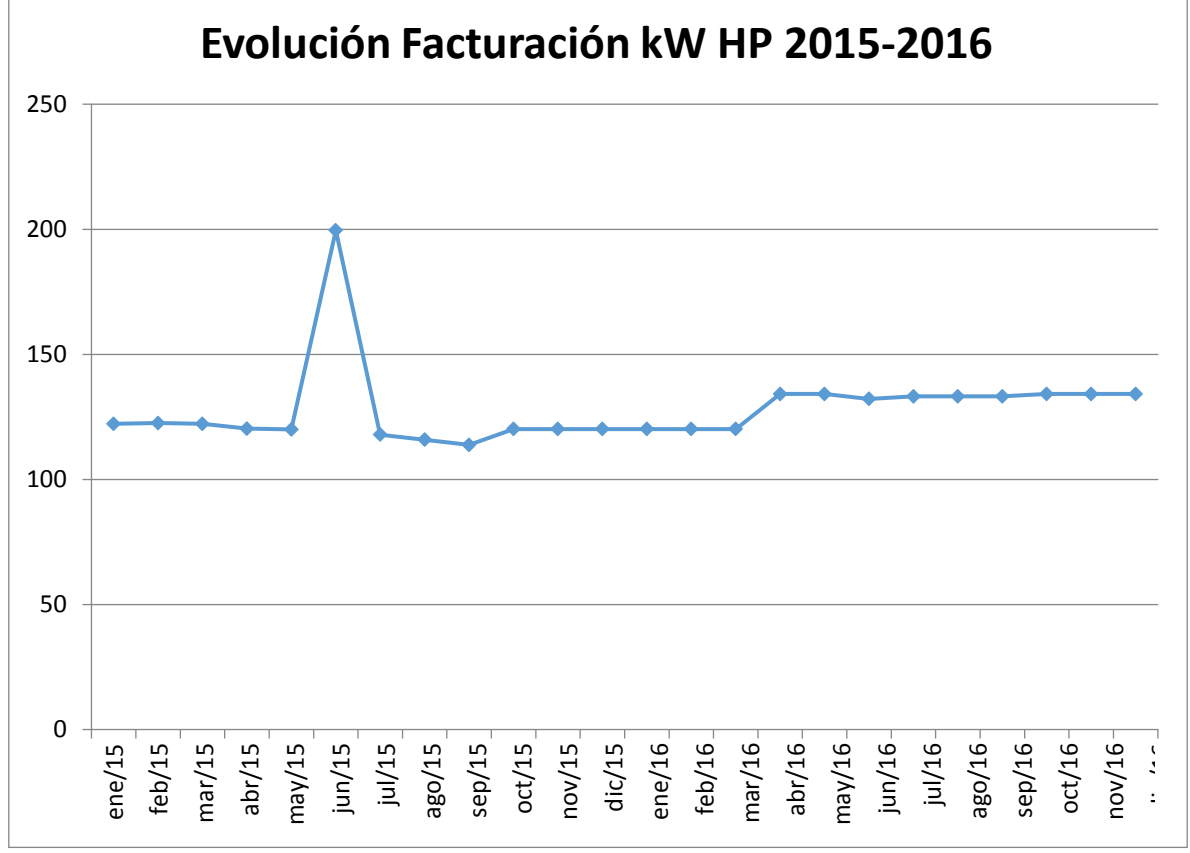

Gráfico 3.23 "Evolución Demanda kW PTAP Corfo, Rancagua 2015-2016"

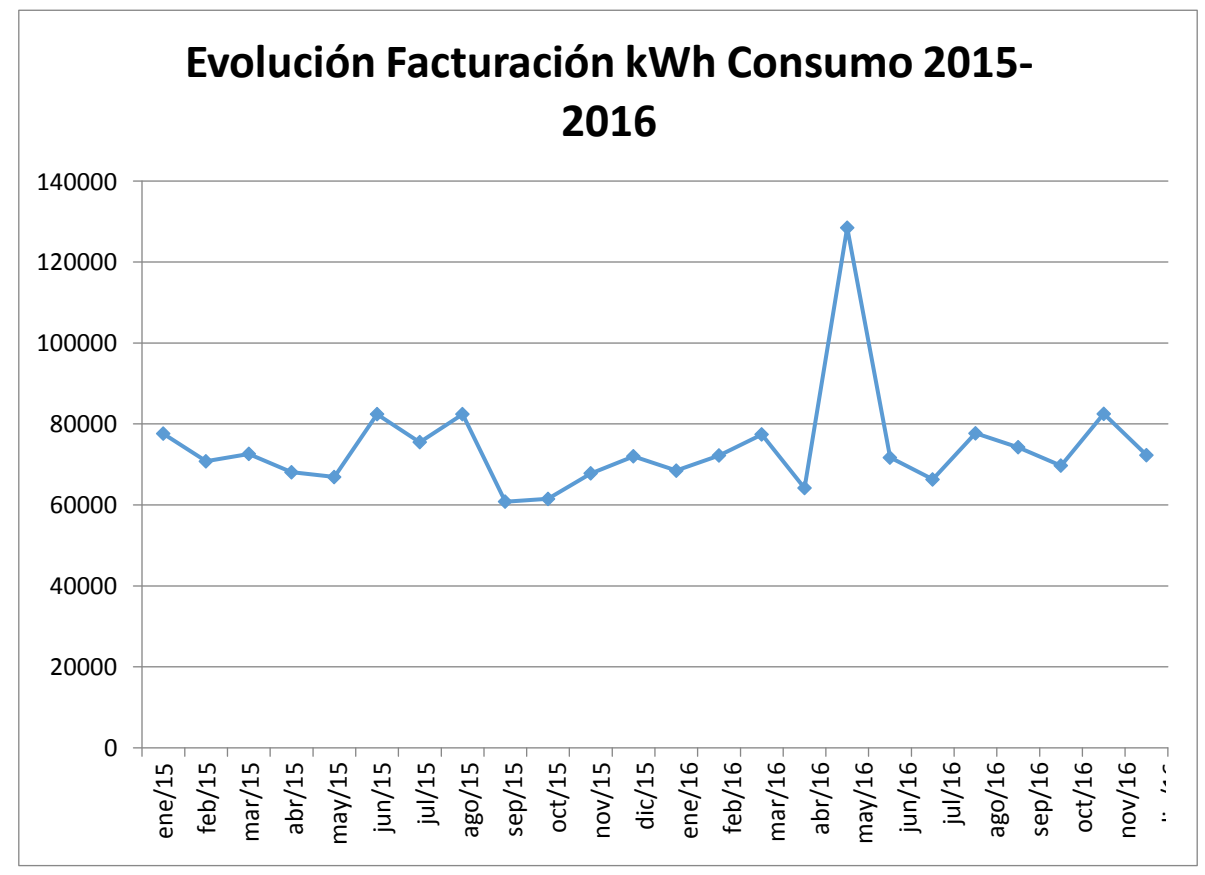

Gráfico 3.24 "Evolución consumo Energía kWh PTAP Corfo, Rancagua 2015-2016"

Luego utilizando de forma análoga a las situaciones anteriores, mediante el software R Project, se determina que las variables **kW HP Facturado** y **kWh Consumo** se comportan de forma normal y sus estadísticos descriptivos son los siguientes:

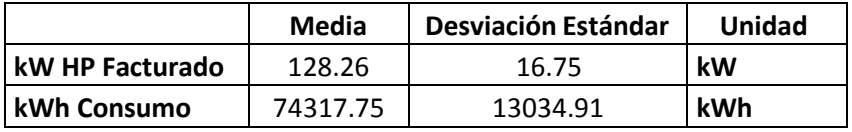

En este caso, tenemos como valor máximo de demanda en horas de punta los 199,6 kW de junio de 2015, entonces este podría ser el valor máximo de potencia a utilizar durante las horas de punta, pero restringido como máximo a 3 de las 5 horas de punta considerando que el consumo de agua potable disminuye después de las 22 horas, nos queda:
$$
\frac{199,6}{3} \ge 0,5
$$
  
Potencia Contratada  $\ge \frac{199,6}{3}$   
Potencia Contratada  $\ge \frac{3}{0,5}$   
Potencia Contratada  $\ge 133,06$ 

Entonces si contratamos 135 kW de potencia en la tarifa AT-2, seremos considerados como cliente Parcialmente Presente en Punta, es decir, si tenemos una demanda media de 199,6 kW en las horas de punta durante tres horas como valor máximo, nuestro cálculo nos queda como sigue:

$$
{}_{\text{i}}P.P. \text{Punta?} = \frac{199,3}{3} = 0,492
$$

Utilizando esta estrategia de contrato, podemos solicitar el cambio de tarifa a AT-2 y hacemos la comparación de la facturación entre una y la otra tarifa utilizando los datos del mes de junio de 2015, como sigue:

Para la Tarifa AT 4.3 (tarifa actual de la planta)

| Tarifa AT 4.3                                        |            | P.U.   | Subtotal    |
|------------------------------------------------------|------------|--------|-------------|
| Cargo Fijo                                           | \$/cliente | 1216,9 | \$1.217     |
| Cargo Único por Uso del Sistema Troncal (82400 kWh)  | \$/kWh     | 0,73   | \$60.152    |
| Cargo por Energía (82400 kWh)                        | \$/kWh     | 70,83  | \$5.836.392 |
| Cargo por Potencia Suministrada (122,45 kW)          | $$/$ kW    | 674    | \$82.531    |
| Cargo por Potencia Leída en Horas de Punta (199,6kW) | $$/$ kW    | 5945,6 | \$1.186.742 |
|                                                      |            | Total  | 7.167.034   |

| Tarifa AT 2                                                                   |            | P.U.   | Subtotal    |
|-------------------------------------------------------------------------------|------------|--------|-------------|
| Cargo Fijo                                                                    | \$/cliente | 687,3  | 687,3       |
| Cargo Único por Uso del Sistema Troncal (82400 kWh)                           | \$/kWh     | 0,7    | 60.172,8    |
| Cargo por Energía (82400 kWh)                                                 | \$/kWh     | 70,8   | 5.836.551,3 |
| Cargo por Potencia Presente en Punta                                          | \$/kW      | 6619,7 |             |
| Cargo por Potencia Contratada Parcial Presente en Punta<br>$(135 \text{ kW})$ | \$/kW      | 4337,4 | 585.548,3   |
|                                                                               |            | Total  | 6.482.960   |

Para la Tarifa AT 2 (tarifa propuesta)

Esto implica un ahorro mensual aproximado de \$ 684.074. Lo que equivale a un ahorro de un 10% mensual, con sólo efectuar una modificación de contrato con CGE Distribución.

## **Análisis para Captación Pilpilco, Los Álamos.**

Se comienza el análisis graficando el comportamiento a través del tiempo, de la demanda instantánea de potencias facturadas de la planta, esto nos permite visualizar una banda de movilidad de la carga.

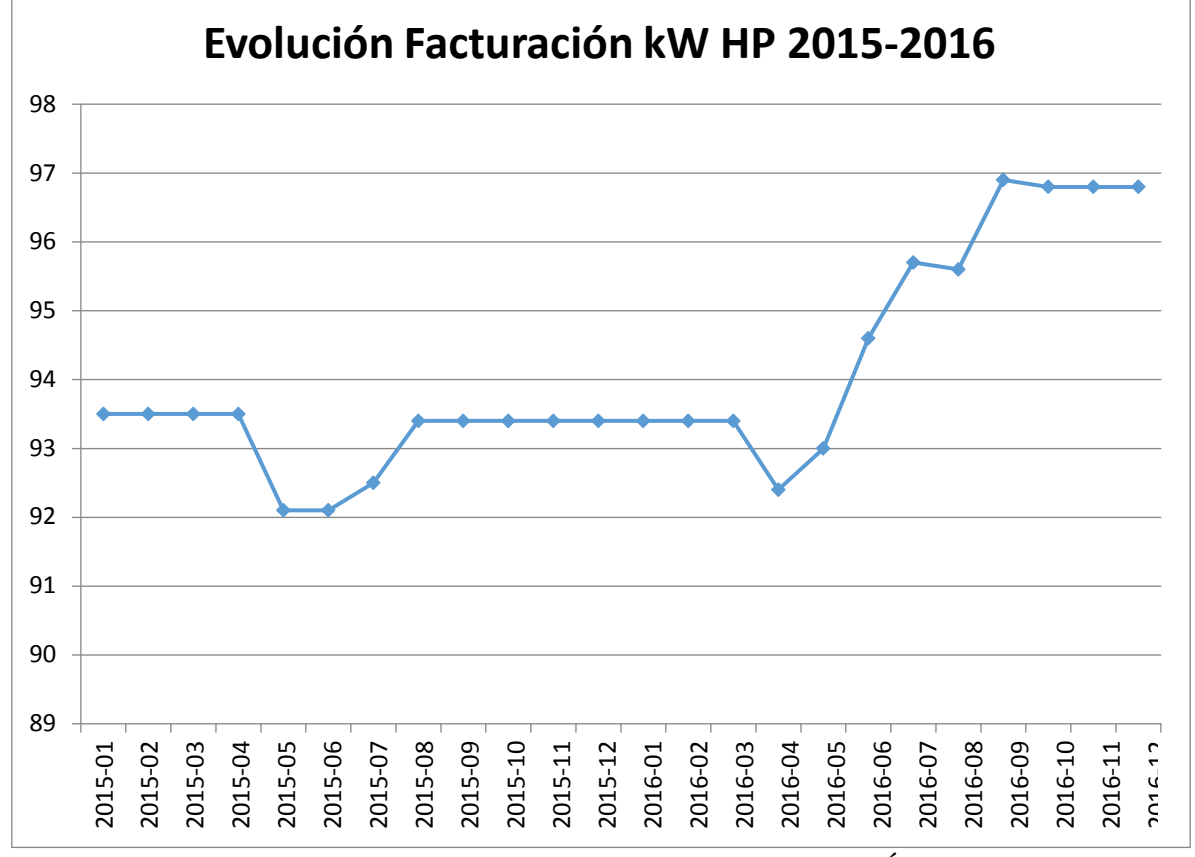

Gráfico 3.25 "Evolución Demanda kW Captación Pilpilco, Los Álamos 2015-2016"

Luego se grafica el comportamiento de la energía en kWh versus el periodo Enero 2015 a diciembre 2016, resultado lo mostrado en el gráfico 3.25

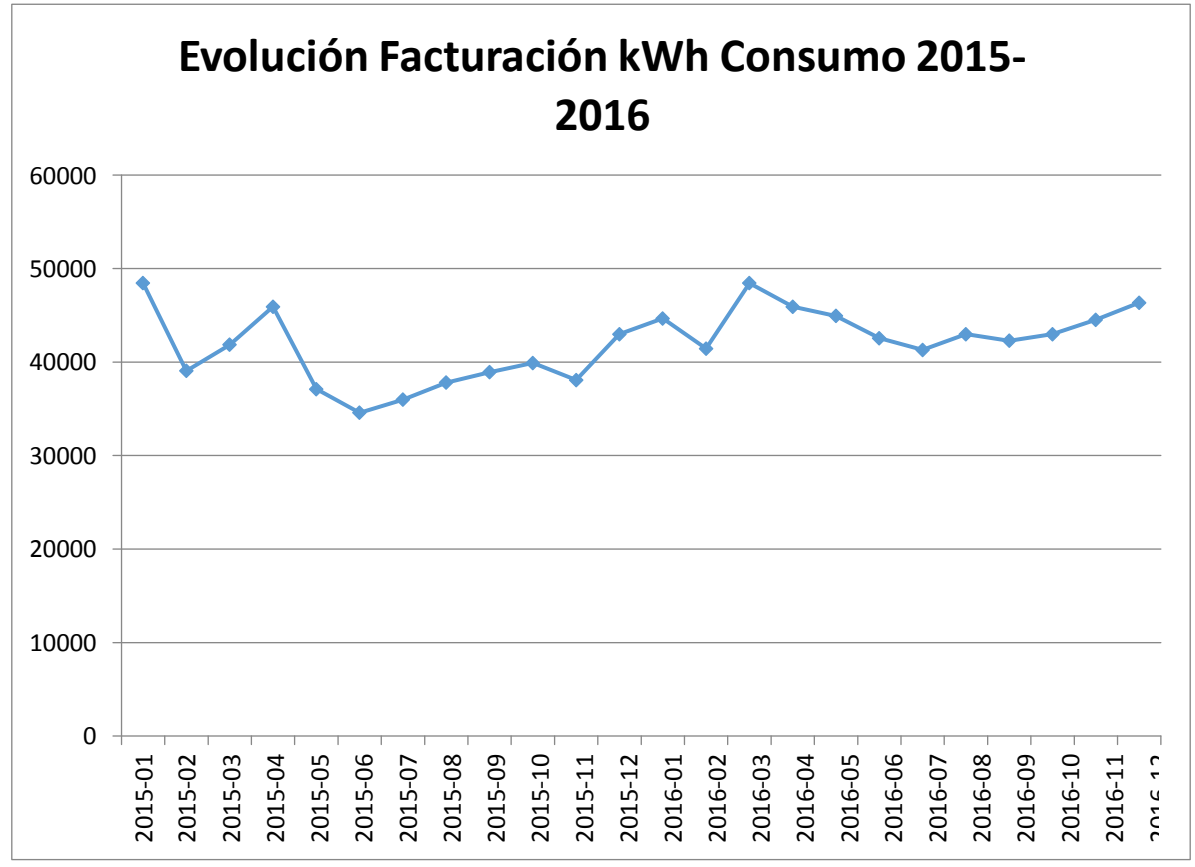

Gráfico 3.25 "Evolución consumo Energía kWh Captación Pilpilco, Los Álamos 2015-2016"

Posteriormente utilizando de forma análoga a las situaciones anteriores, mediante el software R Project, se determina que sólo la variable **kW HP Facturado** se comporta de forma normal y sus estadísticos descriptivos son los siguientes:

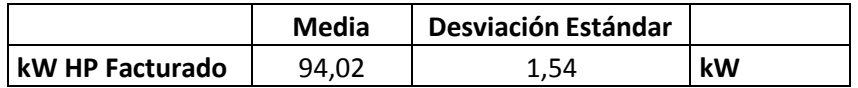

En este caso, tenemos como valor máximo de demanda en horas de punta los 96,9 kW de septiembre de 2016, entonces este podría ser el valor máximo de potencia a utilizar durante las horas de punta, pero restringido como máximo a 3 de las 5 horas de punta considerando que el consumo de agua potable disminuye después de las 22 horas, nos queda:

$$
\frac{96,9}{3} \ge 0,5
$$
  
Potencia Contratada  $\ge \frac{96,9}{0,5}$   
Potencia Contratada  $\ge \frac{3}{0,5}$   
Potencia Contratada  $\ge 64,6$ 

Entonces si contratamos 66 kW de potencia en la tarifa AT-2, seremos considerados como cliente Parcialmente Presente en Punta, es decir, si tenemos una demanda media de 96,9 kW en las horas de punta durante tres horas como valor máximo, nuestro cálculo nos queda como sigue:

$$
\zeta P.P.P. \text{Punta?} = \frac{\frac{96,9}{3}}{66} = 0,489
$$

Utilizando esta estrategia de contrato, podemos solicitar el cambio de tarifa a AT-2 y hacemos la comparación de la facturación entre una y la otra tarifa utilizando los datos del mes de septiembre de 2016, como sigue:

| I dia ia Tantia Ant-Go (adina aohain' ao na piama)   |            |        |             |
|------------------------------------------------------|------------|--------|-------------|
| Tarifa AT 4.3                                        |            | P.U.   | Subtotal    |
| Cargo Fijo                                           | \$/cliente | 1216,9 | \$1.217     |
| Cargo Único por Uso del Sistema Troncal (42280 kWh)  | \$/kWh     | 0,73   | \$30.864    |
| Cargo por Energía (42280 kWh)                        | \$/kWh     | 70,83  | \$2.994.692 |
| Cargo por Potencia Suministrada (97,1 kW)            | \$/kW      | 674    | \$65.445    |
| Cargo por Potencia Leída en Horas de Punta (96,9 kW) | \$/kW      | 5945,6 | \$576.129   |
|                                                      |            |        |             |
|                                                      |            | Total  | 3.668.348   |

Para la Tarifa AT 4.3 (tarifa actual de la planta)

Para la Tarifa AT 2 (tarifa propuesta)

| Tarifa AT 2                                                          |            | P.U.   | Subtotal    |
|----------------------------------------------------------------------|------------|--------|-------------|
| Cargo Fijo                                                           | \$/cliente | 687,3  | 687,3       |
| Cargo Único por Uso del Sistema Troncal (42280 kWh)                  | \$/kWh     | 0,7    | 30.875,1    |
| Cargo por Energía (42280 kWh)                                        | \$/kWh     | 70,8   | 2.994.774,1 |
| Cargo por Potencia Presente en Punta                                 | \$/kW      | 6619,7 |             |
| Cargo por Potencia Contratada Parcial Presente en Punta<br>$(66$ kW) | $$/$ kW    | 4337,4 | 286.268,1   |
|                                                                      |            | Total  | 3.312.605   |

Esto implica un ahorro mensual aproximado de \$ 355.743. Lo que equivale a un ahorro de un 10% mensual, con sólo efectuar una modificación de contrato con CGE Distribución.

## **Análisis para PTAP San Vicente, San Vicente.**

Se comienza el análisis graficando el comportamiento a través del tiempo, de la demanda instantánea de potencias facturadas de la planta, esto nos permite visualizar una banda de movilidad de la carga.

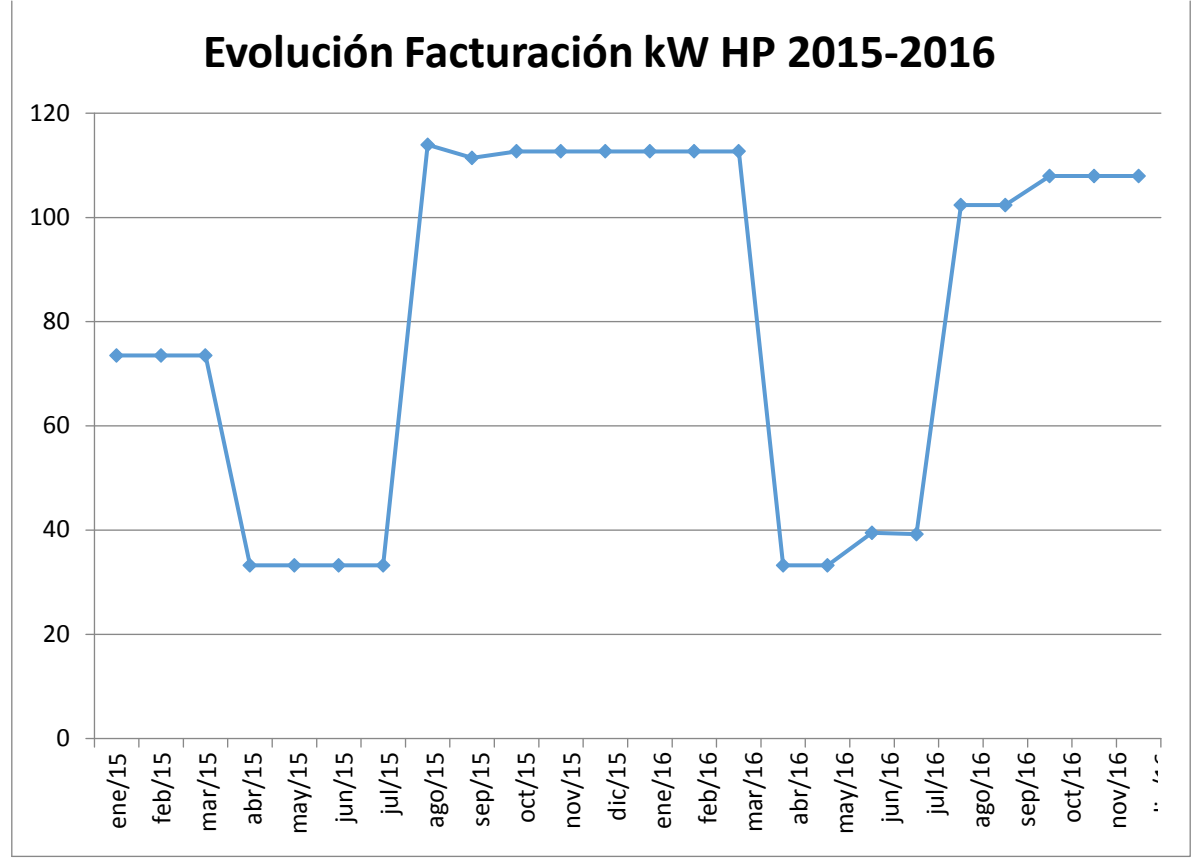

Gráfico 3.26 "Evolución Demanda kW PTAP San Vicente, San Vicente 2015-2016"

Luego se grafica el comportamiento de la energía en kWh versus el periodo Enero 2015 a diciembre 2016, resultado lo mostrado en el gráfico 3.27

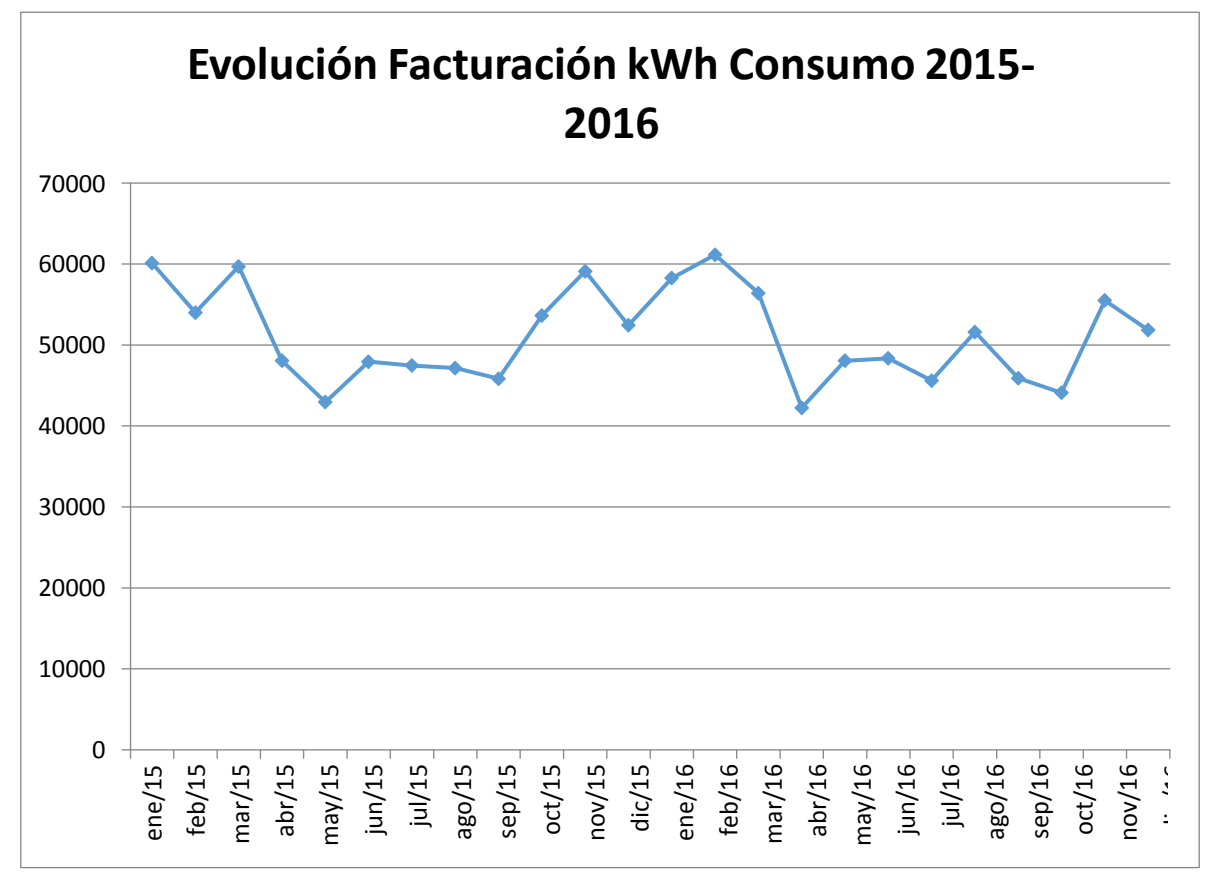

Gráfico 3.27 "Evolución consumo Energía kWh PTAP San Vicente, San Vicente 2015-2016"

Posteriormente utilizando de forma análoga a las situaciones anteriores, mediante el software R Project, se determina que sólo la variable **kW HP Facturado** se comporta de forma normal y sus estadísticos descriptivos son los siguientes:

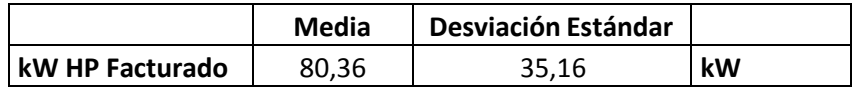

En este caso, tenemos como valor máximo de demanda en horas de punta los 113,94 kW de agosto de 2015, entonces este podría ser el valor máximo de potencia a utilizar durante las horas de punta, pero restringido como máximo a 3 de las 5 horas de punta considerando que el consumo de agua potable disminuye después de las 22 horas, nos queda:

$$
\frac{113,94}{3} \ge 0,5
$$
  
Potencia Contratada  $\ge \frac{113,94}{3}$   
Potencia Contratada  $\ge \frac{3}{0,5}$   
Potencia Contratada  $\ge 75,96$ 

Entonces si contratamos 77 kW de potencia en la tarifa AT-2, seremos considerados como cliente Parcialmente Presente en Punta, es decir, si tenemos una demanda media de 96,9 kW en las horas de punta durante tres horas como valor máximo, nuestro cálculo nos queda como sigue:

$$
{}_{\text{i}}\text{P.P.} \text{Punta?} = \frac{113,94}{3} = 0,493
$$

Utilizando esta estrategia de contrato, podemos solicitar el cambio de tarifa a AT-2 y hacemos la comparación de la facturación entre una y la otra tarifa utilizando los datos del mes de agosto de 2015, como sigue:

| I dia ia Tanna ili Tio (tanna actual de la pianta)     |            |        |             |
|--------------------------------------------------------|------------|--------|-------------|
| Tarifa AT 4.3                                          |            | P.U.   | Subtotal    |
| Cargo Fijo                                             | \$/cliente | 1216,9 | \$1.217     |
| Cargo Único por Uso del Sistema Troncal (47160 kWh)    | \$/kWh     | 0,73   | \$34.427    |
| Cargo por Energía (47160 kWh)                          | \$/kWh     | 70,83  | \$3.340.343 |
| Cargo por Potencia Suministrada (146,01 kW)            | $$/$ kW    | 674    | \$98.411    |
| Cargo por Potencia Leída en Horas de Punta (113,94 kW) | $$/$ kW    | 5945,6 | \$677.442   |
|                                                        |            | Total  | 4.151.839   |

Para la Tarifa AT 4.3 (tarifa actual de la planta)

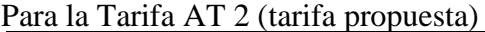

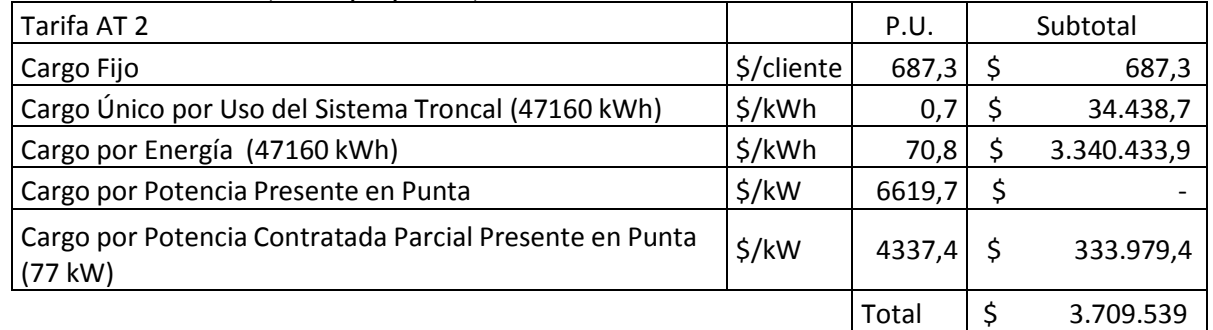

Esto implica un ahorro mensual aproximado de \$ 442.300. Lo que equivale a un ahorro de un 11% mensual, con sólo efectuar una modificación de contrato con CGE Distribución.

## **Análisis para Captación Cañete, Cañete.**

Se comienza el análisis graficando el comportamiento a través del tiempo, de la demanda instantánea de potencias facturadas de la planta, esto nos permite visualizar una banda de movilidad de la carga.

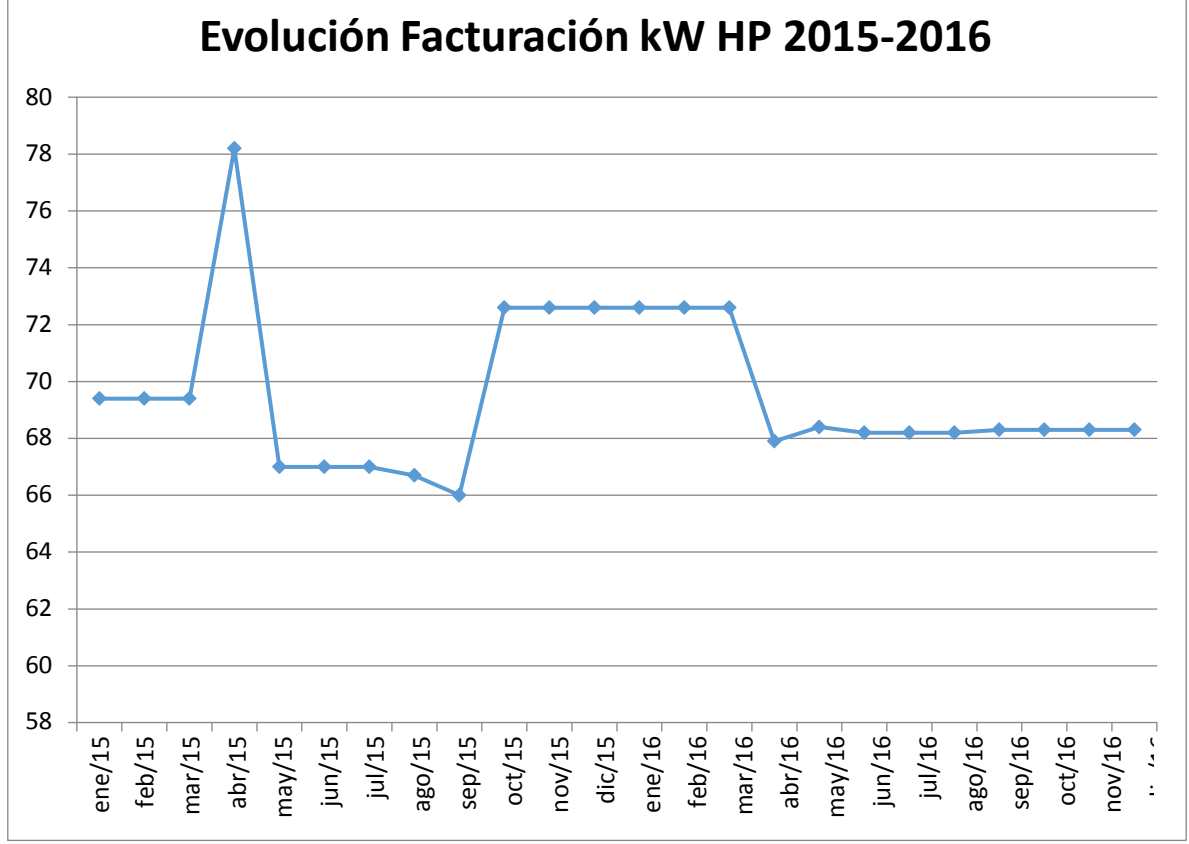

Gráfico 3.28 "Evolución Demanda kW Captación Cañete, Cañete 2015-2016"

Luego se grafica el comportamiento de la energía en kWh versus el periodo Enero 2015 a diciembre 2016, resultado lo mostrado en el gráfico 3.29

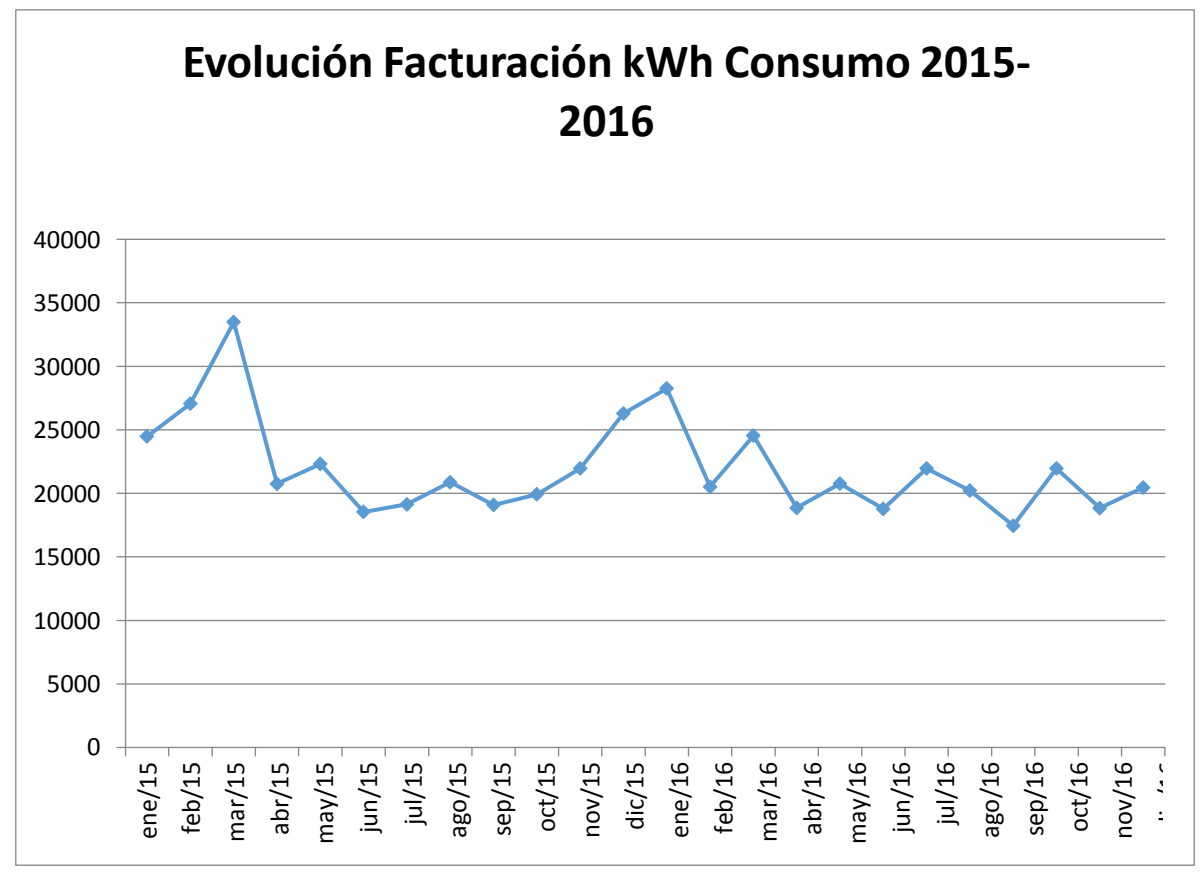

Gráfico 3.29 "Evolución consumo Energía kWh Captación Cañete, Cañete 2015-2016"

Luego utilizando de forma análoga a las situaciones anteriores, mediante el software R Project, se determina que las variables **kW HP Facturado** y **kWh Consumo** se comportan de forma normal y sus estadísticos descriptivos son los siguientes:

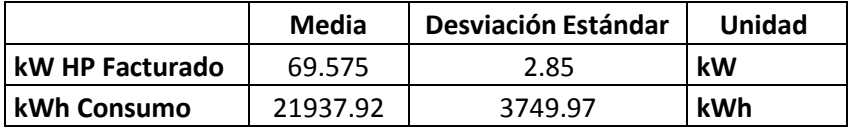

En este caso, tenemos como valor máximo de demanda en horas de punta los 78,2 kW de abril de 2015, entonces este podría ser el valor máximo de potencia a utilizar durante las horas de punta, pero restringido como máximo a 3 de las 5 horas de punta considerando que el consumo de agua potable disminuye después de las 22 horas, nos queda:

$$
\frac{78,2}{3} \ge 0,5
$$
  
Potencia Contratada  $\ge \frac{78,2}{0,5}$   
Potencia Contratada  $\ge \frac{3}{0,5}$   
Potencia Contratada  $\ge 52,13$ 

Entonces si contratamos 54 kW de potencia en la tarifa AT-2, seremos considerados como cliente Parcialmente Presente en Punta, es decir, si tenemos una demanda media de 78,2 kW en las horas de punta durante tres horas como valor máximo, nuestro cálculo nos queda como sigue:

$$
{}_{\text{c}}\text{P.P.} \text{Punta?} = \frac{78,2}{3} = 0,482
$$

Utilizando esta estrategia de contrato, podemos solicitar el cambio de tarifa a AT-2 y hacemos la comparación de la facturación entre una y la otra tarifa utilizando los datos del mes de abril de 2015, como sigue:

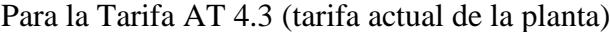

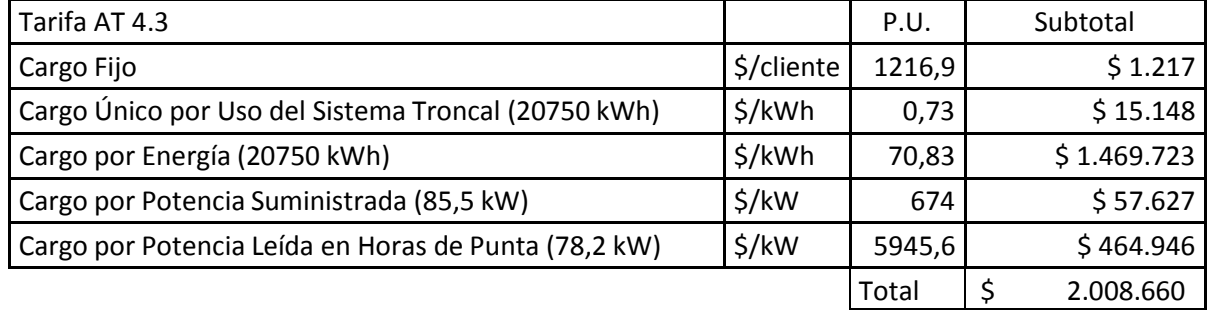

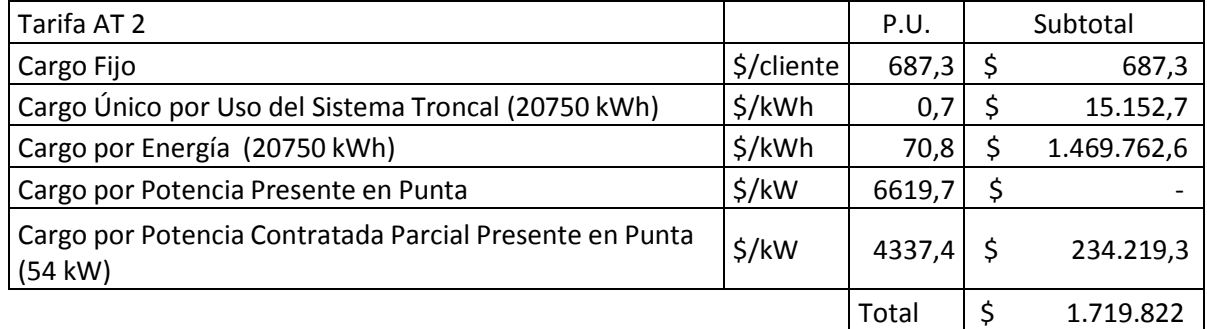

Para la Tarifa AT 2 (tarifa propuesta)

Esto implica un ahorro mensual aproximado de \$ 288.838. Lo que equivale a un ahorro de un 14% mensual, con sólo efectuar una modificación de contrato con CGE Distribución.

## **Análisis para PTAP Molina, Molina.**

Se comienza el análisis graficando el comportamiento a través del tiempo, de la demanda instantánea de potencias facturadas de la planta, esto nos permite visualizar una banda de movilidad de la carga.

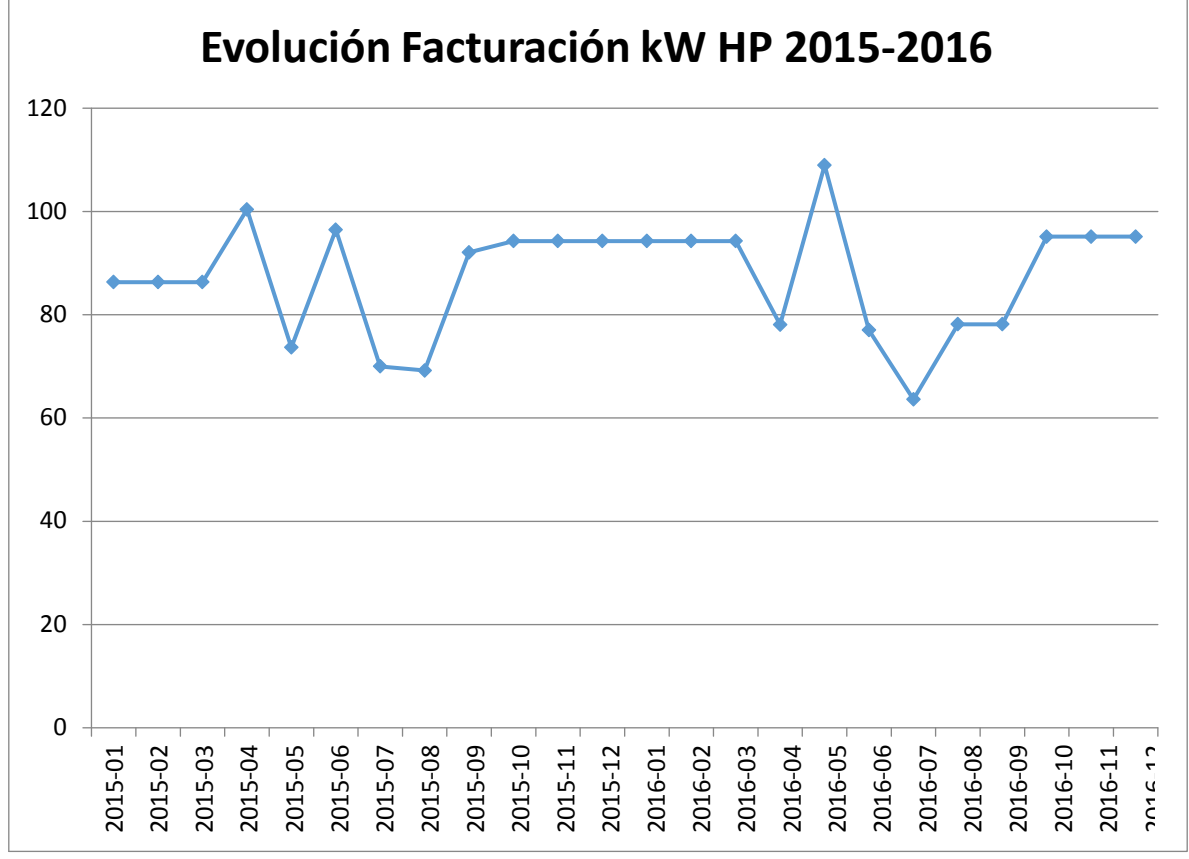

Gráfico 3.30 "Evolución Demanda kW PTAP Molina, Molina 2015-2016"

Luego se grafica el comportamiento de la energía en kWh versus el periodo Enero 2015 a diciembre 2016, resultado lo mostrado en el gráfico 3.31

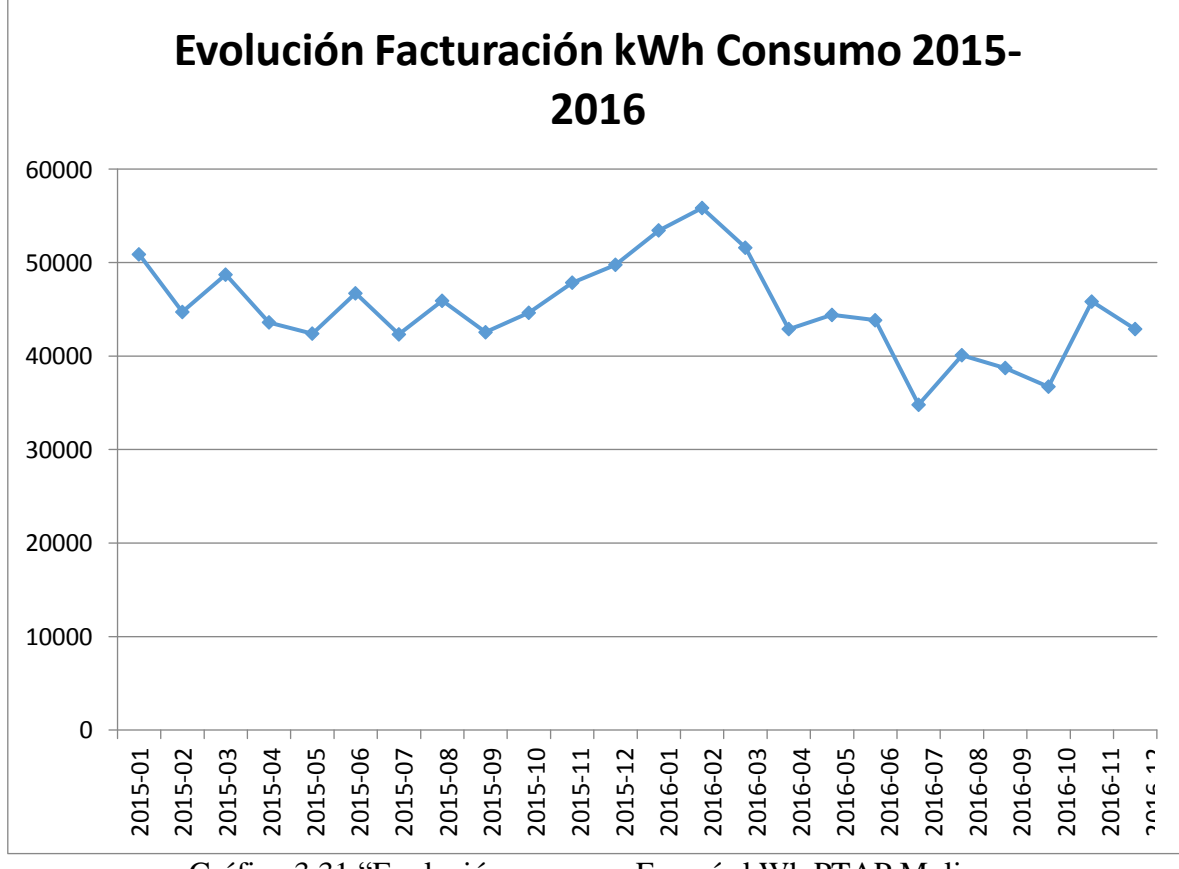

Gráfico 3.31 "Evolución consumo Energía kWh PTAP Molina, Molina 2015-2016"

Posteriormente utilizando de forma análoga a las situaciones anteriores, mediante el software R Project, se determina que sólo la variable **kW HP Facturado** se comporta de forma normal y sus estadísticos descriptivos son los siguientes:

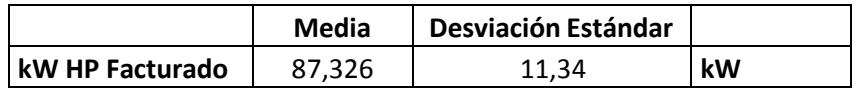

En este caso, tenemos como valor máximo de demanda en horas de punta los 108,96 kW de mayo de 2016, entonces este podría ser el valor máximo de potencia a utilizar durante las horas de punta, pero restringido como máximo a 3 de las 5 horas de punta considerando que el consumo de agua potable disminuye después de las 22 horas, nos queda:

$$
\frac{108,96}{3} \ge 0,5
$$
  
Potential Contratada  $\ge \frac{108,96}{3}$   
Potencia Contratada  $\ge \frac{3}{0,5}$   
Potencia Contratada  $\ge 72,64$ 

Entonces si contratamos 74 kW de potencia en la tarifa AT-2, seremos considerados como cliente Parcialmente Presente en Punta, es decir, si tenemos una demanda media de 108,96 kW en las horas de punta durante tres horas como valor máximo, nuestro cálculo nos queda como sigue:

$$
{}_{\text{i}}P.P.P. \text{Punta?} = \frac{108,96}{3} = 0,49
$$

Utilizando esta estrategia de contrato, podemos solicitar el cambio de tarifa a AT-2 y hacemos la comparación de la facturación entre una y la otra tarifa utilizando los datos del mes de mayo de 2016, como sigue:

| 1 mn in 1 milia 111 - 110 (tailla avtam av in pialla)  |            |        |             |
|--------------------------------------------------------|------------|--------|-------------|
| Tarifa AT 4.3                                          |            | P.U.   | Subtotal    |
| Cargo Fijo                                             | \$/cliente | 1216,9 | \$1.217     |
| Cargo Único por Uso del Sistema Troncal (44400 kWh)    | \$/kWh     | 0,73   | \$32.412    |
| Cargo por Energía (44400 kWh)                          | \$/kWh     | 70,83  | \$3.144.852 |
| Cargo por Potencia Suministrada (133,48 kW)            | $$/$ kW    | 674    | \$89.966    |
| Cargo por Potencia Leída en Horas de Punta (108,96 kW) | \$/kW      | 5945,6 | \$647.833   |
|                                                        |            | Total  | 3.916.279   |

Para la Tarifa AT 4.3 (tarifa actual de la planta)

Para la Tarifa AT 2 (tarifa propuesta)

| Tarifa AT 2                                                                  |            | P.U.   | Subtotal    |
|------------------------------------------------------------------------------|------------|--------|-------------|
| Cargo Fijo                                                                   | \$/cliente | 687,3  | 687,3       |
| Cargo Único por Uso del Sistema Troncal (44400 kWh)                          | \$/kWh     | 0,7    | 32.423,2    |
| Cargo por Energía (44400 kWh)                                                | \$/kWh     | 70,8   | 3.144.937,8 |
| Cargo por Potencia Presente en Punta                                         | \$/kW      | 6619,7 |             |
| Cargo por Potencia Contratada Parcial Presente en Punta<br>$(74 \text{ kW})$ | $$/$ kW    | 4337,4 | 320.967,2   |
|                                                                              |            | Total  | 3.499.016   |

Esto implica un ahorro mensual aproximado de \$ 417.264. Lo que equivale a un ahorro de un 11% mensual, con sólo efectuar una modificación de contrato con CGE Distribución.

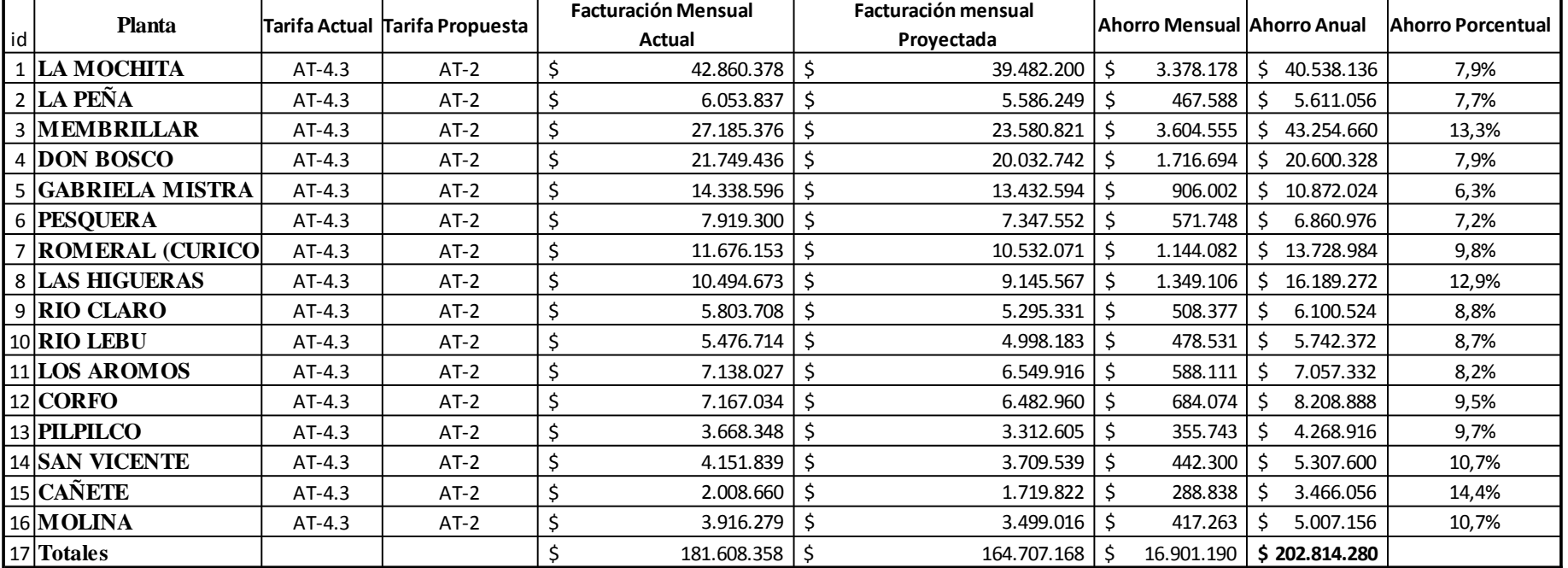

# **Resumen de Resultados**

En general, considerando el estudio tarifario a las 16 plantas presentadas, se espera un ahorro estimado de 200 millones anuales.

1

### **4. Capítulo IV. Análisis Económico**

En este capítulo se explica cómo se obtuvo el CAPM y Wacc para la evaluación del proyecto a través de VAC y Flujo de Caja.

## **4.1 Cálculo de WACC Essbio**

## **WACC Compañía (Essbio y sus filiales)**

## **Objetivo**

Se pretende determinar el costo de capital ponderado (WACC) para la compañía. Se realizará con la ponderación incluida en los EEFF consolidados respecto de la participación de cada una de las empresas en función del valor total de cada una (pasivo + patrimonio) en relación a los estados financieros a Diciembre del año 2016.

Consideraciones

- Se utilizan los EEFF a Diciembre de 2016.
- Se utiliza el rendimiento de IPSA del 2016.
- Se considera como tasa libre de riesgo el BCU actual a 5 años.

• El beta desapalancado corresponde al estimado por Damodaran para la industria Utilities Water (0,47) para posteriormente apalancar el mismo en función de la relación particular (Deuda / Patrimonio) de la compañía.

Se utilizará el costo de deuda promedio que tiene la empresa y se pondera en función del mismo criterio anteriormente mencionado.

Los valores expuestos corresponden a tasas nominales.

## **Desarrollo**

Resultados de pasivos y patrimonio de la compañía a diciembre 2016 M\$

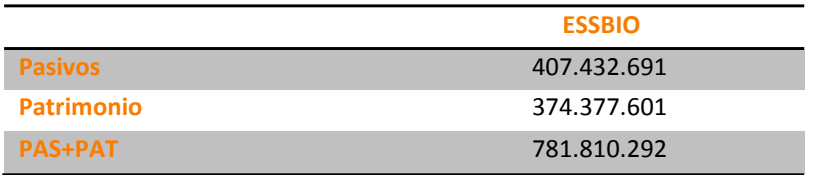

Tabla 4.1: Pasivos y Patrimonio de EEFF Dic. 2016

Entonces la relación Deuda/Patrimonio nos queda:

$$
\frac{D}{P} = 0,52
$$

En relación al costo de la deuda, para Essbio es  $r_d = 3.97\%$ 

El valor comercial de la compañía se calcula considerando el precio de la acción informada por la Bolsa de Santiago a Diciembre de 2016 de \$9,2 por acción y la compañía tiene a la misma fecha 26.445.799.279 acciones; por lo tanto el valor de la compañía será:

#### **VEssbio= \$ 243.301.353.366,80**

En relación a los datos anteriores, podemos establecer:

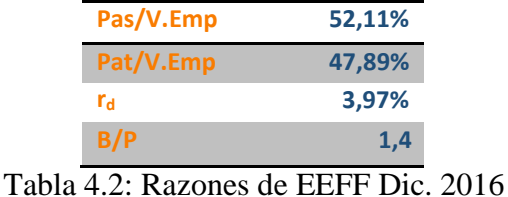

Luego el Beta con deuda para Essbio, sería:

$$
\beta_L^{Esshio} = \beta_U^{Utilities (Water)} \left[ 1 + (1 - t_c) \left( \frac{D}{P} \right)^{Esshio} \right]
$$
  

$$
\beta_L^{Esshio} = 0,47 \left[ 1 + (1 - 0,24) 0,52 \right]
$$
  

$$
\beta_L^{Esshio} = 0,655
$$

Para poder determinar el WACC de la compañía, debemos conocer los datos bursátiles y de mercado.

| Índice        | Variación Anual |
|---------------|-----------------|
| <b>IPSA</b>   | 11,3%           |
| IGPA          | 12,5%           |
| <b>DOW J</b>  | 12,22%          |
|               |                 |
| Instrumento   | Costo           |
| <b>BCU 5</b>  | 1,14%           |
| <b>BCU 10</b> | 1,42%           |
|               |                 |
| <b>BCU 20</b> | 1,68%           |

Tabla 4.3: Datos Bursátiles a Dic. 2016

#### **Cálculo**

Mediante CAPM obtenemos la tasa *r<sup>p</sup>*

$$
r_p = r_f + \left[E(R_m) - r_f\right] \cdot \beta_L^{Essbio}
$$
  
\n
$$
r_p = 0,0142 + \left[0,1201 - 0,0142\right] \cdot 0,655
$$
  
\n
$$
r_p = 0,0836 - 0,56\%
$$

Así y para terminar, obtenemos el WACC según la teoría de M&M.

## **Cálculo de la Tasa rwacc**

$$
r = r P + + r - t D
$$
  
\n
$$
r_{\text{wacc}} = p \frac{1}{V} d \left(1 - c \right) \frac{1}{V}
$$
  
\n
$$
r_{\text{wacc}} = 0.0836 \cdot 0.658 + 0.0397 \cdot (1 - 0.24) \cdot 0.342
$$
  
\n
$$
r_{\text{wacc}} = 0.06533 \quad 0.33\%
$$

Por último, debemos considerar que la tasa anteriormente calculada corresponde a una tasa nominal y por ende debemos agregar la inflación de un 3% promedio.

#### **WACC = 9,53%+UF**

#### **4.2 Costos de implementación de la mejora**

Para implementar esta mejora, se debe realizar un estudio técnico acabado respecto de las potencias existentes y cruzar los planes de crecimiento futuros de las plantas, de modo de asegurar que no existirán aumentos de potencia en los próximos 12 meses. Se consideran 3 meses para este trabajo, con traslados, hotelería y alimentación para dos personas.

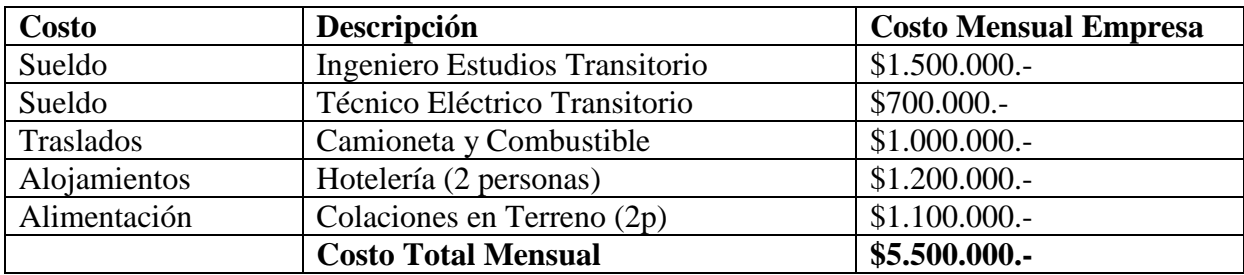

Los costos considerados son los siguientes:

Tabla 4.4: Costos de Implementación

Adicionalmente se considera que se mantendrá un Ingeniero Civil Industrial de Estudios de forma permanente para mantener un seguimiento de los contratos y eventuales modificaciones por crecimiento natural de la compañía. El costo empresa de este ingeniero será de \$1.800.000 mensual.

## **4.3 Evaluación Financiera**

Si no se hiciera nada, las facturaciones por concepto de energía eléctrica proyectadas, serían las siguientes:

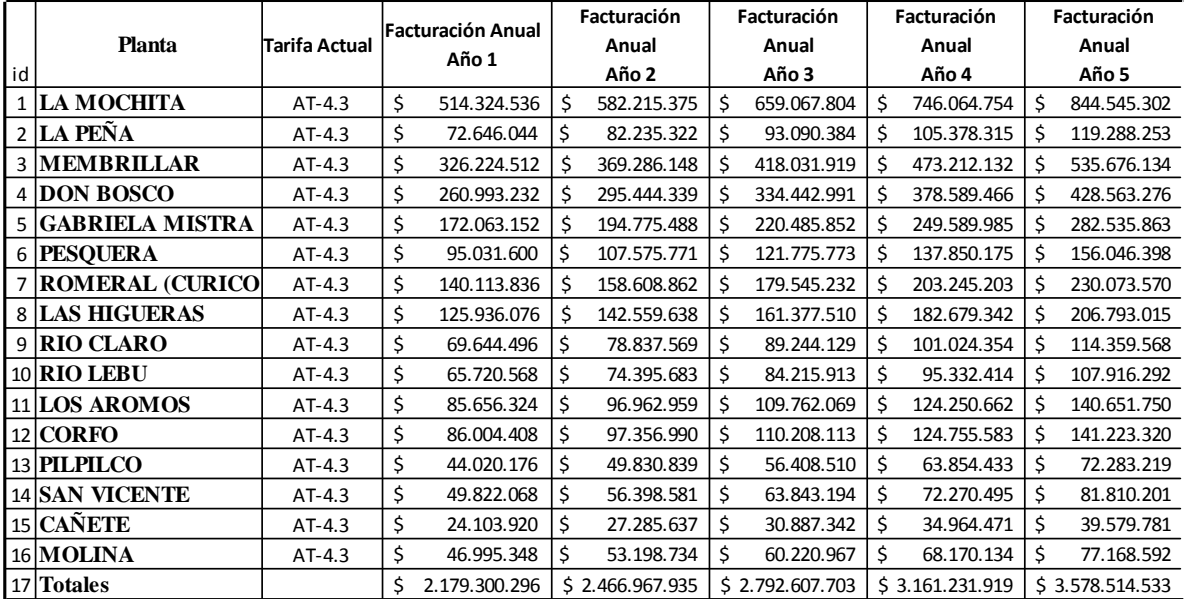

Tabla 4.5 Facturaciones por concepto de energía eléctrica proyectadas (sin proyecto)

Se considera que el ahorro calculado, será obtenido mensualmente, por esto, se calculará el VAC para cinco años o cinco periodos con proyecto y sin proyecto.

- $\vee$  La tasa a utilizar será el WACC calculado anteriormente y corresponde a un 9,53%.
- $\vee$  El Periodo de evaluación será de 5 años.
- $\vee$  Se considera del último estudio de la CNE que los precios de la energía eléctrica sufren una variación al alza de un 12,5% anualmente.
- $\vee$  Se considera del último estudio de la CNE que los precios de la potencia eléctrica (demanda) sufren una variación al alza de un 17,8%.

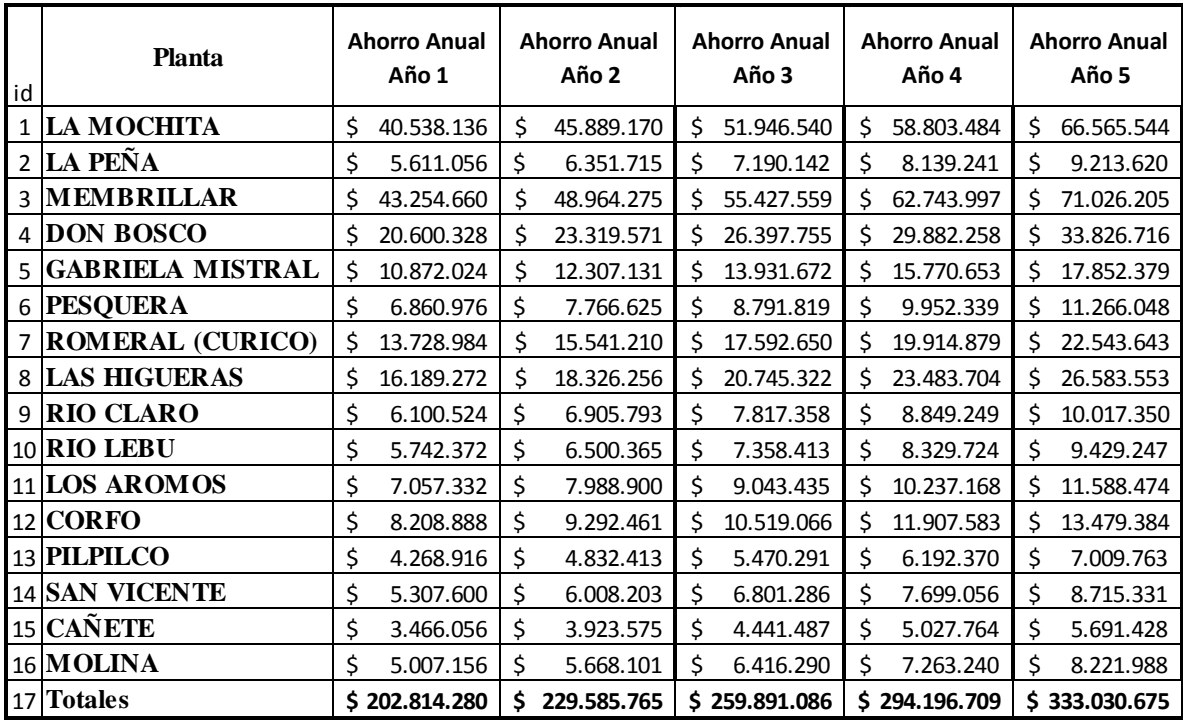

A continuación se muestra el ahorro anual esperado:

Tabla 4.6: Ahorros Proyectados utilizando un crecimiento de precios de 13,2% anual.

Entonces la situación esperada aplicando esta mejora y considerando el ahorro proyectado, sería la siguiente:

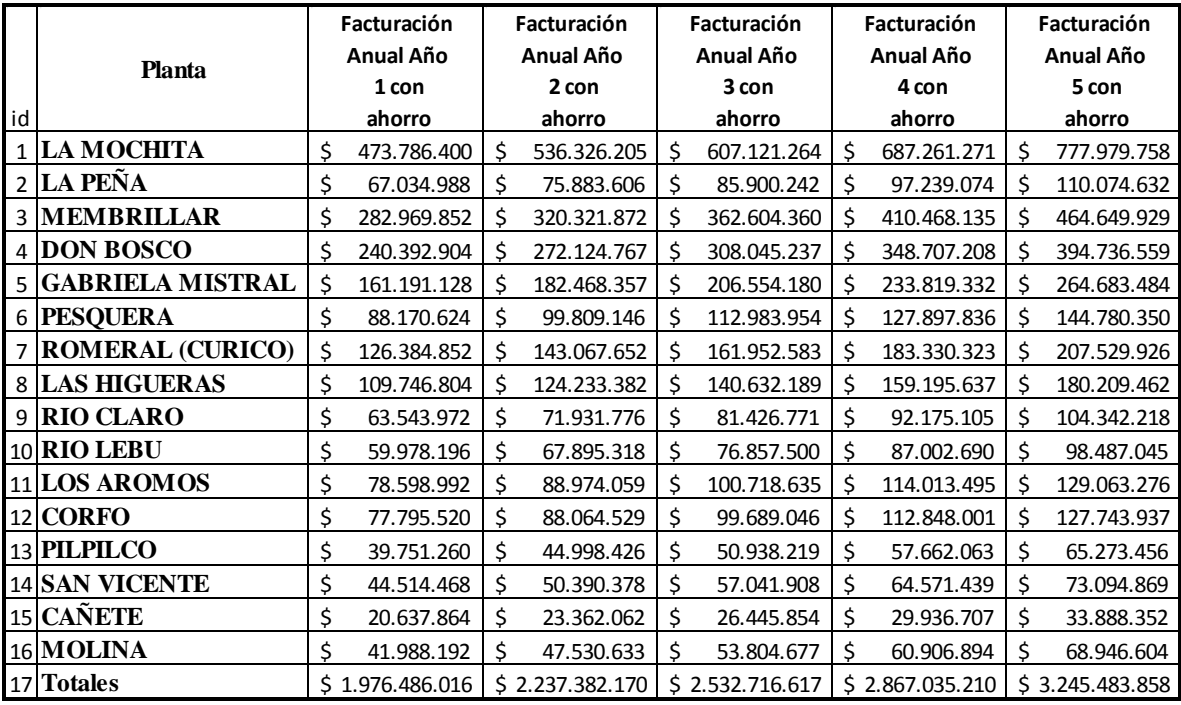

Tabla 4.7: Facturación Proyectadas considerando los ahorros proyectados.

Utilizando los datos de la tabla 4.5, realizamos el Flujo de caja por concepto de consumo eléctrico sin realizar el proyecto planteado.

Flujo de Caja sin proyecto:

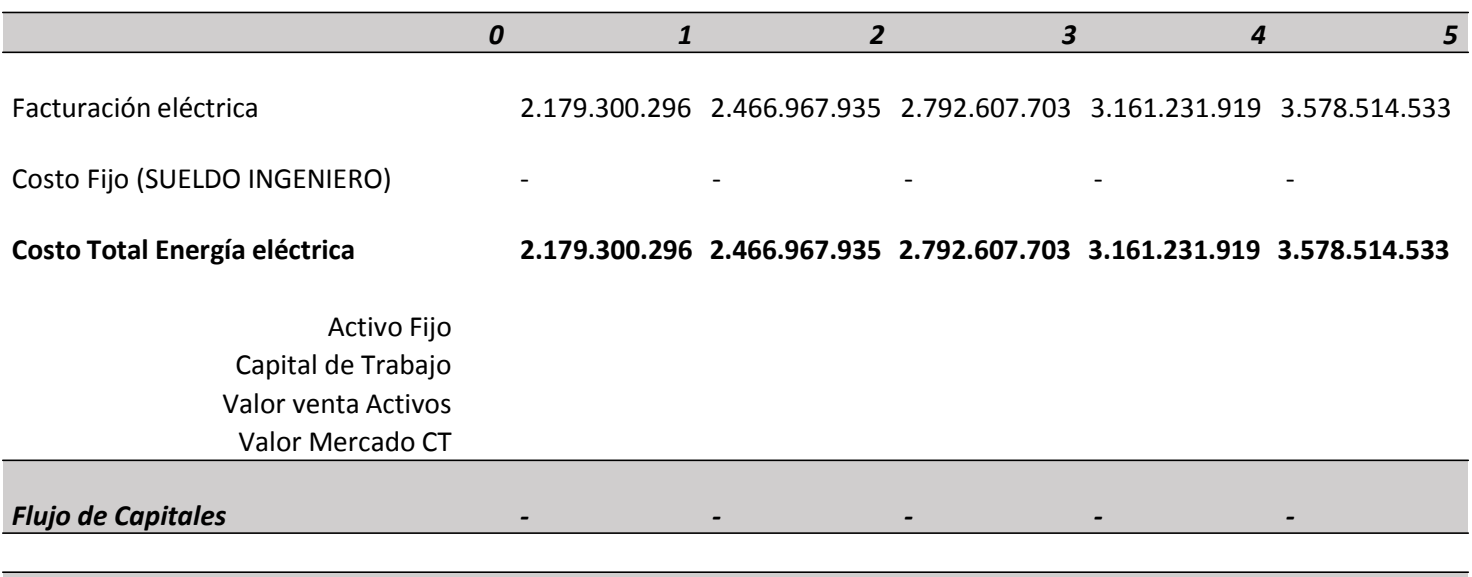

*Flujo de Caja Privado - 2.179.300.296 2.466.967.935 2.792.607.703 3.161.231.919 3.578.514.533*

Luego calculamos el VAC (Valor Actual de Costos) considerando que no habrá cambios en los beneficios esperados, ya que ambas situaciones tienen idénticos resultados.

Entonces utilizando la siguiente expresión:

$$
VAC = I_0 + \sum_{t=1}^{n} \frac{C_t}{(1 + r_{wacc})^t}
$$

Calculando, tenemos:

$$
VAC = 0 + \frac{2.179.300.296}{(1+0.0953)^{1}} + \frac{2.466.967.935}{(1+0.0953)^{2}} + \frac{2.792.607.703}{(1+0.0953)^{3}} + \frac{3.161.231.919}{(1+0.0953)^{4}} + \frac{3.578.514.533}{(1+0.0953)^{5}}
$$

VAC= \$10.637.811.646.-

Posteriormente utilizando los datos de la tabla4.7, realizamos el Flujo de caja por concepto de consumo eléctrico con proyecto.

Flujo de Caja con proyecto:

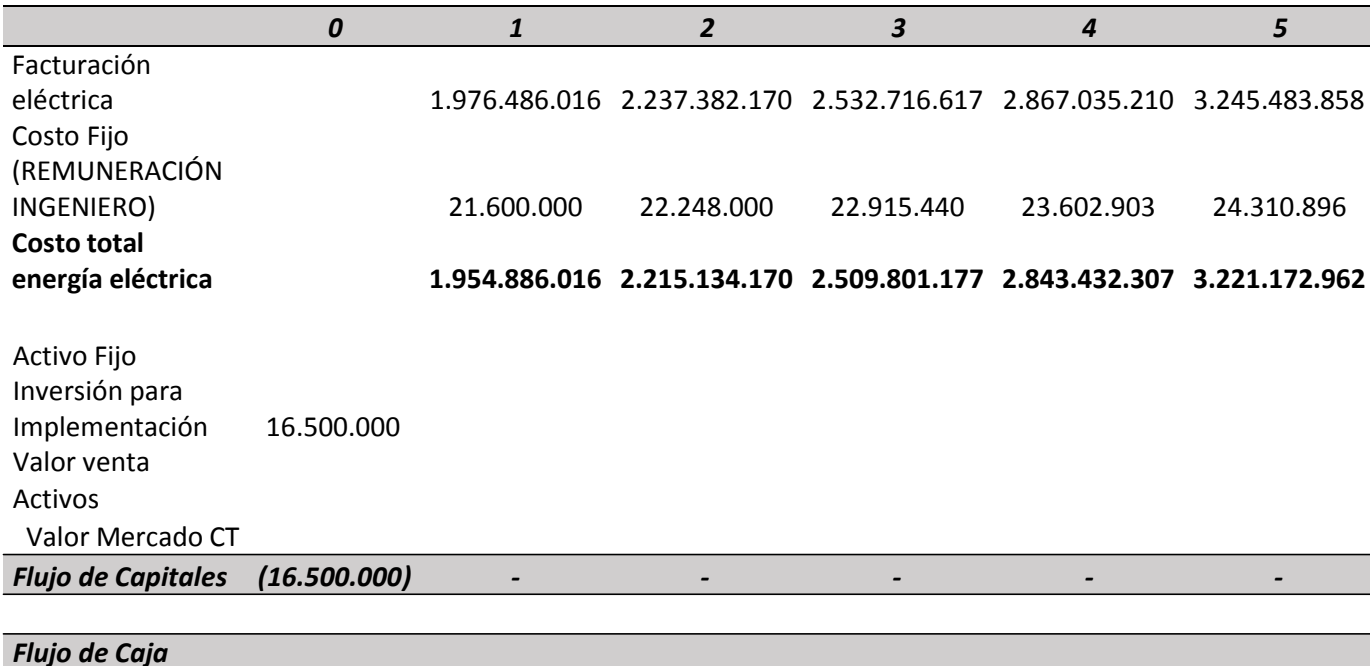

*Privado (16.500.000) 1.954.886.016 2.215.134.170 2.509.801.177 2.843.432.307 3.221.172.962*

De forma análoga a lo realizado anteriormente, calculamos el VAC con el proyecto implementado, calculando tenemos:

$$
VAC = 16.500.000 + \frac{1.954.885.016}{(1+0.0953)^{1}} + \frac{2.215.134.170}{(1+0.0953)^{2}} + \frac{2.509.801.177}{(1+0.0953)^{3}} + \frac{2.843.432.307}{(1+0.0953)^{4}} + \frac{3.221.172.962}{(1+0.0953)^{5}}
$$
  
VAC = \$9.576.788.700.

Finalmente tenemos una diferencia entre el VAC sin proyecto y el VAC con proyecto de \$1.061.022.946.-

#### **5. Capítulo V. Conclusiones**

Se concluye que la mejora de cambio de contratos tarifarios en la búsqueda de ahorro en la facturación eléctrica es factible de realizar y que efectivamente genera un ahorro que produciría mayor eficiencia en los procesos productivos de la compañía.

Se establece además que el proyecto tiene un VAC menor en \$1.061.022.946.- que el VAC sin proyecto en un plazo proyectado de 5 años.

La mejora es posible de realizar mediante un estudio previo de los contratos con las empresas distribuidoras y las fechas de vencimiento anuales.

Se recomienda mantener una supervisión constante de los contratos tarifarios, considerando los crecimientos de las plantas incluidas en el estudio, esto, debido a que si cambian las potencias demandadas por las instalaciones, es necesario ir haciendo ajustes en los contratos.

Se recomienda que para las plantas que mantengan una potencia instalada superior a 500 kW hacer el estudio tarifario para pasar a cliente libre comprando la energía directamente desde una empresa generadora.

Posteriormente a la implementación del cambio tarifario de las 16 plantas que considera el estudio, es posible extenderlo a la totalidad de las instalaciones de Essbio y Nuevosur S.A. lo que conllevaría a un mayor beneficio para la compañía y sus inversionistas.

Finalmente, al realizar el ahorro demostrado, se dispondrá de recursos para implementar proyectos de mejora y renovación de instalaciones que han presentado, disconformidades y condiciones sub estándar sin afectar el margen de utilidad de la compañía, además de mejorar el servicio prestado a la comunidad.

## **6. Capítulo VI. Bibliografía**

**Essbio S.A.**

1.- Memoria y Estados Financieros Essbio 2014

2.- Memoria y Estados Financieros Essbio 2015

3.- Memoria y Estados Financieros Essbio 2016

4.- Página web Essbio: [www.essbio.cl](http://www.essbio.cl/)

5.- Síntesis Anual 2016, Bolsa de Comercio de Santiago.

6.- Ley N°20402 Ministerio de Energía, Tarifas Reguladas de Chile, Publicación Diario Oficial de la República de Chile Martes 2 de Abril de 2013.

7. – Publication Betas by Sector, NYU Stern School of Business Betas ProfessorAswathDamodaran, January 2017.

8. - U.S. Department of the treasury, Treasury Yield Curve Rates Statistics.

9. - Introduction to the R Project for Statistical Computing for use at ITC. University of Twente, Enschede (NL). August 14, 2012.

10.- Base de datos consumo de energía en instalaciones de Essbio y Nuevosur, 2015-2016.

## **7. Anexos**

Software Estadístico R Project (Test de Normalidad Anderson Darling)